**الجوهىريت الجسائريت الديوقراطيت الشعبيت** 

**République Algérienne Démocratique et Populaire**

**وزارة التعلين العالي والبحث العلوي** 

**Ministère de l'enseignement supérieur et de la recherche scientifique**

**Université Mohamed Khider – Biskra** 

**Faculté des Sciences et de la technologie**

**Département de Génie Electrique** 

**Réf…………………………**

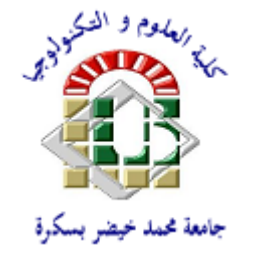

**جامعة محد خيضر بسكرة** 

 **كليت العلىم والتكنىلىجيا** 

 **قسن الهندستالكهربائيت** 

**الورجع........................:**

# **Mémoire présenté en vue de l'obtention du diplôme de**

# **Master en Génie Electrique**

**Option: Energies Renouvelables**

# **Thème**

# **Optimisation d'un système de conversion éolien basé sur la MSAP**

**Présenté par :**

### **Lemkak Hayat**

#### **Devant le jury composé de:**

**Pr. Betka Achour Université de Biskra Président**

**Dr.Abdeddaim Sabrina Université de Biskra Rapporteur**

**Pr. Maimoun.M.S Université de Biskra Examinateur**

**Promotion 2014-2015**

**الجمهورية الجزائرية الديمقراطية الشعبية République Algérienne Démocratique et Populaire وزارة التعليم العالي و البحث العلمي Ministère de l'enseignement Supérieur et de la Recherche scientifique**

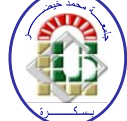

**Université Mohamed Khider Biskra Faculté des Sciences et de la Technologie Département de Génie Electrique Filière : Electrotechnique Option : Energies renouvelables**

**Réf:**…………

### **Mémoire de Fin d'Etudes En vue de l'obtention du diplôme:**

# **MASTER**

# **Thème**

# **Optimisation d'un systèmede conversion**

# **éolien basé sur la MSAP**

**Présenté par :** 

**Lemkak hayat Soutenu le : 07 Juin 2015**

**Devant le jury composé de :**

**Pr. Betka achour Université de Biskra Président**

**Dr. Abdeddaim Sabrina Université de Biskra Encadreur**

**Pr. Maimoun.M.S Université de Biskra Examinateur**

**Année universitaire : 2014 / 2015**

**الجمهورية الجزائرية الديمقراطية الشعبية République Algérienne Démocratique et Populaire وزارة التعليم العالي و البحث العلمي Ministère de l'enseignement Supérieur et de la recherche scientifique**

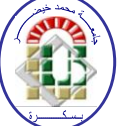

**Université Mohamed Khider Biskra Faculté des Sciences et de la Technologie Département de Génie Electrique Filière : Electrotechnique Option : Energies renouvelables**

**Mémoire de Fin d'Etudes En vue de l'obtention du diplôme:**

# **MASTER**

# Thème

# **Optimisation d'un systèmede conversion éolien basé sur**

### **la MSAP**

**Présenté par : Avis favorable de l'encadreur :** 

**Lemkak hayat Dr. Abdeddaim Sabrina** *signature*

### **Avis favorable du Président du Jury**

**Pr. Betka achour** *signature* 

**Cachet et signature**

**الجمهورية الجزائرية الديمقراطية الشعبية République Algérienne Démocratique et Populaire وزارة التعليم العالي و البحث العلمي Ministère de l'enseignement Supérieur et de la Recherche scientifique**

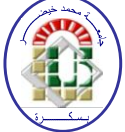

**Université Mohamed Khider Biskra Faculté des Sciences et de la Technologie Département de Génie Electrique Filière : Electrotechnique Option : Energies renouvelables**

# Thème :

# **Optimisation d'un systèmede conversion éolien basé sur la MSAP**

**Proposé par : Lemkak hayat Dirigé par : Dr. Abdeddaim Sabrina**

#### **Résumé**

Ce mémoire a pour objectif l'étude et la simulation de la commande optimisée d'une machine synchrone à aimant permanant (MSAP) dans un système éolien. . Après avoir présenté un état de l'art sur les éoliennes, les différentes structures d'alimentation et le type de génératrices utilisées, nous avons opté pour la machine synchrone à aimant permanant à une alimentation constituée par deux convertisseurs statiques triphasés à MLI vectorielle. La modélisation dans le repère de Park de cette génératrice a été présentée, ainsi que sa commande vectorielle. Ensuite, afin d'assurer la poursuite en temps réel du point de fonctionnement optimal et d'avoir une production maximale de la puissance électrique pour différentes vitesses du vent, nous avons utilisé un régulateur de vitesse PI classique(MPPT).

**ملخص**

المهدف من هذه المذكرة هو الدراسة و المحاكاة للتحكم المحسن لمولدة تزامنية ذات مغنطيس دائم ، بعد تقديم حالة مختلف أنواع العنفات الهوائية ومختلف بنيات التغذية وأنواع المولّدات المستعملة، وكان اختيار نا واقعا على الآلة المتز امنة ذات المغناطيس الدائم التي لها تغذية مؤمنة بِمقلّبين سكونيين ثلاثيي الطور دوي التحكم ذي النبضات المعدلة النبض الشعاعية. كما تم تقديم نمذجة لهذه المولدة في معلم بارك وأيضـا التحكم الشعاعي. بالإضافة الى ذلك ومن أجل تامين التتبع الحي لنقطة الاشتغال المثلي لغرض الحصول على الإنتاج الأعظمي للاستطاعة الكهربائية لمختلف سر عات الرياح، استخدمنا منظما للسر عة تناسبيا تكامليا تقليديا في مرحلة أولى ثم منظما تناسبيا تكامليا غامضاً بعد ذلك من اجل رفع در جة الفعالية و تحسين النتائج للنظام المذكو ر

#### **Mots clés:**

Eolien, Machine synchrone à aimant permanant(MSAP), modélisation, MPPT, commande vectorielle.

كلمات مفتاحية :

توربينات الزياح ، األلة تزامنية ذات مغنطيس دائم ، نمذجة،تتبع نقطة الطاقة القصوى، تحكم

اشعاعي.

# *REMERCIEMENT*

*Je remercie dieu qui nous a donné le courage et le savoir pour achever ce modeste travail.*

*J'exprime mes profonds remerciements à mon encadreur Abdeddaim Sabrina pour l'aide compétente qu'il m'a apportée sa patience et son en couragement à finir ce travail.*

*Je tiens à remercier aussi, toutes les amies de la classe master 2 énergie renouvelable.*

*Mes remercîments vont également à toute personne acceptant de lire ce travail, de me corriger et de me conseiller.*

*dédicase*

*Avant tous, je remercie dieu qui ma donné le courage et le savoir pour achever ce modeste travail.*

*A mes très chers parents : Lemkak Belgacem et Lemkak Rabia.*

*Tous les mots du monde ne sauraient exprimer l'immense amour que je vous porte, pour tous les efforts et les sacrifies que vous n'avez jamais cessé de consentir pour mon instruction et mon bien être que dieu tout puissant vous garde et vous procure santé, bonheur et longue vie.*

*A mes frères : Farouk et Azzedine et Tarek.*

*et ma chère Seurre Fatima*

*A ma confidente et amie intime qui je ne peux pas oublier, mon adorable*

#### *Madjida et Zoulikha.*

*Je remercie également tous mes très chers amis : Boualame , Souade , Nassima, , Bassma, , Awad, Nasser, Ridha, Belkassem, Fathi, Tarek, Masouda, Choucha, Saliha, Hamida, Fatiha et les outres Ahlem et Hibet Arrahmen et Dounia et Ismahane et Asma .*

*Aussi sans oublié mes deux famille de père et de mère, et aux étudiants du Génie Electrique et toute la promotion 2015, et a tous qui sont oublié par ma plume et sans oublié de mon cœur.*

#### **Nomenclature**

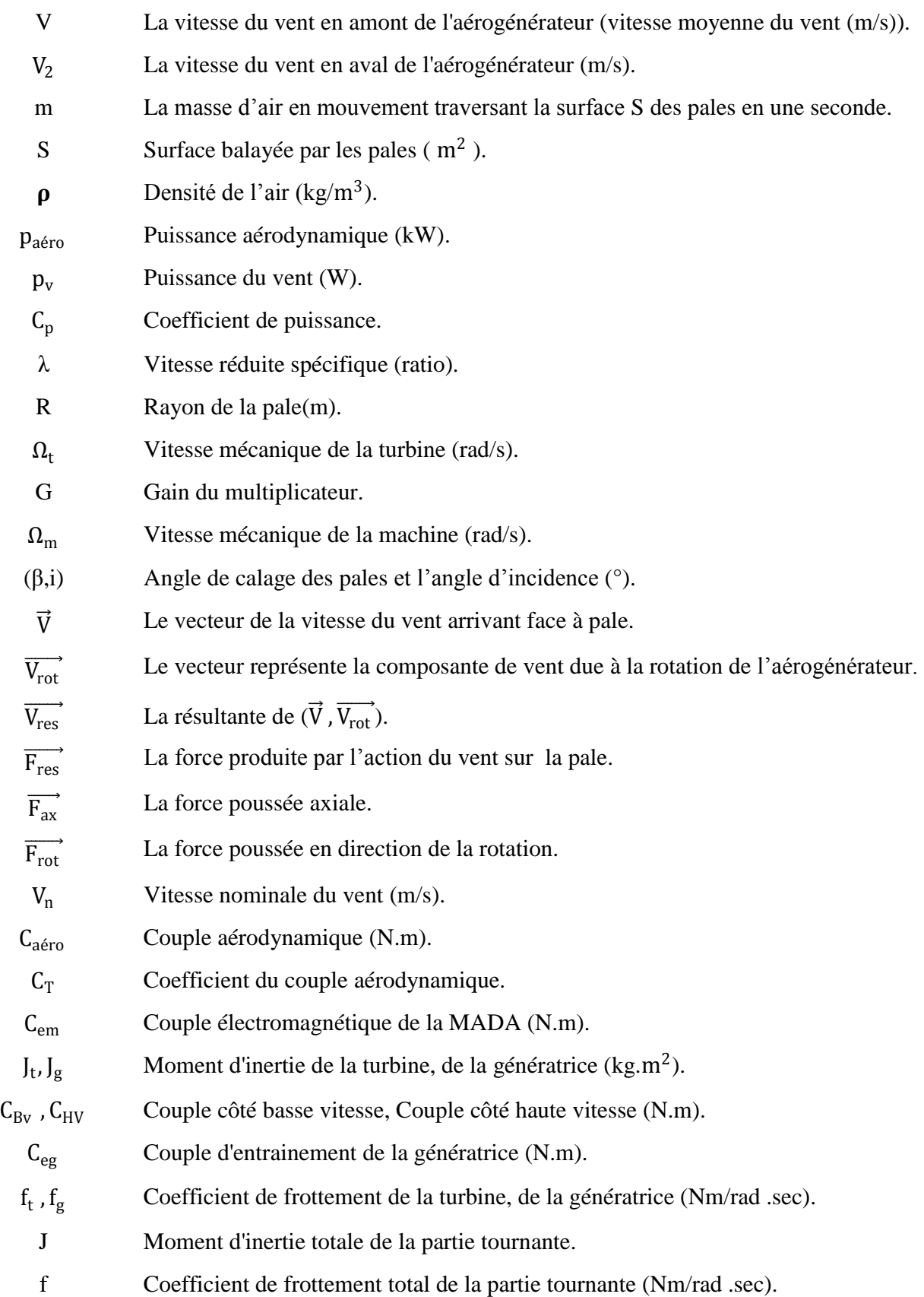

#### Nomenclature

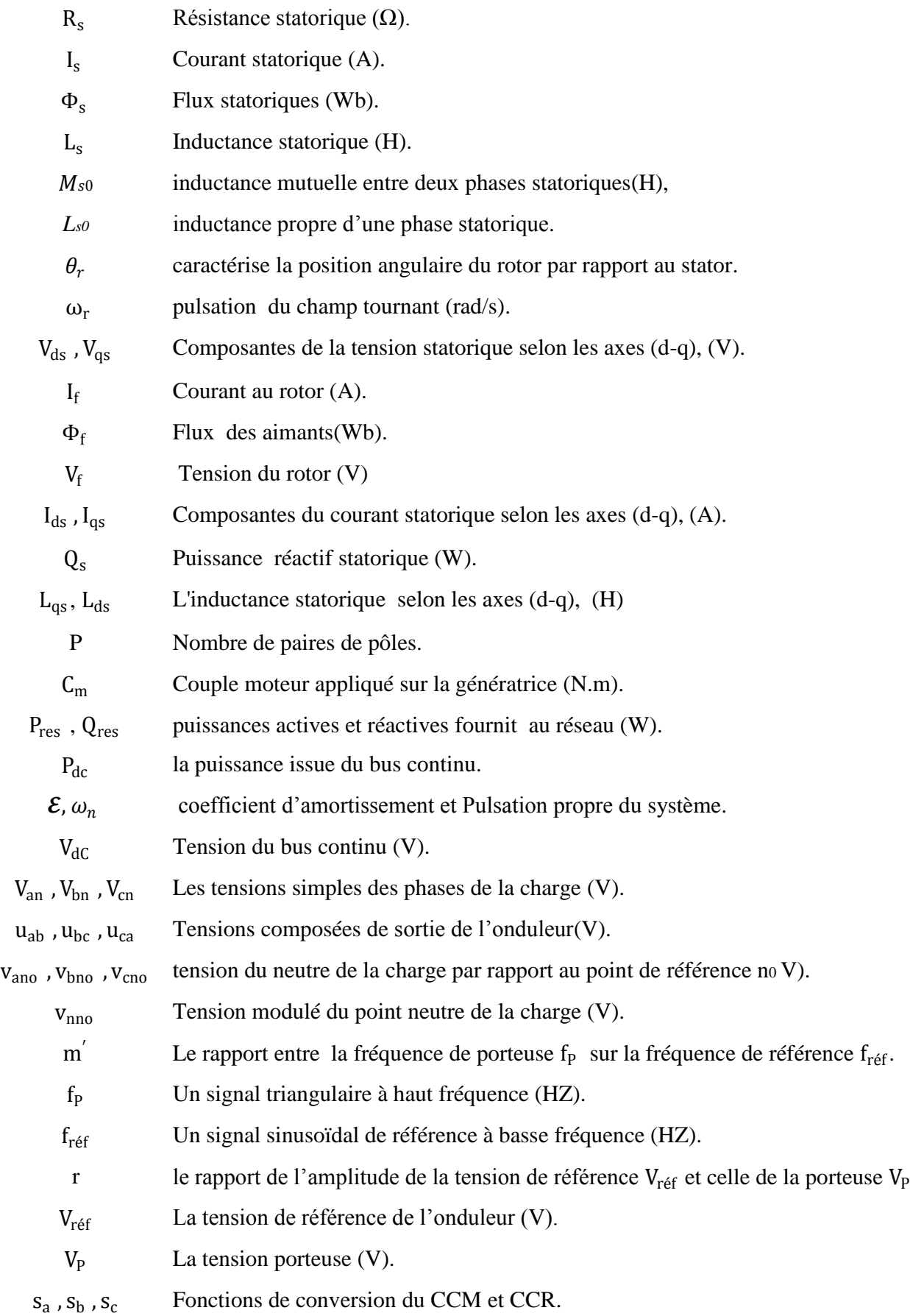

#### Nomenclature

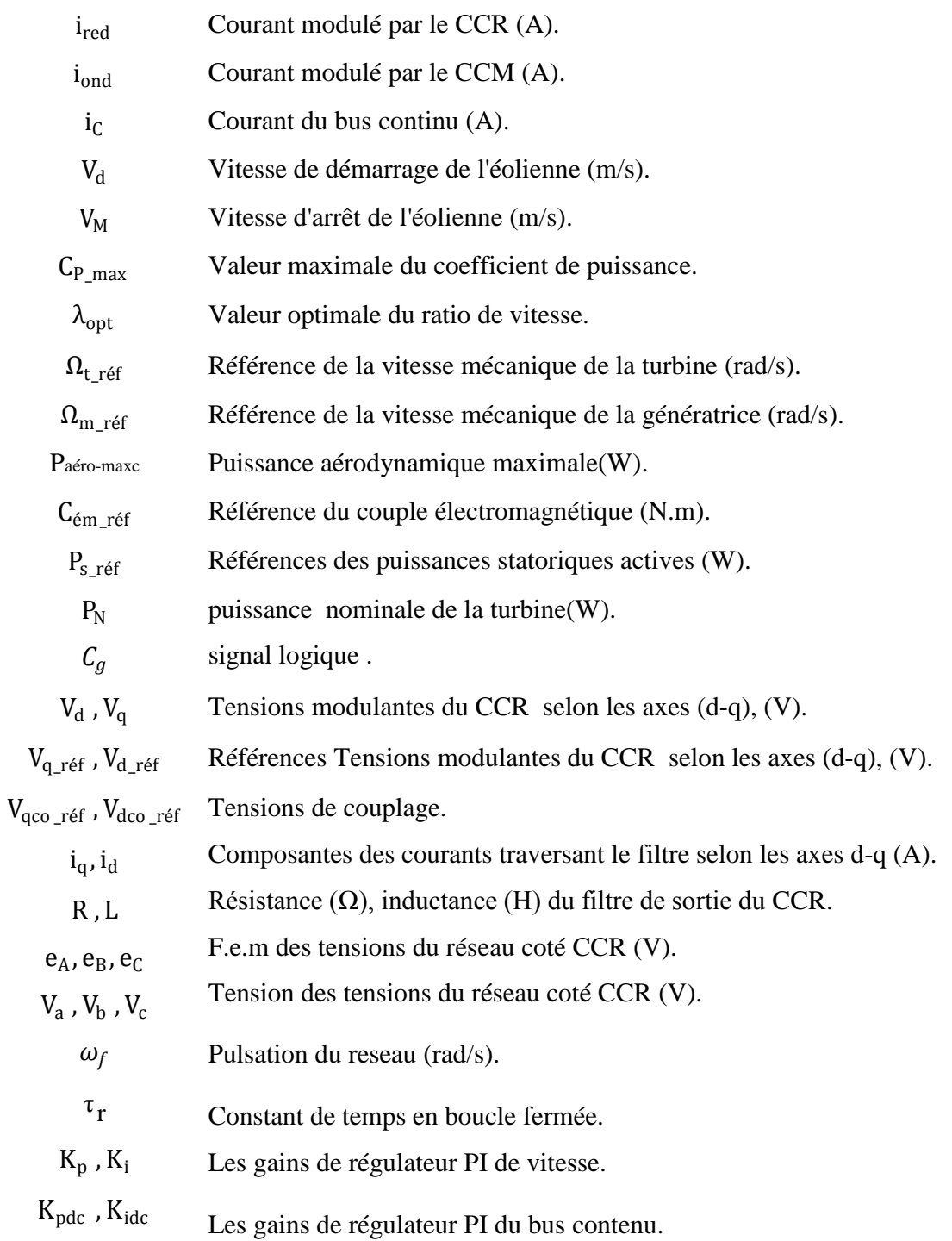

#### Acronymes

#### **Acronymes**

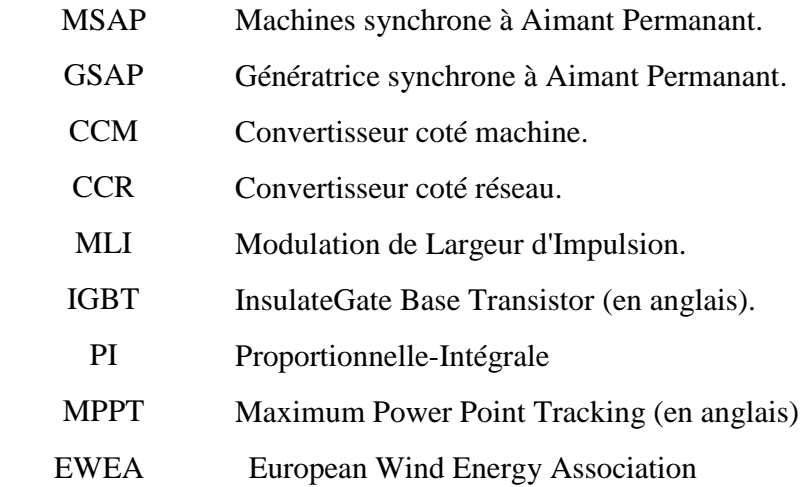

### **Liste des figures**

### **Chapitre 1**

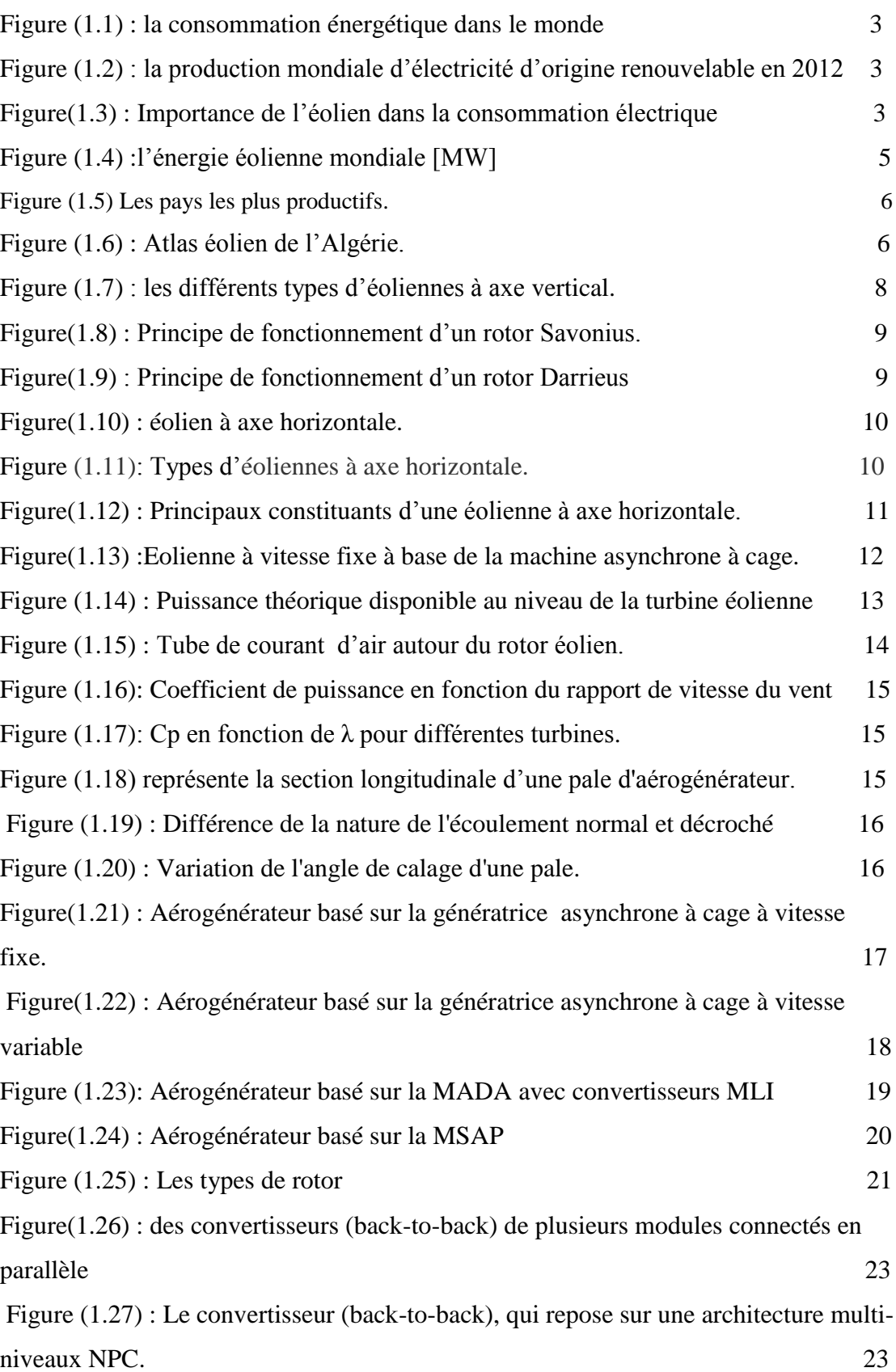

### **Chapitre 2**

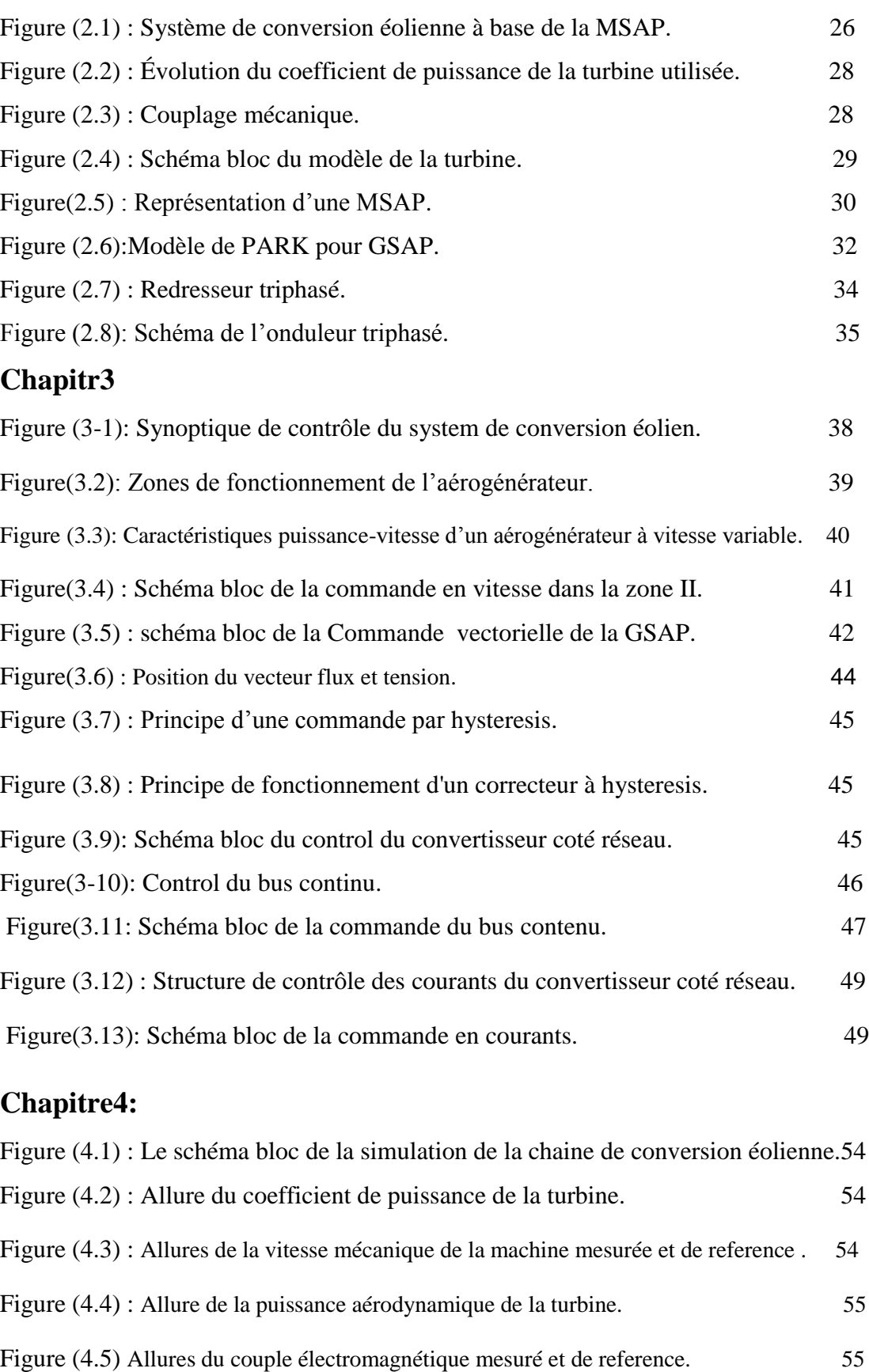

Figure(4.6): Allure de la puissance statorique réactive mesurée et de référence. 55

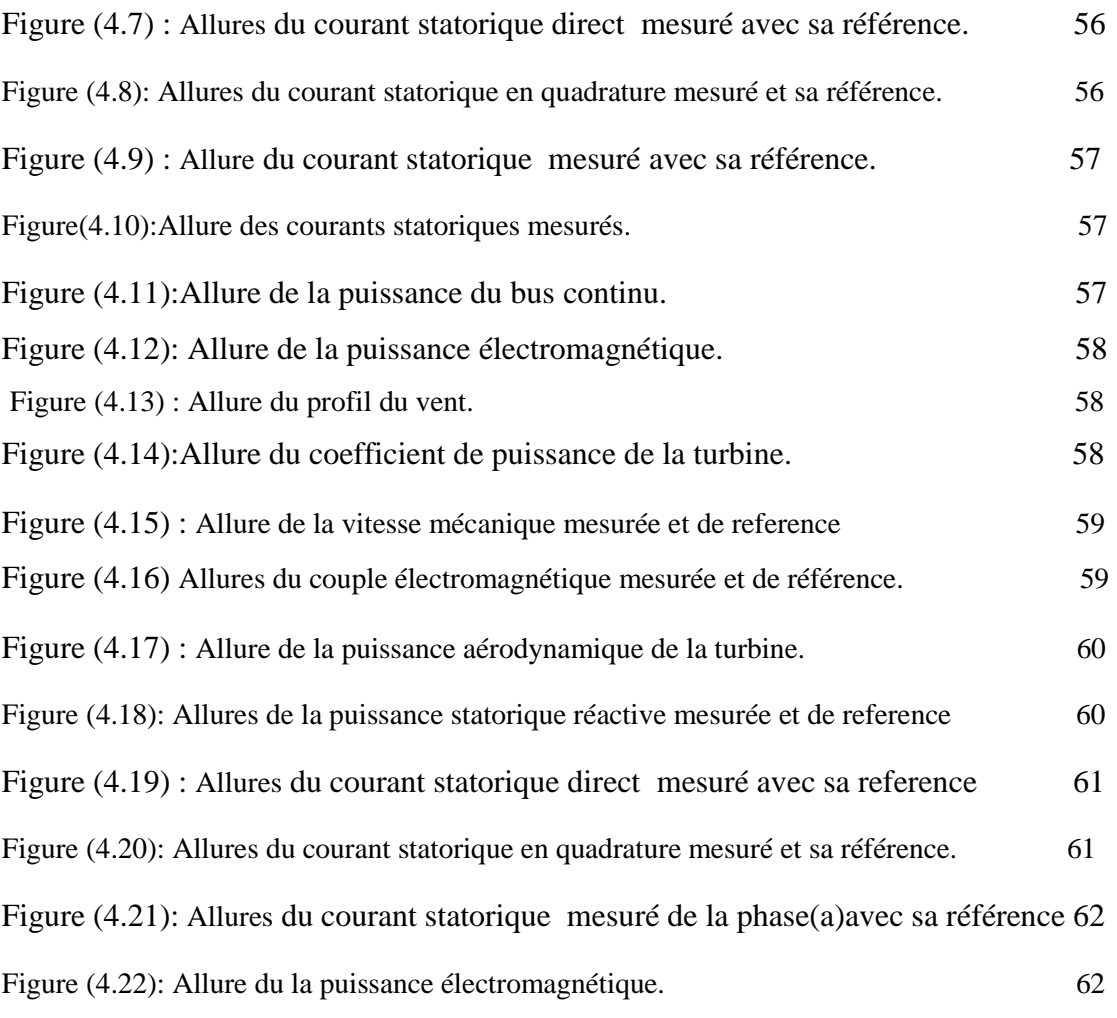

#### **Sommaire**

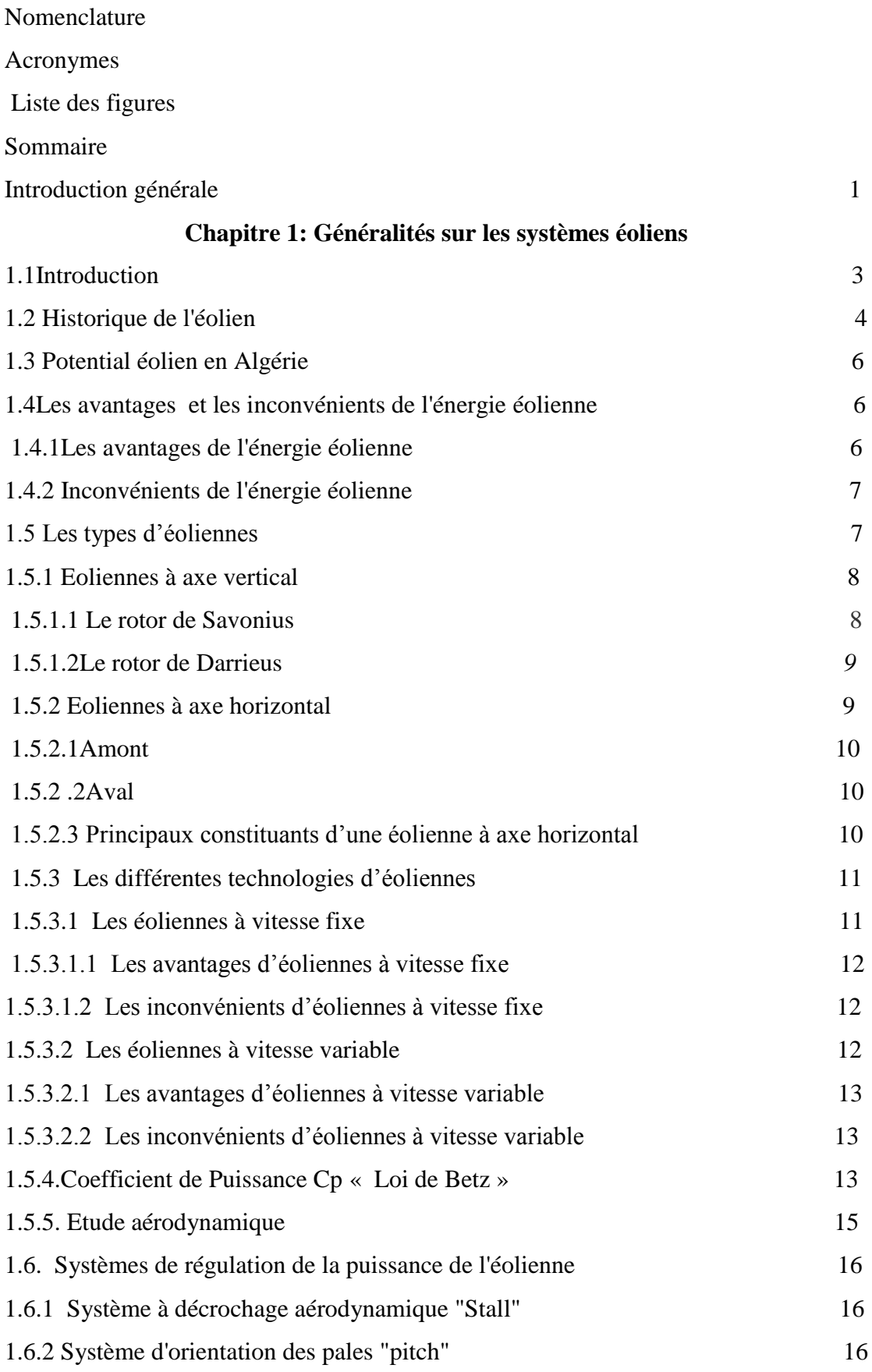

#### **Sommaire**

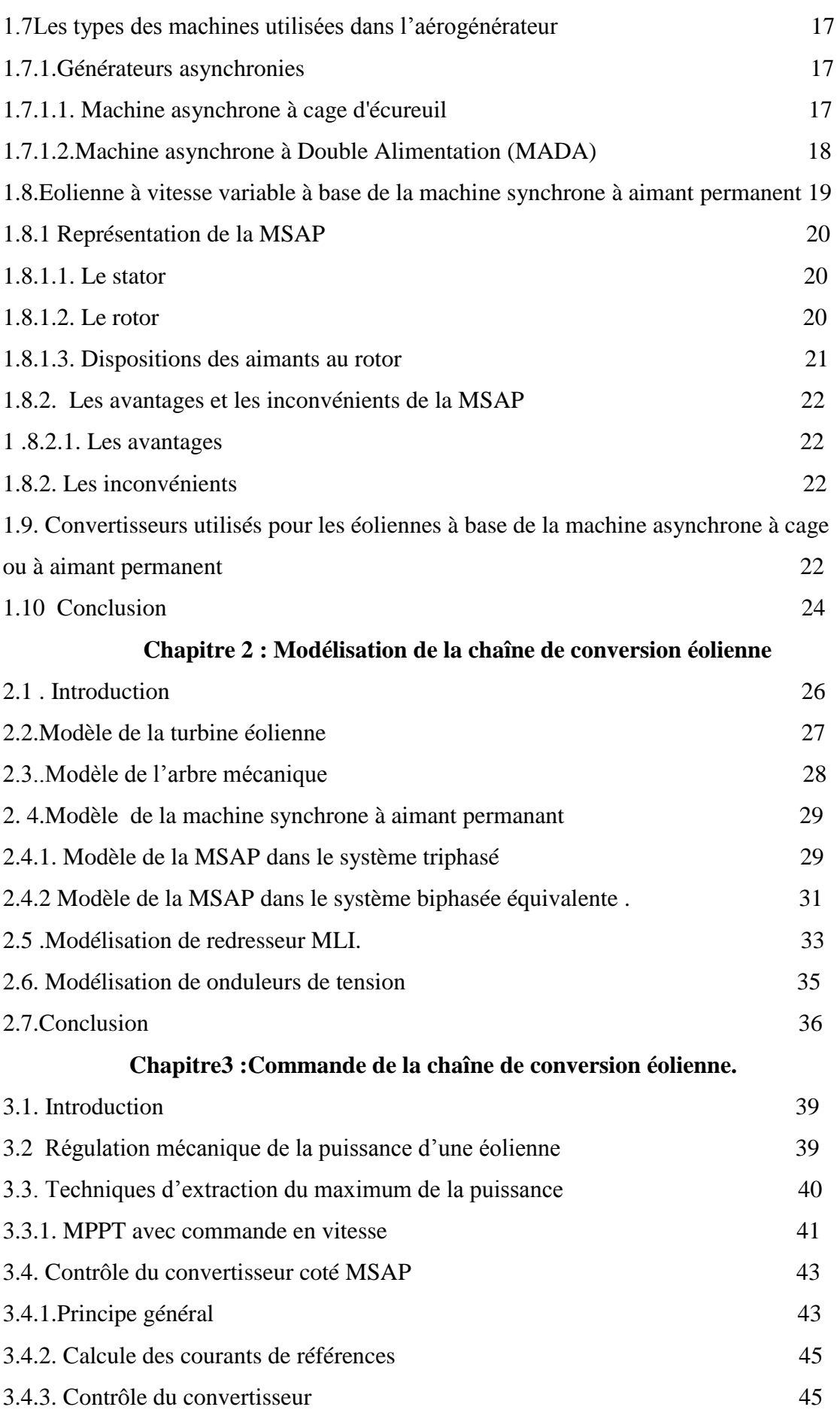

#### **Sommaire**

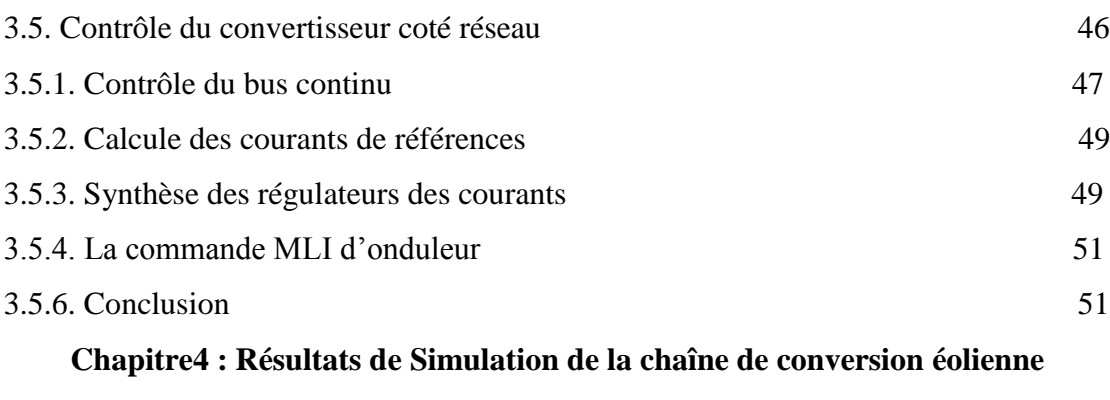

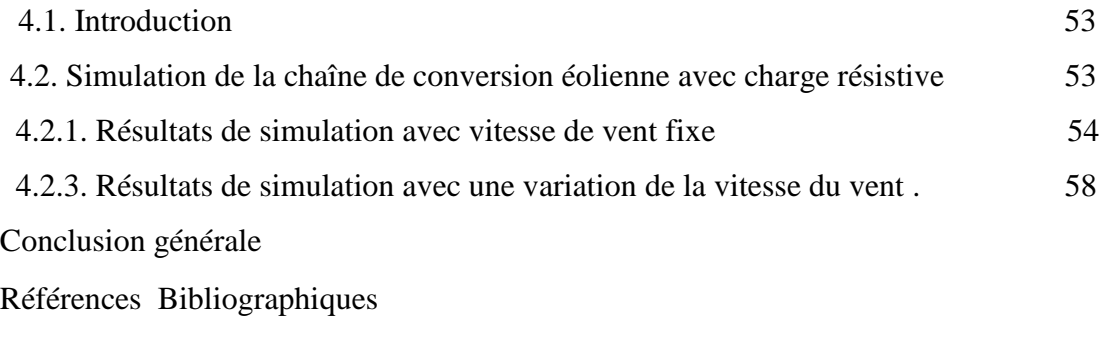

Annexe

#### **Introduction générale**

**L**a consommation mondiale d'énergie a connu une augmentation énorme ces dernières années, à cause de l'industrialisation massive qui a tendance de s'amplifier de plus en plus, et plus précisément dans certaines zones géographiques notamment dans les pays de l'Asie [1].

Cette consommation mondiale posant des questions cruciales sur le problème du réchauffement climatique, dû aux gaz à effet de serre et sur l'épuisement prochain des ressources fossiles. Suite à cette prise de conscience, un développement économique respectueux de l'environnement s'avère absolument nécessaire. Les énergies renouvelables sont propres et constituent une solution alternative pour subvenir aux besoins de la société actuelle. Longtemps négligées ces énergies reprennent la place qui leurs est dû, grâce aux recherches et études qui se font de plus en plus diversifiées et pluridisciplinaires.

Dans ce contexte général, cette présente étude s'intéresse à la filière éolienne, qui semble être l'une des plus prometteuses.

Les éoliennes de dernière génération fonctionnent à vitesse variable, ce type de fonctionnement permet d'augmenter le rendement énergétique, de baisser les charges mécaniques et d'améliorer la qualité de l'énergie électrique produite par rapport aux éoliennes à vitesse fixe.

Ce sont les algorithmes de commande qui permettent de contrôler la vitesse de rotation des éoliennes à chaque instant.

Le but de ce travail est d'apporter une contribution à l'étude de systèmes de commande d'une éolienne, pour ce faire notre choix s'est porté sur une éolienne à vitesse variable basée sur une génératrice synchrone à aimants permanents.

Ce choix est justifié par l'intérêt que la recherche consacre à ce type de structures vu qu'elles sont décrites comme étant les éoliennes de l'avenir.

En effet le développement actuel dans le domaine des matériaux magnétique a fait que l'inconvénient majeur de ces structures à savoir le prix des aimants permanents ne soit plus un obstacle pour construire des éoliennes gigantesques à base de génératrice synchrone à aimants permanents, objectif qui des années avant, était impossible vu l'énorme prix des aimants permanents.

nous avons organisé notre mémoire de la manière suivante :

Le premier chapitre, consacré sur l'étude des généralités des systèmes de conversion d'énergie éolienne, Il s'agit d'une étude assez détaillée du système éolien et des différentes structures existantes, ainsi que les différents types des génératrices utilisées dans la chaîne de conversion.

 Le deuxième chapitre sera consacré à la modélisation des différents éléments de la chaîne de conversion de l'énergie éolienne connectée au réseau. Nous commencerons par le modèle aérodynamique de la turbine, la génératrice synchrone à aimant permanent, et finalement les convertisseurs de puissance.

Le troisième chapitre abordera le développement:

- $\triangleright$  D'un algorithme de contrôle pour le suivi des points de puissance maximale (MPPT) dans les systèmes d'énergie éolienne.
- La commande vectorielle d'une génératrice synchrone à aimant permanent connectée à un redresseur de courant triphasé commandé à commande hystérésis.
- L'injection de la puissance électrique extraite aux réseaux via un onduleur de tension triphasé à MLI, en régulant la tension du bus continu.

On présente dans le quatrième chapitre, les résultats de simulation numérique illustrant le comportement de la structure de commande de la GSAP lié à une éolienne dont on optimisé la puissance maximale transitée à la charge par un bloc MPPT par régulation de la vitesse de rotation de la machine.

# **Chapitre 1 Généralités sur les systèmes éoliens**

#### **1.1. Introduction :**

Pour des raisons « environnementales » les énergies renouvelables (eau, vent, soleil) sont aujourd'hui de plus en plus utilisées dans la production de l'électricité. Ces énergies propres et gratuites représentent une bonne alternative aux ressources fossiles.

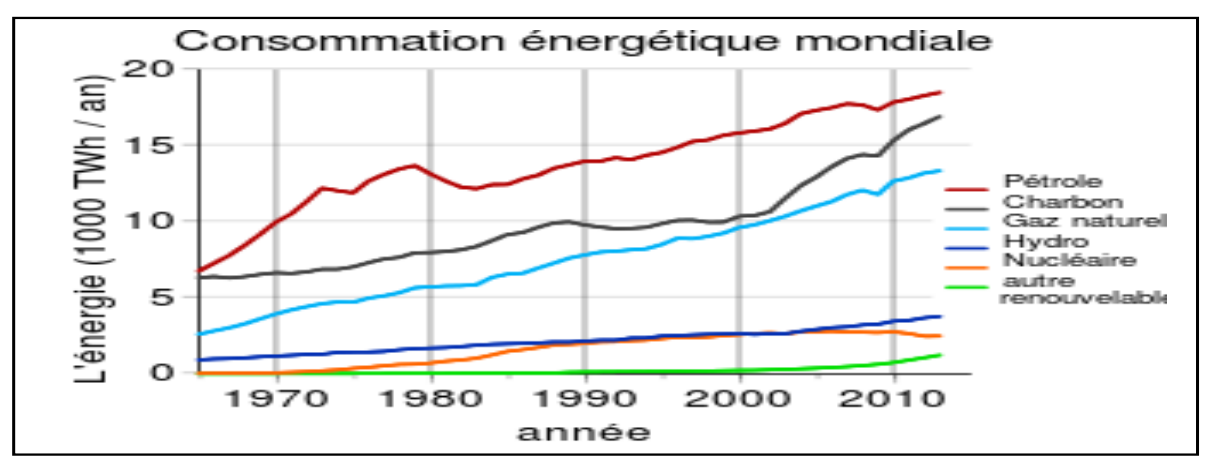

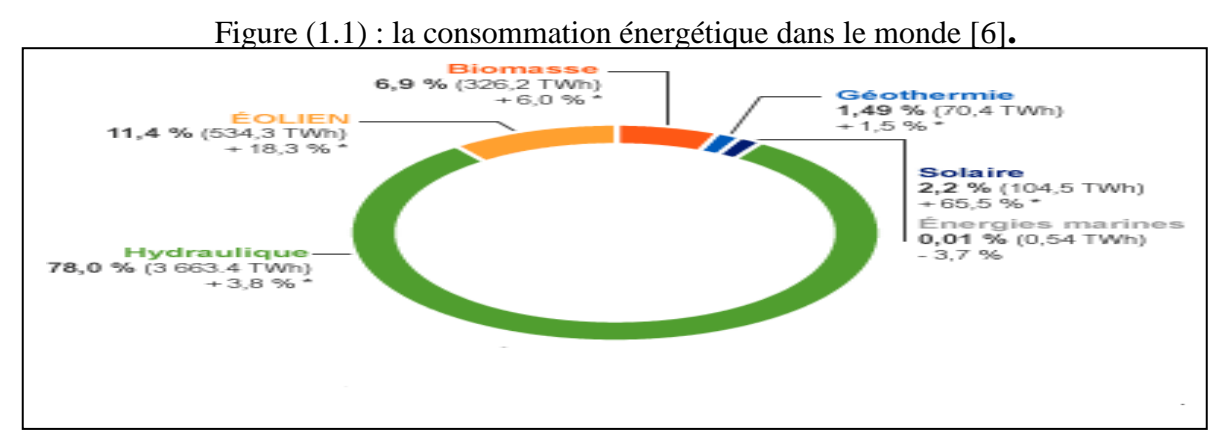

 Figure (1.2) : la production mondiale d'électricité d'origine renouvelable en 2012[6]. Parmi les sources renouvelables dénombrées, on compte l'énergie éolienne qui connaît, depuis quelques décennies, un formidable développement.

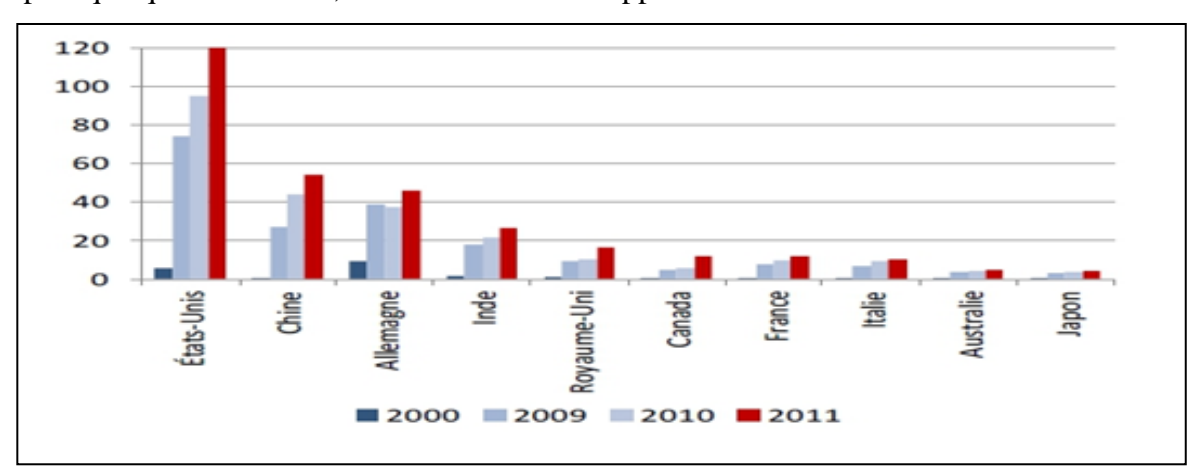

Figure(1.3) : Importance de l'éolien dans la consommation électrique [6] .

Une éolienne a pour rôle de convertir l'énergie cinétique du vent en énergie électrique. L'éolienne est constitué par :

- un système qui permet de la contrôler mécaniquement (orientation des pâles et de la nacelle, multiplicateur de vitesse, …).
- un système qui permet de la contrôler électriquement (générateur électrique piloté par une électronique de commande et de puissance).

Dans ce chapitre, les différentes parties constituant une éolienne sont décrites d'une façon générale. Puis, un comparatif sera établi entre les deux grandes familles d'éoliennes existantes, à savoir les éoliennes à vitesse fixe et à vitesse variable [1].

#### **1.2. Historique de l'éolien :**

 Parmi toutes les énergies renouvelables, à part l'énergie du bois, c'est l'énergie du vent qui a été exploitée en premier par l'homme. Depuis l'antiquité, elle fut utilisée pour la propulsion des navires et ensuite les moulins à blé et les constructions permettant le pompage d'eau.

 Les premières utilisations connues de l'énergie éolienne remontent à 2 000 ans avant J.-C environ. Hammourabi, fondateur de la puissance de Babylone, avait conçu tout un projet d'irrigation de la Mésopotamie utilisant la puissance du vent. La première description écrite de l'utilisation des moulins à vent en Inde date d'environ 400 ans avant J.-C. En Europe, les premiers moulins à vent ont fait leur apparition au début du Moyen Age. Utilisés tout d'abord pour moudre le grain, d'où leur nom de " moulins ", ils furent aussi utilisés aux Pays-Bas pour assécher des lacs ou des terrains inondés. Dès le XIV ème siècle, les moulins à vent sont visibles partout en Europe et deviennent la principale source d'énergie. Seulement en Hollande et Danemark, vers le milieu du XIX ème siècle, le nombre des moulins est estimé respectivement à plus de 30000 et dans toute l'Europe à 200000. A l'arrivée de la machine à vapeur, les moulins à vent commencent leur disparition progressive. [2]

L'exploitation de l'énergie éolienne pour produire de l'électricité a eu des hauts et des bas. Les causes de ces fluctuations sont diverses : guerres, crises d'autres types d'énergie, volonté de préserver l'environnement,évolution de la technologie, changement de politique énergétique etc..

A la suite de la fabrication du premier aérogénérateur, les ingénieurs danois améliorèrent cette technologie durant la 1 ére et la 2 ème guerre mondiale pour faire face à la pénurie d'énergie électrique. Malgré certains succès technologiques obtenus à cette époque, l'intérêt pour l'exploitation de l'énergie éolienne à grande échelle déclina à la fin de la 2 éme guerre mondiale.

C'est avec la crise pétrolière des années 70 que cet intérêt ressurgit. Ainsi plusieurs pays commencèrent à investir de l'argent pour notamment améliorer la technologie des aérogénérateurs, ce qui donna naissance aux aérogénérateurs modernes [3,4]. Le premier marché véritablement significatif fut celui de la Californie, entre 1980 et 1986, où l'industrie de l'énergie éolienne put se développer. Ensuite les aides financières diminuèrent aux EU mais augmentèrent en Europe, ce qui permit un développement important de cette industrie .

Dans des pays tels que l'Allemagne et le Danemark. Le marché mondial passa de 200 MW/an en 1990 à 5500 MW/an en 2001.

L'éolien a eu une croissance moyenne annuelle de 40 % ces 5 dernières années. Ce développement s'est surtout exprimé en Europe.

L'énergie éolienne est la source d'énergie qui croît le plus vite dans le monde. Cette progression est énorme par rapport à d'autres types d'énergies plus traditionnelles, telle que l'énergie nucléaire avec une croissance de 1% ou le charbon qui n'a pas du tout augmenté dans les années 90.

Les perspectives sont tout aussi spectaculaires. L'EWEA estime que 12% de l'électricité mondiale sera d'origine éolienne en 2020 et plus de 20% en 2040 [3, 4, 5] comme montre la figure (1.4).

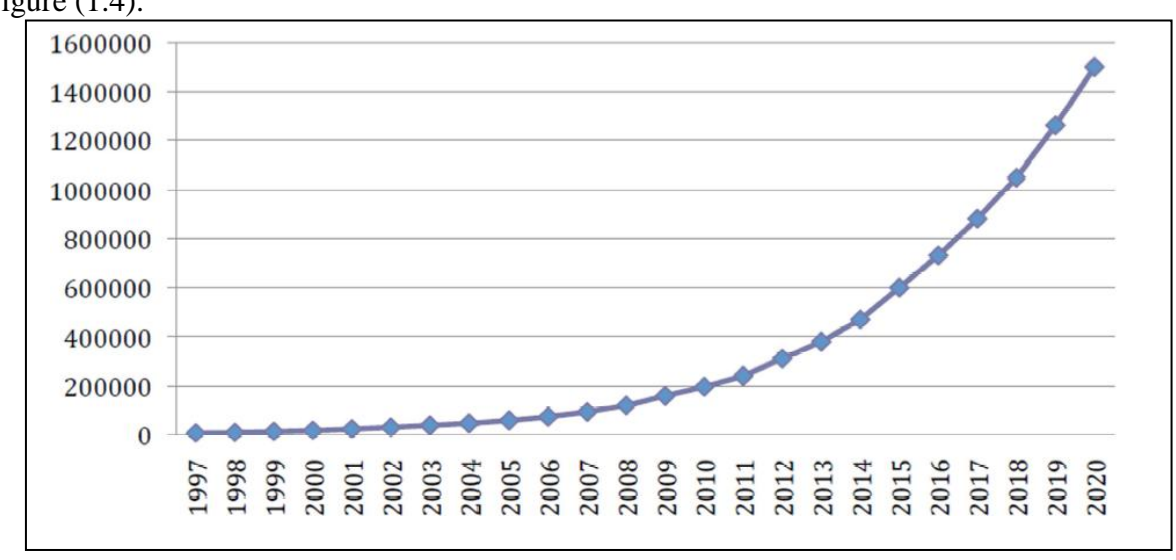

Figure (1.4) :l'énergie éolienne mondiale [MW][5].

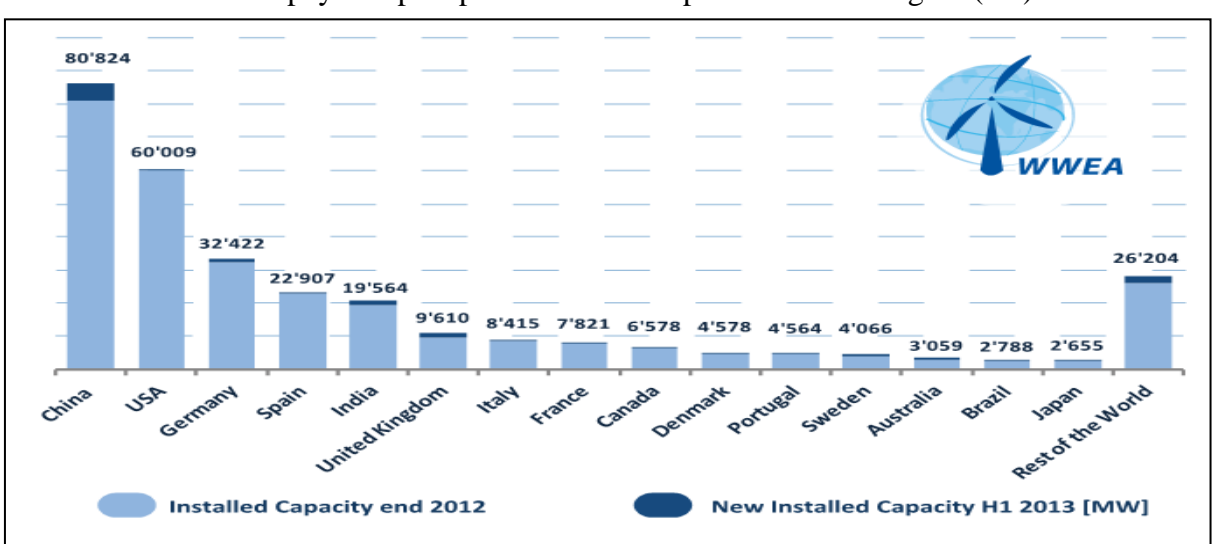

Les pays les plus productifs sont représentés sur la figure  $(1.5)$ .

Figure (1.5) Les pays les plus productifs.

#### **1.3. Potentiel éolien en Algérie :**

Sud : vitesses plus élevées que le Nord, plus particulièrement de « Sud-ouest » (supérieures à 4 m/s et qui dépassent la valeur de 6m/s dans la région d'Adrar).

Nord : vitesse moyenne peu élevée avec des microclimats sur les sites côtiers d'Oran, Bejaïa et Annaba, sur les hauts plateaux de Tiaret et Kheiter ainsi que dans la région délimitée par Bejaïa au Nord et Biskra au Sud comme le montre la figure (1.6).

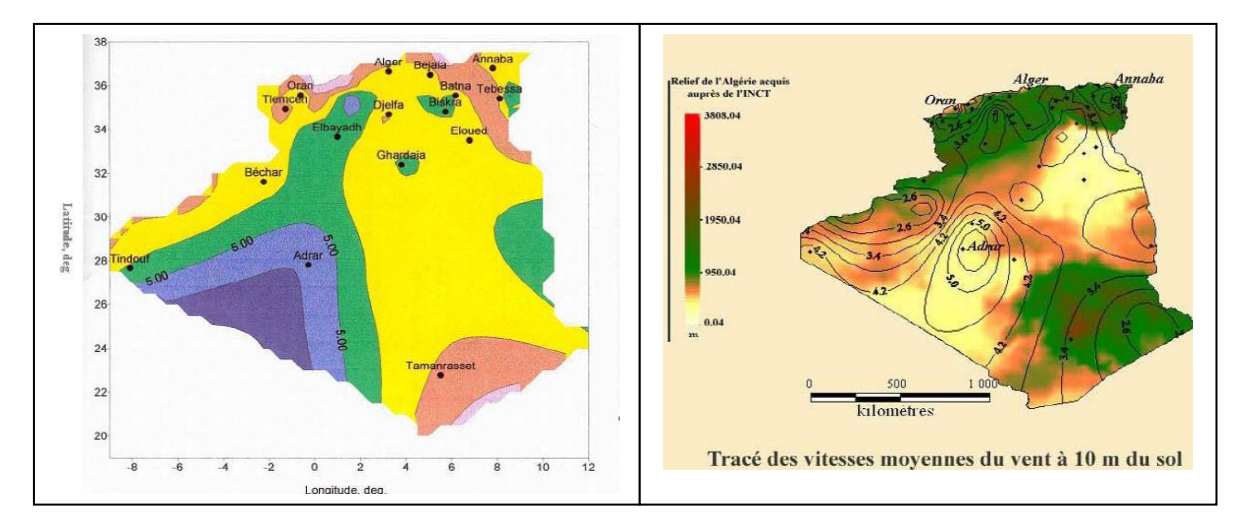

Figure (1.6) : Atlas éolien de l'Algérie.

#### **1.4. Les avantages et les inconvénients de l'énergie éolienne :**

#### **1.4.1. Les avantages de l'énergie éolienne :**

Moins chère par rapport aux autres énergies renouvelables.

- L'énergie éolienne est une énergie renouvelable qui ne nécessite aucun carburant, ne crée pas de gaz à effet de serre, ne produit pas de déchets toxiques ou radioactifs. En luttant contre le changement climatique, l'énergie éolienne participe à long terme au maintien de la biodiversité des milieux naturels.
- L'énergie éolienne produit de l'électricité éolienne : sans dégrader la qualité de l'air, sans polluer les eaux, sans polluer les sols.
- La production éolienne d'électricité suivent notre consommation d'énergie : le vent souffle plus souvent en hiver, cette saison étant celle ou la demande d'électricité est la plus forte dans le monde.
- L'électricité éolienne garantit une sécurité d'approvisionnement face à la variabilité des prix du baril de pétrole.
- Inépuisable (énergie du vent).
- Peut être rentable dans les régions éloignées et ventées (site isolés).

#### **1.4.2. Les inconvénients de l'énergie éolienne :**

- Le coût de l'énergie éolienne reste plus élevé par rapport aux autres sources d'énergie Classique surtout sur les sites moins ventés [7].
- Les bruits mécaniques, elles peuvent être bruyantes lorsqu'il y a beaucoup de vent.
- Le éoliennes peuvent nuire à la migration des oiseaux.
- L'énergie éolienne est dépendante de la topographie, de la météo et de l'environnement.
- Des effets sur le paysage (esthétique), d'interférences électromagnétiques.

#### **1.5. Les types d'éoliennes :**

Selon la gamme de puissance produite par l'aérogénérateur, on distingue les catégories des éoliennes suivantes :

- Eoliennes de petite puissance : couvre la gamme de puissance de 20W à 50kW réparties en trois catégories : micro éoliennes, 100W maximum, mini éoliennes de 100W à 10kW et petites éoliennes de 10 à 50KW.
- Eoliennes de moyenne puissance : de 50 à quelques centaines de kW.
- Eoliennes de forte puissance : supérieure à 1 MW.

**O**n classe les éoliennes suivant la disposition géométrique de l'arbre sur lequel est montée l'hélice. Il existe principalement deux types de turbines éoliennes [8] :

- Turbines à axe horizontal.
- Turbines à axe vertical.

#### **1.5.1. Eoliennes à axe vertical :**

Les éoliennes à axe verticale ont été les premières structures développées pour produire de l'électricité.

Elles présentent les avantages suivants :

- Elle permet de placer la génératrice, le multiplicateur, ... à terre, et on n'a pas besoin de munir la machine d'une tour.
- Un mécanisme d'orientation n'est pas nécessaire pour orienter le rotor dans la direction du vent

Mais ces éoliennes possèdent quelque inconvénient comme :

- Les vents sont assez faibles à proximité de la surface du sol.
- L'éolienne ne démarre pas automatiquement. (Ainsi, il faut par exemple pousser les éoliennes de Darrieus pour qu'elles démarrent. Cependant, ceci ne constitue qu'un inconvénient mineur dans le cas d'une éolienne raccordée au réseau, étant donné qu'il est alors possible d'utiliser la génératrice comme un moteur absorbant du courant du réseau pour démarrer l'éolienne).
- Pour remplacer le palier principal du rotor, il faut enlever tout le rotor.
- le rendement des éoliennes à axe vertical est faible par rapport aux éoliennes à axe horizontale.La figure (1.7) illustre les différents types d'éoliennes à axe vertical :

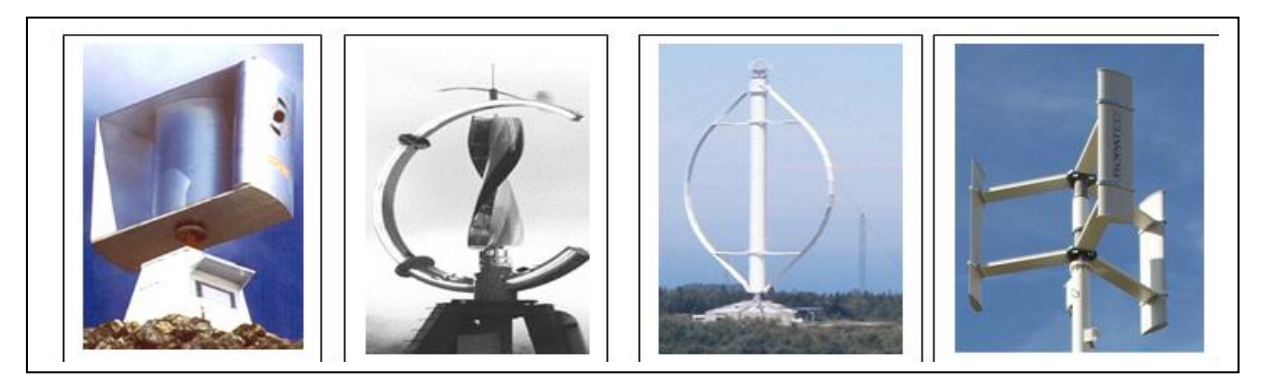

Figure (1.7) : les différents types d'éoliennes à axe vertical.

Deux structures sont parvenues au stade de l'industrialisation :

#### **1.5.1.1. Le rotor de Savonius** :

(du nom de son inventeur, breveté en 1925) dont le fonctionnement est basé sur le principe de la traînée différentielle. Les efforts exercés par le vent sur chacune des faces d'un corps creux sont d'intensités différentes (Figure(1.8)) [9]**.** Il en résulte un couple entraînant la rotation de l'ensemble.

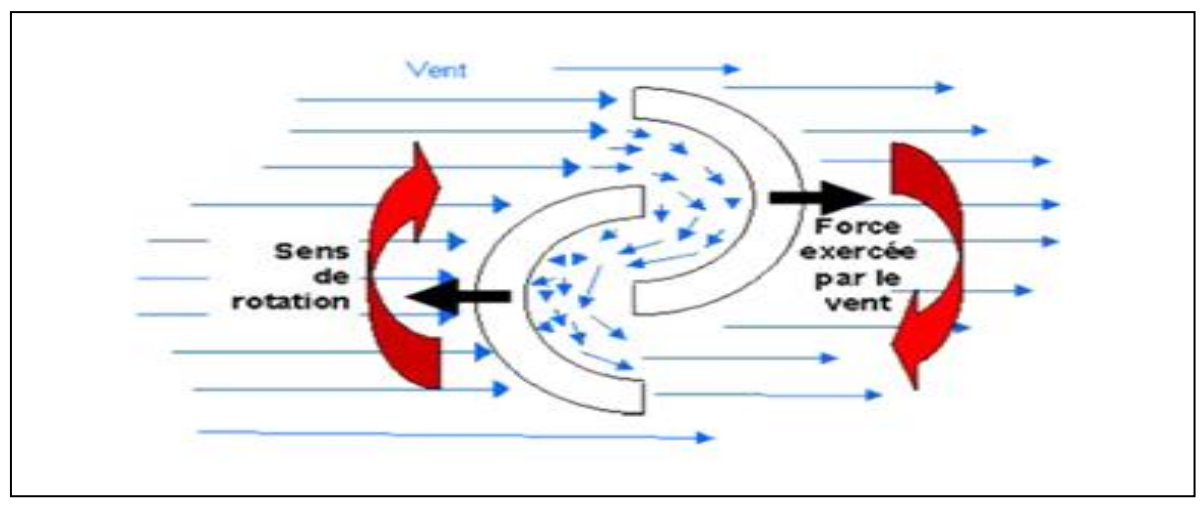

Figure(1.8) : Principe de fonctionnement d'un rotor Savonius.

#### **1.5.1.2.Le rotor de Darrieus :**

est basé sur le principe de la variation cyclique d'incidence. Un profil, placé dans un écoulement d'air selon différents angles, est soumis à des forces d'intensités et de directions variables. La résultante de ces forces génère alors un couple moteur entraînant la rotation du dispositif (Figure( 1.9)).

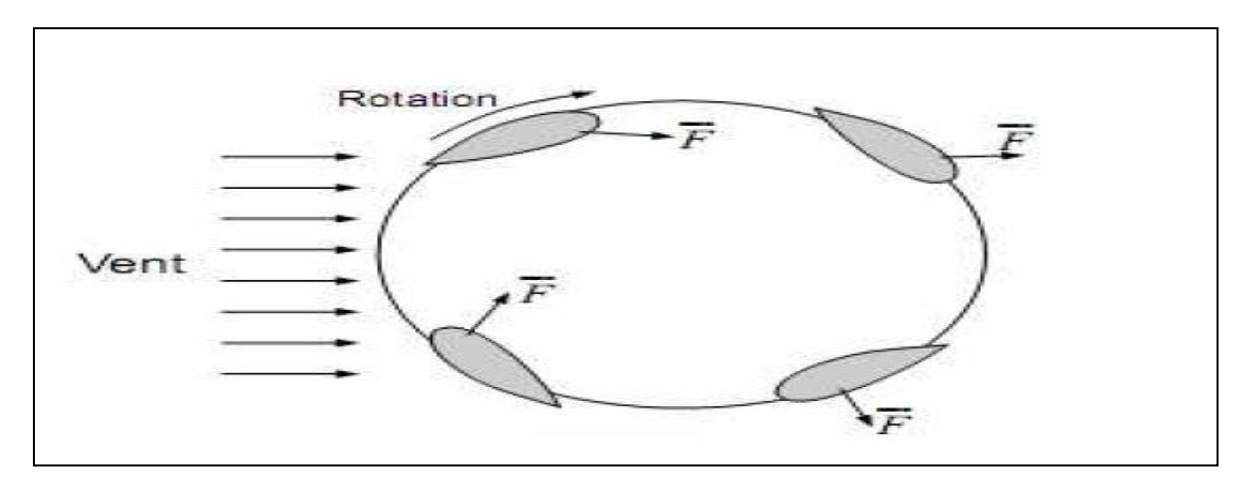

Figure (1.9) : Principe de fonctionnement d'un rotor Darrieus.

#### **1.5.2. Eoliennes à axe horizontal**

 Les éoliennes à axe horizontal sont basées sur le principe des moulins à vent. Elles sont constituées d'une à trois pales profilées aérodynamiquement (Figure (1.10)). Le plus souvent le rotor de ces éoliennes est tripale, car trois pales constituent un bon compromis entre le coefficient de puissance, le coût et la vitesse de rotation du capteur éolien ainsi que l'aspect esthétique par rapportaux bipales. Les éoliennes à axe horizontal sont les plus employées car leur rendement aérodynamique est supérieur à celui des éoliennes à axe vertical ; elles sont moins exposées aux contraintes mécaniques.

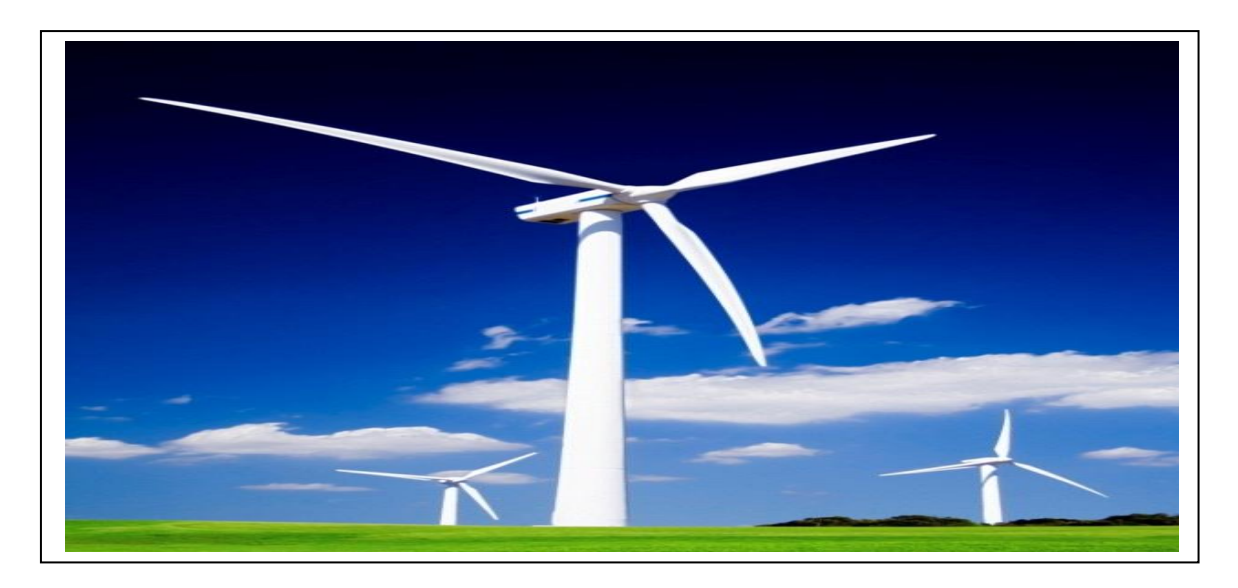

Figure(1.10) : éolien à axe horizontale.

Il existe deux catégories d'éolienne à axe horizontal :

#### **1.5.2.1.Amont** :

le vent souffle sur le devant des pales en direction de la nacelle. Les pales sont rigides, et le rotor est orienté selon la direction du vent par un dispositif.

#### **1.5.2 .2.Aval** :

le vent souffle sur l'arrière des pales en partant de la nacelle. Le rotor est flexible, auto orientable. La disposition turbine en amont est la plus utilisée car plus simple et donne de meilleurs résultats pour les fortes puissances : les efforts de manœuvre sont moins importants et il y a une meilleure stabilité. Les pales des éoliennes à axe horizontal doivent toujours être orientées selon la direction du vent. Pour cela, il existe des dispositifs d'orientation de la nacelle en fonction de cette direction.

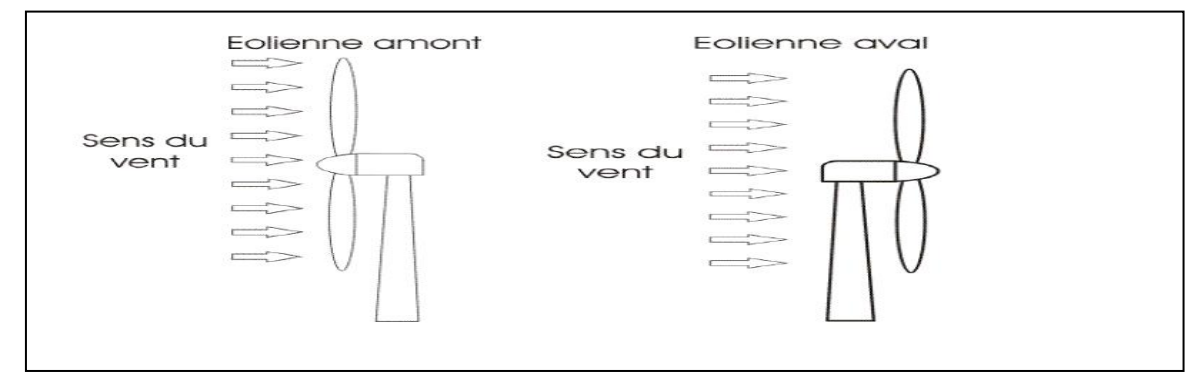

Figure (1.11): Types d'éoliennes à axe horizontale.

#### **1.5.2.3. Principaux constituants d'une éolienne à axe horizontale :**

Une éolienne est généralement constituée de trois éléments principaux [9]:

- **Le mât** : généralement un tube d'acier ou éventuellement un treillis métallique, doit être le plus haut possible pour éviter les perturbations près du sol. Toutefois, la quantité de matière mise en œuvre représente un coût non négligeable et le poids doit être limité.
- **La nacelle** *:* regroupe tous les éléments mécaniques permettant de coupler le rotor éolien au générateur électrique : arbres lent et rapide, roulements, multiplicateur. Le frein à disque, différent du frein aérodynamique, qui permet d'arrêter le système en cas de surcharge. Le générateur qui est généralement une machine synchrone ou asynchrone et les systèmes hydrauliques ou électriques d'orientation des pales (frein aérodynamique) et de la nacelle (nécessaire pour garder la surface balayée par l'aérogénérateur perpendiculaire à la direction du vent)
- **Le rotor** : formé par les *pales* assemblées dans leur moyeu. Pour les éoliennes destinées à la production d'électricité, le nombre de pales varie classiquement de 1 à 3 (rotor tripale). Les pales se caractérisent principalement par leur géométrie dont dépendront les performances composites tels la fibre de verre et plus récemment la fibre de carbone sont très utilisés car ils allient légèreté et bonne résistance mécanique.

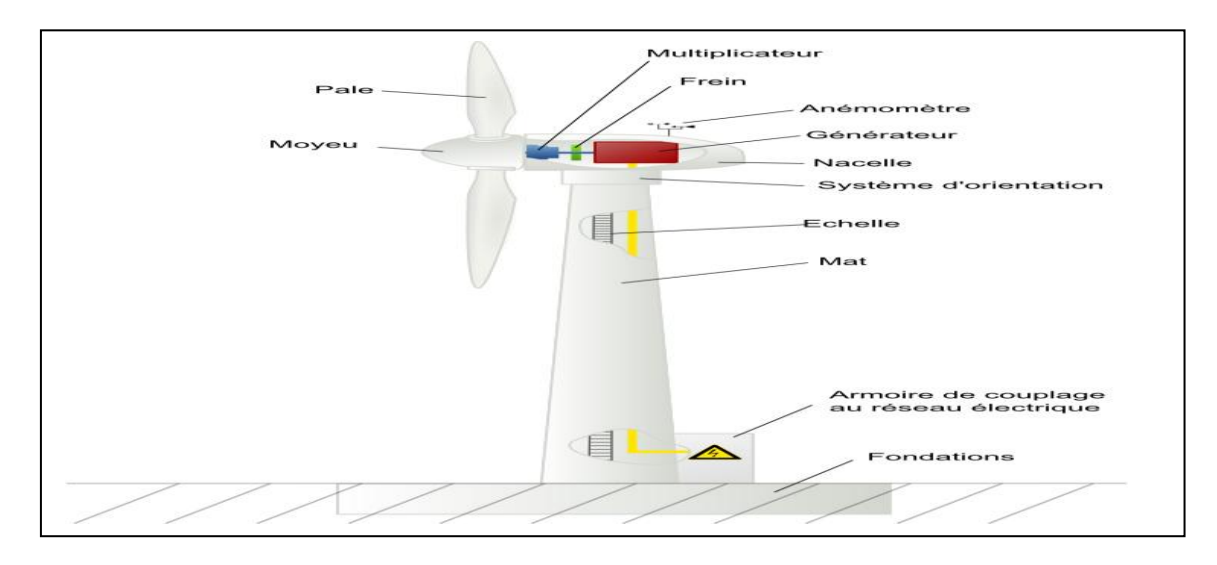

Figure (1.12) : Principaux constituants d'une éolienne à axe horizontale.

#### **1.5.3 .Les différentes technologies d'éoliennes :**

 Le système éolien peut être utilisé en deux applications, système relies aux réseaux et système autonome, ces systèmes fonctionnent en deux technologies.

#### **1.5.3.1 .Les éoliennes à vitesse fixe :**

Les premières éoliennes commercialisées reposent sur l'utilisation d'une machine

asynchrone à cage directement couplée sur le réseau électrique .Un multiplicateur de vitesse entraîne cette machine à une vitesse qui est maintenue approximativement constante grâce à un système mécanique d'orientation des pales. Une batterie de condensateurs est souvent associée pour compenser la puissance réactive nécessaire à la magnétisation de la machine asynchrone à cage.

#### **1.5.3.1.1. Les avantages d'éoliennes à vitesse fixe :**

- Système électrique plus simple.
- Pas besoin de système électronique de puissance.
- Plus grande fiabilité (moins d'entretien).

#### **1.5.3.1.2. Les inconvénients d'éolienne à vitesse fixe :**

- l'énergie captée n'est pas forcément optimale.
- difficulté de contrôler la puissance transitée au réseau.
- Fonctionnement à une plage de vitesse de vent très étroite, la production d'énergie très perturbée.

#### **1.5.3.2. Les éoliennes à vitesse variable :**

L'ensemble des caractéristiques donnant la puissance disponible en fonction de la vitesse de rotation du générateur pour différentes vitesses de vent est illustrée sur la figure (1.14). À partir de ces caractéristiques, il apparaît clairement que si la génératrice est entrainée à une vitesse fixe les maxima théoriques des courbes de puissance ne seraient pas exploités. Pour cela, et afin de pouvoir optimiser le point de fonctionnement en terme de puissance extraite, il y a lieu de pouvoir ajuster la vitesse de rotation de l'arbre de la génératrice en fonction de la vitesse du vent.

Actuellement, les éoliennes de forte puissance, connectées aux réseaux de moyenne tension, fonctionnent sous vitesse variable.

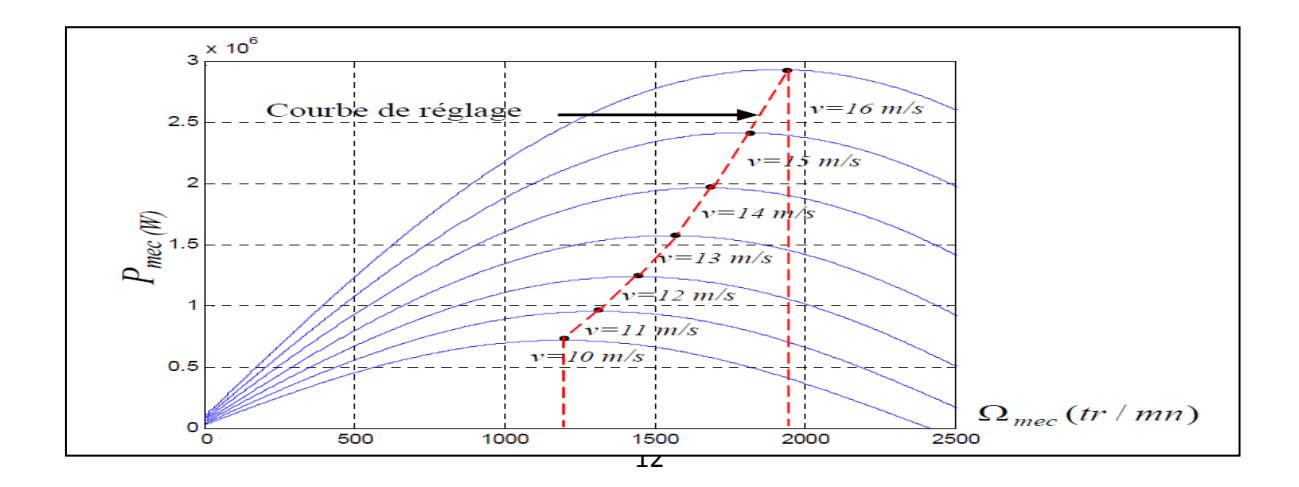

Figure (1.14) : Puissance théorique disponible au niveau de la turbine éolienne.

#### **1.5.3.2.1 Les avantages d'éoliennes à vitesse variable:**

- Optimisation de l'énergie captée grâce à la possibilité de contrôler la vitesse du rotor.
- Contrôle du transfert de puissance et énergie propre envoyée au réseau.
- Réduction des contraintes mécaniques subites par le train de puissance. Les turbulences et rafales de vent peuvent être absorbées, l'énergie absorbée du vent est donc emmagasinée dans l'inertie mécanique de la turbine, réduisant ainsi les oscillations de couple [10]
- Génération d'une puissance électrique de meilleure qualité.
- Ce type d'éolienne offre une constante de temps plus grande du système de contrôle de l'angle de calage, ce qui réduit sa complexité [10]
- Réduction des bruits acoustiques.

#### **1.5.3.2.2 .Les inconvénients d'éoliennes à vitesse variable:**

- Coûts supplémentaires plus importants (convertisseur, commande,..).
- Complexité des convertisseurs de puissance utilisés.
- Gestion du transfert de puissance entre les convertisseurs, et placement au point de puissance optimum de l'éolienne.

#### **1.5.4. Coefficient de Puissance Cp « Loi de Betz » :**

La théorie globale du rotor éolien à axe horizontal a été établie par Albert Betz.Soit le système représenté sur la figure (1.15), où  $(V)$  et $(V_2)$ représenté respectivement la vitesse du vent en amont de l'aérogénérateur et la vitesse en aval. En supposant que la vitesse du vent traversant le rotor est égale à la moyenne entre la vitesse du vent (V) et (V<sub>2</sub>). Soit  $\frac{V+V_2}{2}$  $\frac{1}{2}$ ; la masse d'air en mouvement traversant la surface (S) des pales en un second est:

$$
m = \frac{\rho S(V + V_2)}{2} \tag{1.1}
$$

La puissance aérodynamique alors extraite s'exprime par la moitié du produit de la masse d'air et de la diminution de la vitesse du vent:

$$
p_{a\acute{e}ro} = \frac{m(V^2 - V_2^2)}{2} \tag{1.2}
$$

En remplaçant « m »par son expression dans (1. 1) on obtient l'expression suivante :

$$
p_{a\acute{e}ro} = \frac{\rho S(V + V_2)(V^2 - V_2^2)}{4} \tag{1.3}
$$

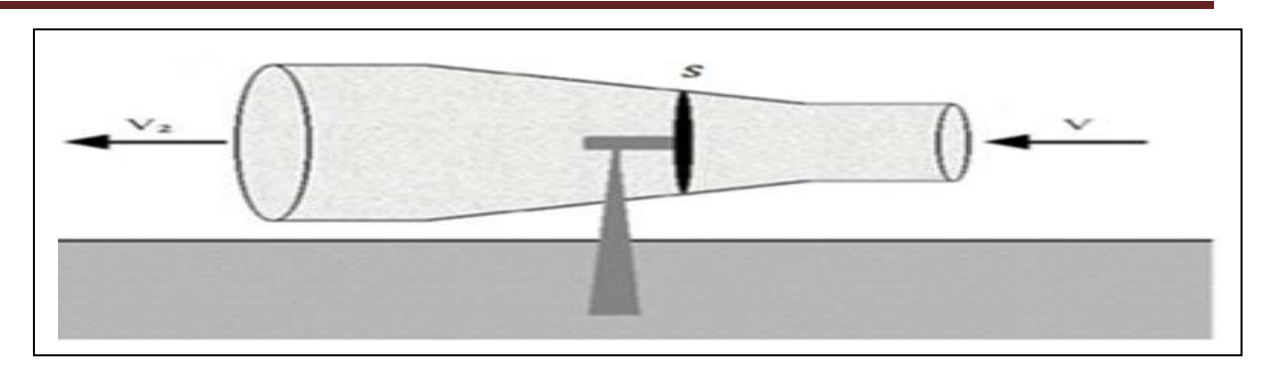

Figure (1.15) : Tube de courant d'air autour du rotor éolien.

Le vent théorique non perturbé traverserait cette même surface (S) sans diminution de vitesse, soit à la vitesse (V), la puissance de vent théorique  $p_v$  correspondante serait alors :

$$
p_{\rm v} = \frac{1}{2} \rho S V^3 \tag{1.4}
$$

Le rapport entre la puissance extraite du vent et la puissance totale théoriquement est donné par l'expression (1.5) rendement aérodynamique :

$$
\frac{P_{a\acute{e}ro}}{p_v} = \frac{\left[1 + \left(\frac{V}{V_2}\right)\right]\left[1 - \left(\frac{V}{V_2}\right)^2\right]}{2}
$$
\n(1.5)

Si on représente la caractéristique correspondante à l'équation ci-dessus (Figure1.11),on s'aperçoit que la relation  $P_{aéro}/P_V$  appelé aussi coefficient de puissance Cp présente un Maximum de 16/27 soit 0,59. C'est cette limite théorique appelée limite de Betz qui fixe la puissance maximale extractible pour une vitesse de vent donnée. Cette limite n'est en réalité jamais atteinte et chaque éolienne est définie par son propre coefficient de puissance exprimé en fonction de la vitesse relative λ représentant le rapport entre la vitesse de l'extrémité des pales de l'éolienne et la vitesse du vent comme le montre la figure (1-16).

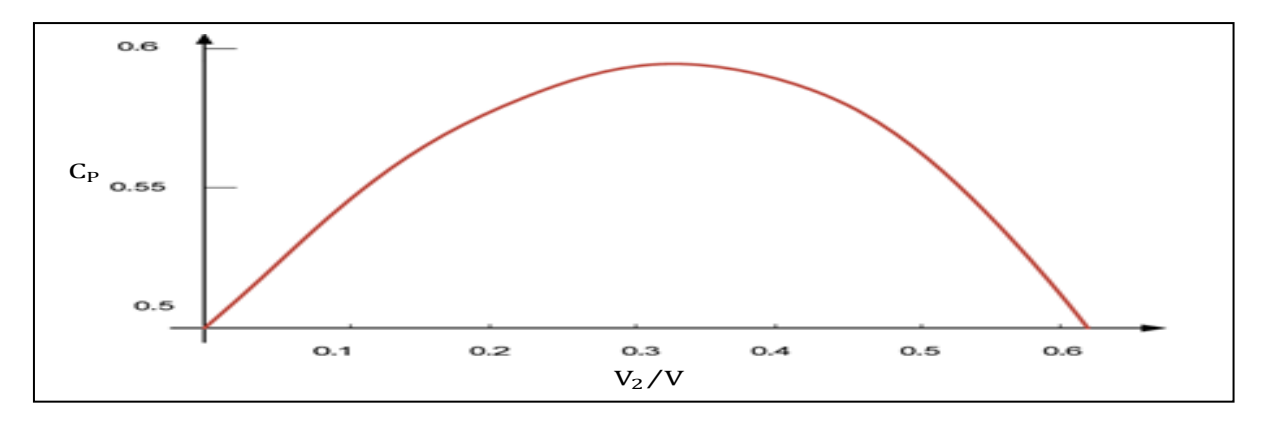

Figure (1.16): Coefficient de puissance en fonction du rapport de vitesse du vent.

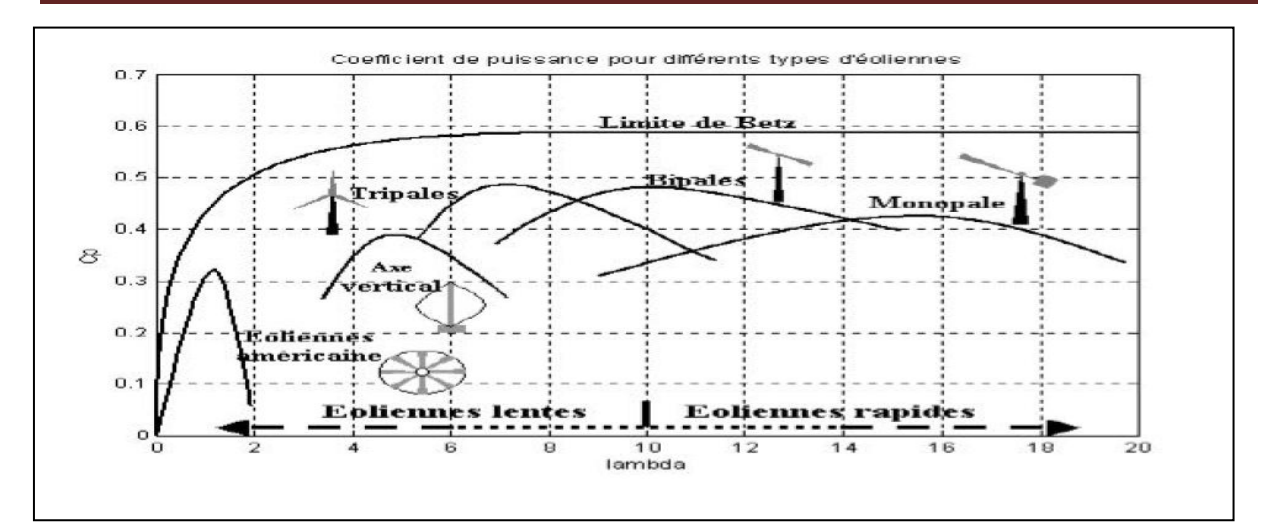

Figure (1.17): Cp en fonction de  $\lambda$  pour différentes turbines.

#### **1.5.5. Etude aérodynamique :**

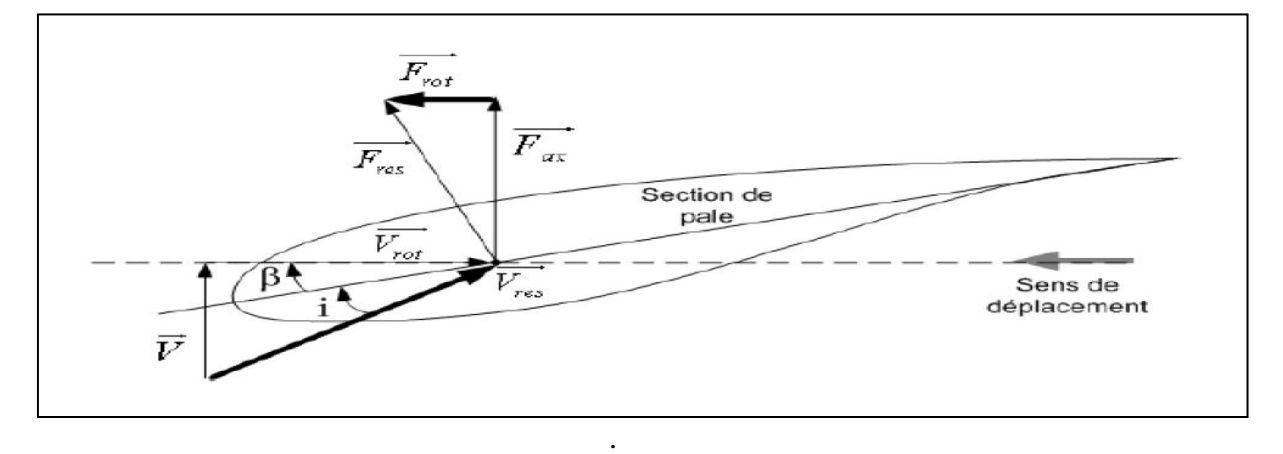

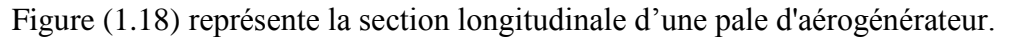

La vitesse du vent arrivant face à cette pale, est représentée par le vecteur $\vec{V}$ . Le vecteur  $\overline{V_{rot}}$ représente la composante de vent due à la rotation de l'aérogénérateur. La résultante de ces deux vecteurs est appelée $\overrightarrow{V_{res}}$ . L'action du vent sur la pale produit une force $\overrightarrow{F_{res}}$  qui se décompose en une poussée axiale  $\overrightarrow{F_{ax}}$  directement compensée par la résistance mécanique du mat et une poussée en direction de la rotation $\overrightarrow{F_{rot}}$  qui produit effectivement le déplacement. Chaque turbine éolienne est ainsi dimensionnée pour que cette force atteigne sa valeur nominale pour une vitesse de vent nominale donnée. Lorsque la vitesse du vent devient trop élevée ou si la génératrice nécessite une vitesse de rotation fixe, la puissance extraite par l'éolienne doit être annulée ou limitée à sa valeur nominale.[11]

#### **1.6 .Système de régulation de la puissance :**

#### **1.6.1.Système à décrochage aérodynamique "Stall" :**

C e type de régulation est utilisé pour la plupart des éoliennes car il a l'avantage de ne pas nécessiter de pièces mobiles et de système de régulation dans le rotor. Les pales de l'éolienne sont fixes par rapport au moyeu de l'éolienne. Elles sont conçues spécialement pour subir des décrochages lors de vents forts. Le décrochage est progressif lorsque le vent atteint sa vitesse critique (Figure (1-19)).

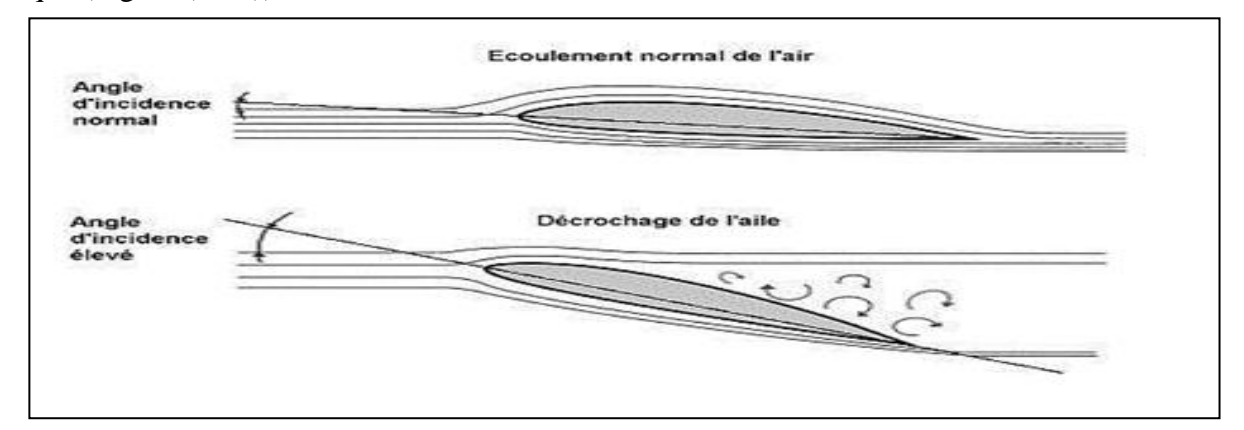

Figure (1.19) : Différence de la nature de l'écoulement normal et décroché.

#### **1.6.2. Système à Décrochage Aérodynamique " Pitch " :**

Ce système de régulation pivote les pales de quelques degrés à chaque variation de la vitesse du vent pour que les pales soient toujours positionnées à un angle optimal par rapport au vent, de façon à extraire la puissance maximale à tout moment (Figure (1.20)).C'est à dire il faut que varier l'angle de calage des pales pour profiter au maximum du vent instantané et limiter la puissance pour des vitesses de vent supérieures à la vitesse nominale.

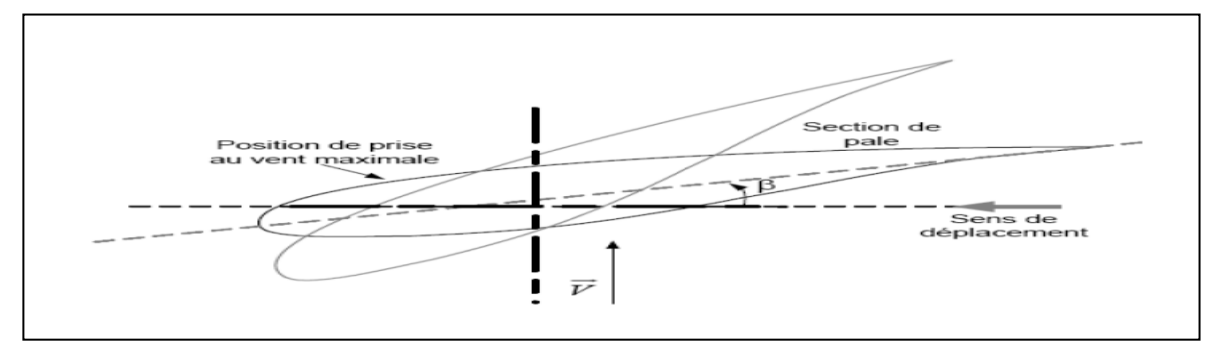

Figure (1.20) : Variation de l'angle de calage d'une pale.

#### **1.7. Les types des machines utilisées dans l'aérogénérateur:**

On peut regrouper les générateurs éoliens selon différentes catégories. Ils peuvent être classés selon [12] :

- La nature du convertisseur électromécanique (machine synchrone, asynchrone, etc…)
- La nature de l'accouplement mécanique (présence de multiplicateur de vitesse ou attaque directe ).
- Le type de fonctionnement (vitesse fixe ou variable).

Les deux types de machines électriques les plus utilisés dans l'industrie éolienne sont les machines **synchrones** et les machines **asynchrones** sous leurs diverses variantes, pour lesquelles nous examinerons les principales caractéristiques de chaque type [13, 14,15] .

**1.7.1. Générateurs asynchrones** : La machine asynchrone équipe actuellement une grande partie du parc éolien. Elle a l'avantage d'être robuste et de faible coût.

#### **1.7.1.1. Machine asynchrone à cage d'écureuil** :

 Les premières éoliennes de grande puissance mises en œuvre reposent sur l'utilisation d'une machine asynchrone à cage directement couplée sur le réseau électrique. Grâce à ses qualités de robustesse et de faible coût ainsi que l'absence de balais-collecteurs ou de contacts glissants sur des bagues la rendent tout à fait appropriée pour l'utilisation dans les conditions parfois extrêmes que présente l'énergie éolienne. Cette machine est entraînée par une turbine associée à un multiplicateur et sa vitesse est maintenue approximativement constante par un système mécanique d'orientation des pales. La machine fonctionne alors en hypersynchronisme .

en cas d'un fort vent, cette technique permet la mise en drapeau des pales ( $\beta = 90^{\circ}$ ).

Ce type de convertisseurs électromécaniques est toutefois consommateur d'énergie réactive nécessaire à la magnétisation du rotor de la machine, ce qui détériore le facteur de puissance global du réseau. Celui-ci peut-être toutefois amélioré par l'adjonction de capacités représentées sur la Figure (1.21). qui deviennent la seule source de puissance réactive dans le cas d'un fonctionnement autonome de l'éolienne [16][1], [17], [18]-[19].

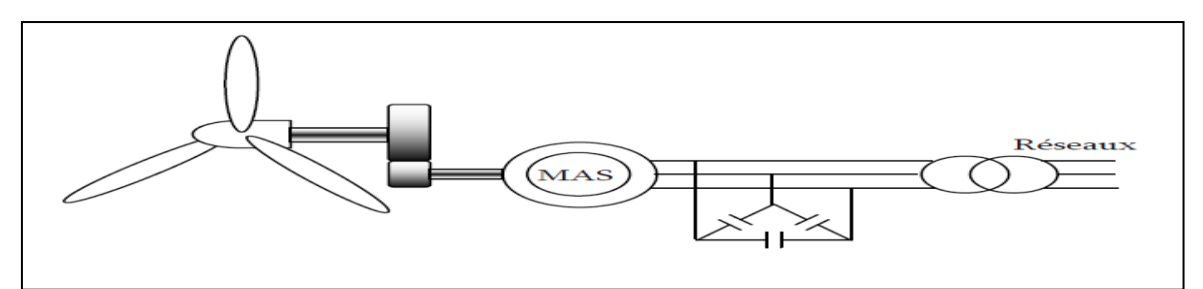

Figure(1.21) : Aérogénérateur basé sur la génératrice asynchrone à cage à vitesse fixe.

 La génératrice asynchrone à cage peut fonctionner à vitesse variable grâce à l'emploi des convertisseurs de puissance, et peut générer une production de puissance électrique sur une vaste gamme de vitesse de vent Figure (1.22).

L'emploi de deux convertisseurs de puissance permet de découpler la fréquence du réseau de la fréquence variable des courants de la machine par la création d'un bus continu intermédiaire. Avec une telle structure, les fluctuations rapides de la puissance générée peuvent être filtrées par le condensateur en autorisant une variation de la tension du bus

continu sur une plage donnée. Ces convertisseurs sont dimensionnés pour 100 % de la puissance nominale de la génératrice, ceci augmente significativement le coût de

l'installation et les pertes.

.

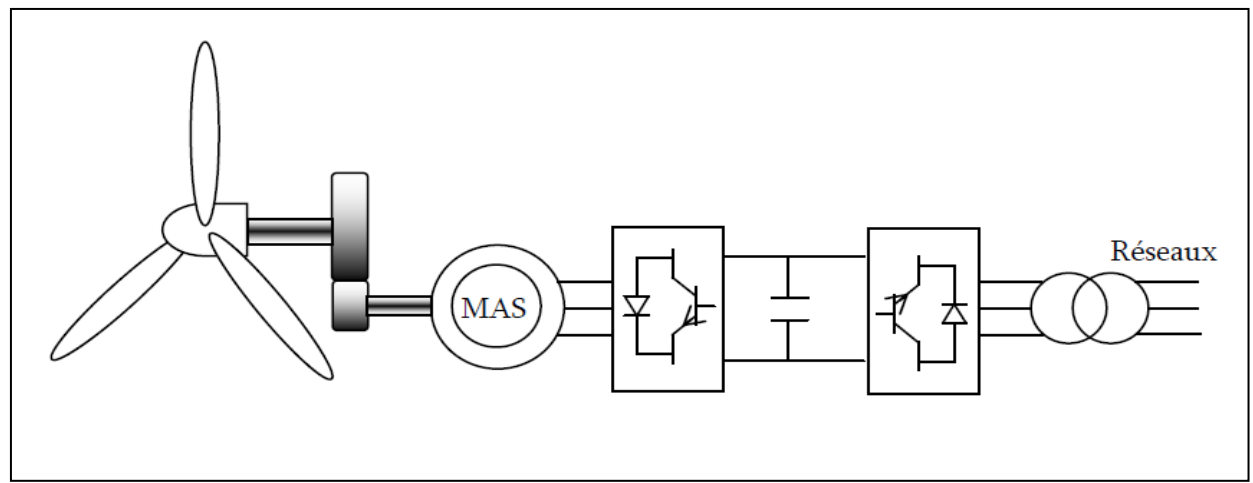

Figure(1.22) : Aérogénérateur basé sur la génératrice asynchrone à cage à vitesse variable .

#### **1.7.1.2.Machine Asynchrone à Double Alimentation (MADA) :**

La machine asynchrone à double alimentation est un générateur à induction. Les enroulements du stator sont connectés directement au réseau triphasé. Les enroulements du rotor sont reliés à des convertisseurs de puissance bidirectionnels en courant. Le condensateur entre ces deux convertisseurs représente le bus continu. Le transformateur élévateur de tension permet le raccordement au réseau de distribution. Contrairement à certaines machines synchrones qui ont des convertisseurs traversés par 100% de la puissance nominale, les convertisseurs de la MADA sont dimensionnés pour laisser passer 25% de la puissance nominale seulement. Ils coûtent moins chers et sont moins encombrants. Ils permettent de piloter la MADA par le rotor en réglant sa vitesse de rotation mécanique. En effet la MADA permet un fonctionnement en génératrice hyposynchrone et hypersynchrone

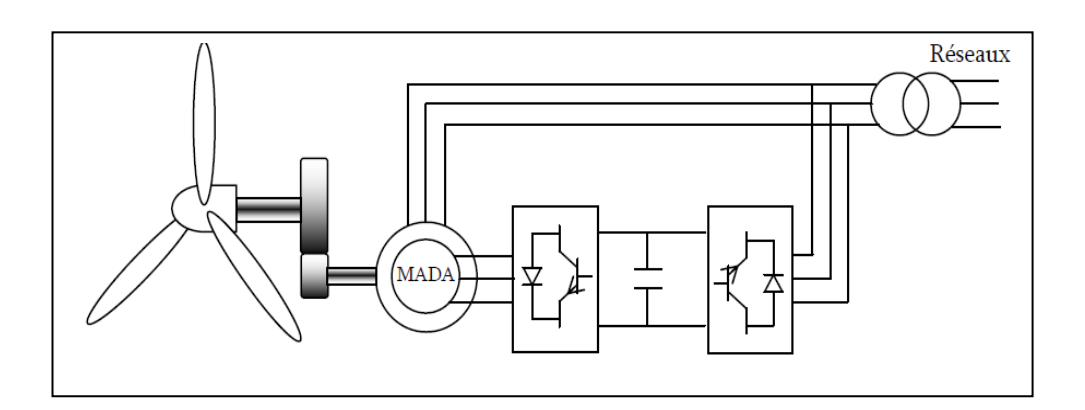
Figure (1.23): Aérogénérateur basé sur la MADA avec convertisseurs MLI.

**1.8. Eolienne à vitesse variable à base de la machine synchrone à aimant permanant**: ce type de machine qui est utilisé dans la plupart des procédés traditionnels de production d'électricité, notamment dans ceux de très grande puissance (centrales thermiques, hydrauliques ou nucléaires). Les générateurs synchrones utilisés dans le domaine éolien, ceux de 500 kW à 2 MW sont bien plus chers que les générateurs à induction de la même taille. De plus, lorsque ce type de machine est directement connecté au réseau, sa vitesse de rotation est fixe et proportionnelle à la fréquence du réseau. En conséquence de cette grande rigidité de la connexion générateur-réseau, les fluctuations du couple capté par l'aéroturbine se propagent sur tout le train de puissance, jusqu'à la puissance électrique produite. C'est pourquoi les machines synchrones ne sont pas utilisées dans les aérogénérateurs directement connectés au réseau. Elles sont par contre utilisées lorsqu'elles sont connectées au réseau par l'intermédiaire de convertisseurs de puissance [20]. Dans cette configuration, la fréquence du réseau et la vitesse de rotation de la machine sont découplées. Cette vitesse peut par conséquent varier de sorte à optimiser le rendement aérodynamique de l'éolienne et amortir les fluctuations du couple dans le train de puissance. Certaines variantes des machines synchrones peuvent fonctionner à de faibles vitesses de rotation et donc être directement couplées à l'aéroturbine. Elles permettent ainsi de se passer du multiplicateur, élément présent sur la plupart des aérogénérateurs et demandant un important travail de maintenance [20].

La Machine Synchrone (MS) a l'avantage d'avoir un bon rendement et un bon couple massique notamment pour la Machine Synchrone à Aimants Permanents (MSAP). Ces qualités sont contrebalancées par un coût plus élevé que la MAS [21].

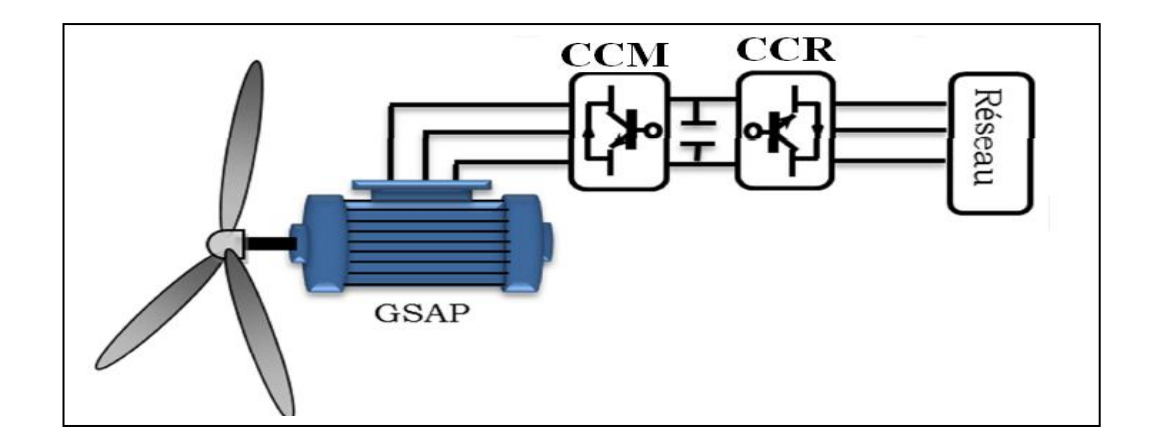

Figure (1.24) : Aérogénérateur basé sur la MSAP.

# **1.8.1 .Représentation de la MSAP :**

Le terme de la machine synchrone regroupe toutes les machines dont la vitesse de rotation de l'arbre de sortie est égale à la vitesse de rotation du champ tournant. Pour obtenir un tel fonctionnement, le champ magnétique rotorique est généré soit par des aimants, soit par un circuit d'excitation. La position du champ rotorique est alors fixe par rapport au rotor, ce qui impose en fonctionnement normal une vitesse de rotation identique entre le rotor et le champ tournant statorique. Cette famille de machine regroupe, en fait, plusieurs sous familles :

- Les machines synchrone à rotor bobiné.
- Les machines synchrone à réluctance.
- Les machines synchrone à aimant permanent.

Nous sommes intéressés particulièrement par cette dernière catégorie. En effet avec l'apparitiondes aimants permanents de plus en plus performants (faible désaimantation, énergie maximale stockée plus grande, induction de saturation et champ coercitif plus élevé). Les principaux constituants de cette machine sont:

# **1.8.1.1. Le stator :**

Représente la partie fixe de la machine synchrone à aimant permanent, il est identique à celui d'une machine asynchrone, il est constitué d'un empilage de tôle magnétique qui contient des encoches dans lesquelles sont logés trois enroulements identiques décalés entre eux de  $2\pi/3$ .

# **1.8.1.2. Le rotor :**

Représente la partie mobile de la MSAP, formée d'un assemblage de tôles et d'aimants créant le flux d'inducteur, il est généralement de deux types comme le montre la figure :

- ndron à pôles saillants.
- rotor à pôles lisses.

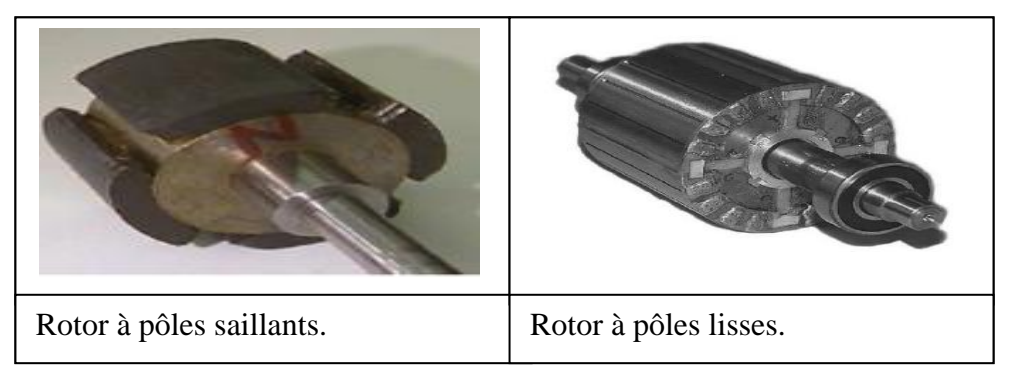

Figure (1.25) : Les types de rotor.

# **1.8.1.2.3. Dispositions des aimants au rotor :**

Il existe pour les machines à aimants permanents de nombreuses topologies, parmi ces topologies on trouve les machines à aimants cylindriques à champ radial, machines à aimants discoïdes à champ axial et machines à aimants à flux transverse.

Parmi ces types on peut alors distinguer particulièrement les : machines sans pièces polaires et machines avec pièces polaires :

Les machines sans pièces polaires  $(L_d = L_q)$ :

Les machines sans pièces polaires comportent un rotor dont les aimants sont montés en surface, en périphérie du noyau magnétique rotorique et sont maintenus par collage ou frettage. Ce type de structure se caractérise principalement par une réluctance constante et de faible valeur le long de l'entrefer. On peut obtenir une force électromotrice quasi trapézoïdale si les aimants sont à aimantation radiale et l'entrefer réduit, utile pour une alimentation par courants rectangulaires sans ondulations de couple.

**Les machines avec pièces polaires (** $L$ **<sup>** $d$ **</sup>** $lt$  $L$ **<sup>** $d$ **</sup>) <b>:** 

Le rôle des pièces polaires consiste à élever l'induction dans l'entrefer à une valeur supérieure à celle fournie par les aimants, particulièrement lorsque l'on y ajoute un effet de concentration géométrique du flux magnétique. À cause de l'épaisseur des aimants, l'entrefer sur l'axe direct est plus grand que celle sur l'axe indirect, par conséquent  $L_d$  est inférieure à  $L_q$ . On peut distinguer deux types de machine avec pièces polaires : Les rotors avec aimants sous les pièces polaires comportant des aimants disposés contre le noyau magnétique. Ces aimants peuvent être de forme parallélépipédique à aimantation parallèle ou en forme de tuile aimantée radialement. Et Les rotors à concentration de flux qui utilisent l'aimantation tangentielle d'aimants généralement parallélépipédiques disposés entre les pièces polaires contre un arbre amagnétique. Ces dernières réalisent une concentration de flux à condition que le nombre des pôles soit suffisamment élevé, ce qui permet d'augmenter le module du champ dans l'entrefer de façon significative.

### **1.8.2. Les avantages et les inconvénients de la MSAP :**

## **1.8.2.1. Les avantage :**

- Le grand avantage de la machine synchrone à aimant permanent est l'élimination des pertes par glissement particulièrement pour les moyennes et les petites puissances.
- **Puissances massique et volumique importantes.**
- les machines à aimants présentent un facteur de puissance plus élevé.
- éliminer les pertes rotorique.
- Les MSAP n'exigent pas d'excitation, donc il n'y a pas des pertes dans les contacts frottant, dans ce cas le rendement augmente, la machine devient plus économique.
- La MSAP n'exige aucun entretien pendant toute la durée de vie.

# **1.8.2.2. Les inconvénients :**

- Le principal inconvénient de la machine à aimants est la difficulté du réglage du flux d'inducteur, donc la commande du moteur est effectuée par action extérieure en particulier dans le cas d'inducteur à pôle saillants.
- La présence d'aimants permanents majore le prix des moteurs synchrones, notammen dans le cas de l'utilisation d'aimants de type terre rare. Ces aimants présentent de très grandes qualités (champs coercitif, tenue en chaleur, etc.) par rapport aux aimants ″ferrites″ mais ont un prix aussi beaucoup plus élevé.

# **1.9. Convertisseurs utilisés pour les éoliennes à base de la machine asynchrone à cage ou à aimant permanent :**

 Les éoliennes à vitesse variable, conçues à base des machines asynchrones à cage ou à aimant permanent, sont connectées au réseau à travers des convertisseurs dimensionnés pour transiter la totalité de la puissance aérodynamique produite. L'approche utilisée actuellement consiste à mettre en place une topologie utilisant des convertisseurs (back-to-back) de plusieurs modules connectés en parallèle (Figure (1.26)). Cette parallélisassions permet un fonctionnement en mode dégradé en assurant ainsi la production de la puissance même dans le cas d'une défaillance de l'un des modules.

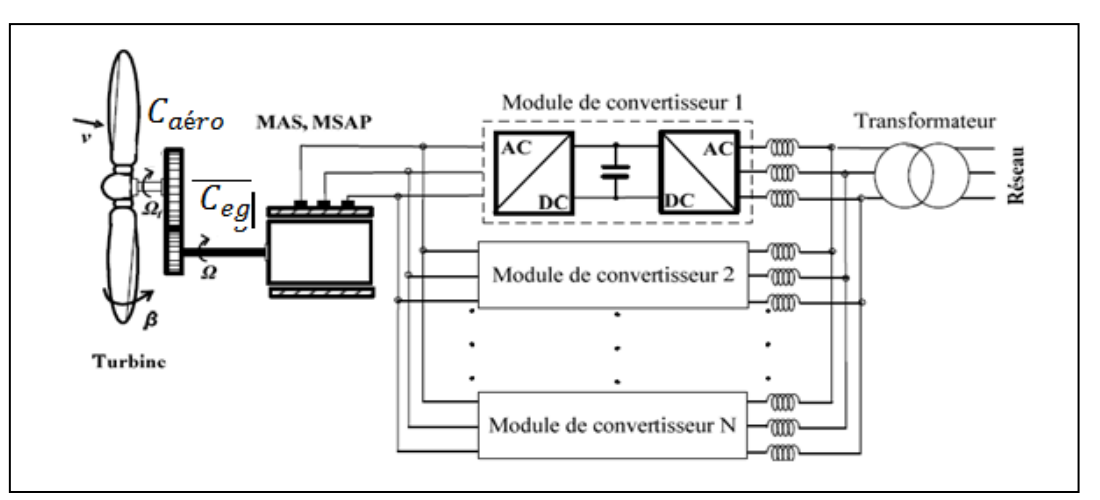

Figure(1.26) : des convertisseurs (back-to-back) de plusieurs modules connectés en parallèle.

 L'entreprise espagnole « Gamesa » a utilisé un convertisseur de 4,5 MW composé de six modules, dont chacun est mis en oeuvre avec des IGBT à basse tension [22], [23]. Chaque module de convertisseur a son propre disjoncteur, filtres et unité de contrôle [22]. Selon [22] et [23], la densité de puissance obtenue est de 0,58 MW/m3, qui est 30% plus petit que celle des systèmes similaires fabriqués par ABB et Vacon. Afin d'augmenter la densité de puissance, ABB a développé le convertisseur PCS6000 pour cette technologie d'éolienne. Ce convertisseur (back-to-back), qui repose sur une architecture multi-niveaux NPC (Figure(1.22)), est dédié aux applications de moyenne tension (définies par 1-5 kV dans [26]) et d'une gamme de puissance qui arrive jusqu'à 8 MW. Le rendement de ce convertisseur a atteint les 98% grâce aux composants IGCT utilisés qui sont conçus spécialement pour réduire les pertes de puissance par commutation [27], [25].

Un autre convertisseur (back-to-back) multi-niveaux NPC « MV7000 » est commercialisé par la société « Converteam » [24]. Celui-ci est conçu à base d'IGBT et sa gamme de puissance est similaire à celle du convertisseur PCS6000 fabriqué par ABB [26].

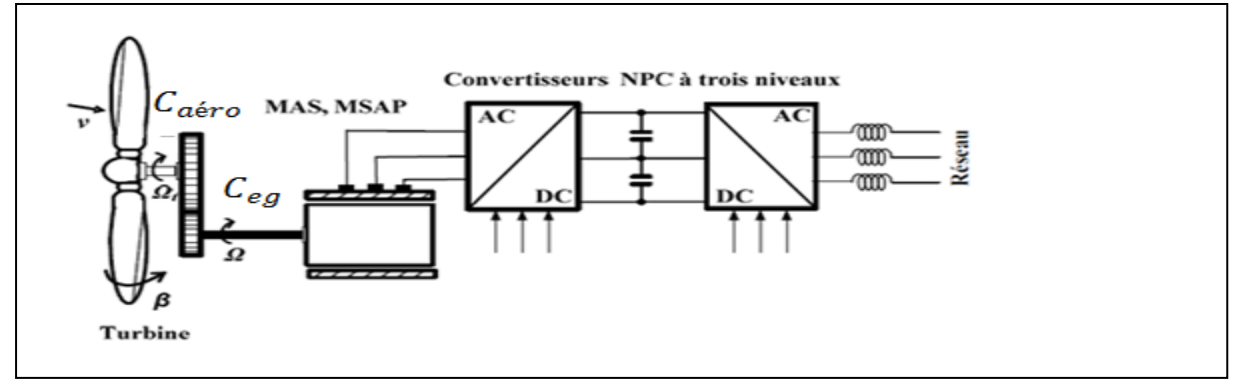

Figure (1.27) : Le convertisseur (back-to-back), qui repose sur une architecture multi-niveaux

NPC.

# **1.10. Conclusion :**

 Dans ce chapitre on a présente une synthèse bibliographique sur les systèmes éoliens, les différents types et composants et leur principe de fonctionnement, Puis nous avons examiné les deux grandes familles d'éoliennes existantes, à savoir les éoliennes à vitesse fixe et à vitesse variable.

 La dernière partie de ce chapitre présente les machines électriques et leurs convertisseurs associés, adaptables à un système éolien que ce soit les machines asynchrones à cage ou à rotor bobiné et les machines synchrones à rotor bobiné ou à aimants permanents.

# **Chapitre 2 Modélisation de la chaîne de conversion éolienne**

### **2.1. Introduction :**

 Le développement des matériaux magnétiques a permis la construction des machines synchrones à aimants permanents à des coûts qui deviennent compétitifs. Les machines de ce type sont à grand nombre de pôles et permettent de développer des couples mécaniques considérables.

 Le couplage de ces machines avec l'électronique de puissance devient de plus en plus fiable économiquement, ce qui en fait un concurrent sérieux des génératrices asynchrones à double alimentation. Les systèmes de ce type ont un taux de défaillance jugé faible grâce à la suppression de certaines sources de défauts : suppression du multiplicateur de vitesse et du système de bague et balais.

La présence obligatoire de l'électronique de puissance permet enfin une

régulation simple de la vitesse de rotation et donc une optimisation énergétique efficace .

 Dans la configuration de la Figure (2.1), un redresseur MLI est placé entre la génératrice et le bus continu, et un onduleur MLI connecté au réseau.

 Le convertisseur connecté au stator de la machine contrôle le couple de la machine et donc sa vitesse de rotation.

Celui connecté au réseau assure le transfert de puissance entre la génératrice et le réseau ainsi que l'échange de puissance réactive avec ce dernier.

 Cette interface offre un découplage presque total entre le réseau et la génératrice: un défaut sur le réseau ne viendra pas (ou très peu) perturber le fonctionnement de la génératrice.

Cette technologie offre de nombreux avantages : souplesse de contrôle, découplage entre le réseau et la génératrice, optimisation de la production grâce à une grande plage de vitesse, gestion possible de l'énergie réactif.

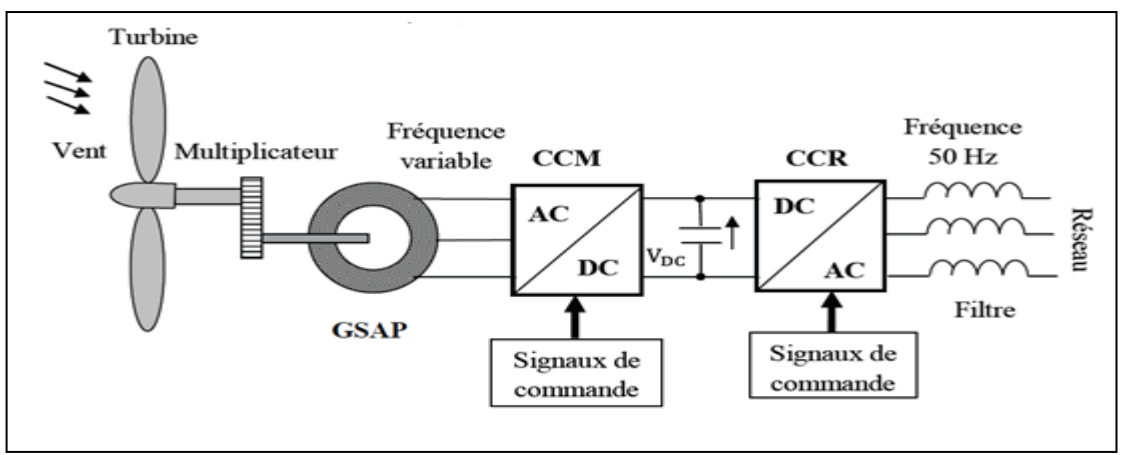

Figure(2.1) **:** Système de conversion éolienne à base de la MSAP[28].

## **2.2.Modèle de la turbine éolienne :**

Le système éolien dans notre cas, est constitué mécaniquement de trois organes [29]:

Trois pales non orientables possédant des coefficients propres d'inertie, d'élasticité et de frottement par rapport à l'air et par rapport au support de la turbine.

Un arbre d'entraînement des pales avec sa propre inertie.

Un rotor de génératrice possédant une inertie et un coefficient de frottement.

#### **2.2.1.Hypothèses simplificatrices pour la modélisation mécanique de la turbine :**

 Les modèles les plus fréquemment rencontrés dans le cadre d'étude électromécanique sont relativement simples et obéissent aux hypothèses simplificatrices suivantes [29]:

Les pales sont considérées à conception identique avec les mêmes paramètres d'inertie, d'élasticité et de frottement ;

Les coefficients de frottements des pales par rapport à l'air et par rapport au support sont très faibles et peuvent être ignorés.

La vitesse du vent est supposée à répartition uniforme sur toutes les pales, ce qui permet de considérer l'ensemble des pales comme un seul et même système mécanique caractérisé par la somme de tous les systèmes mécaniques.

#### **2.2.2. Caractéristique d'une turbine :**

Le coefficient de puissance $C_p$ , caractérisant le rendement aérodynamique de la turbine. Il dépend des caractéristiques de la turbine. Le coefficient  $C_p$ ne peut théoriquement pas dépasser la limite théorique dite de Betz $C_{p\_lim} = 0.597$ . Le coefficient de puissance est généralement lié à la vitesse spécifique par des modèles ampériques, issus d'une interpolation. Pour notre application, l'équation (2.1) décrit le modèle de la voilure utilisée [6]:

$$
C_p(\lambda) = a_0 + a_1 \lambda + a_2 \lambda^2 + a_3 \lambda^3 + a_4 \lambda^4 + a_5 \lambda^5
$$
 (2.1)

Les constantes  $a_i(i=0...5)$ , sont donnés :

$$
a_0 = 0.001
$$
,  $a_1 = 6.38$ .  $10^{-2}$ ,  $a_2 = -9.4$ .  $10^{-3}$ ,  $a_3 = 9.86$ .  $10^{-3}$ ,  
 $a_4 = -17.375$ .  $10^{-4}$   $a_5 = 7.9563$ .  $10^{-5}$ 

La figure (2.2) représente le tracé de la caractéristique  $C_p=f(\lambda)$  ou apparait un maximum C<sub>p max</sub> = 0.5497, pour une valeur optimale de  $\lambda_{opt}$  =6.41.

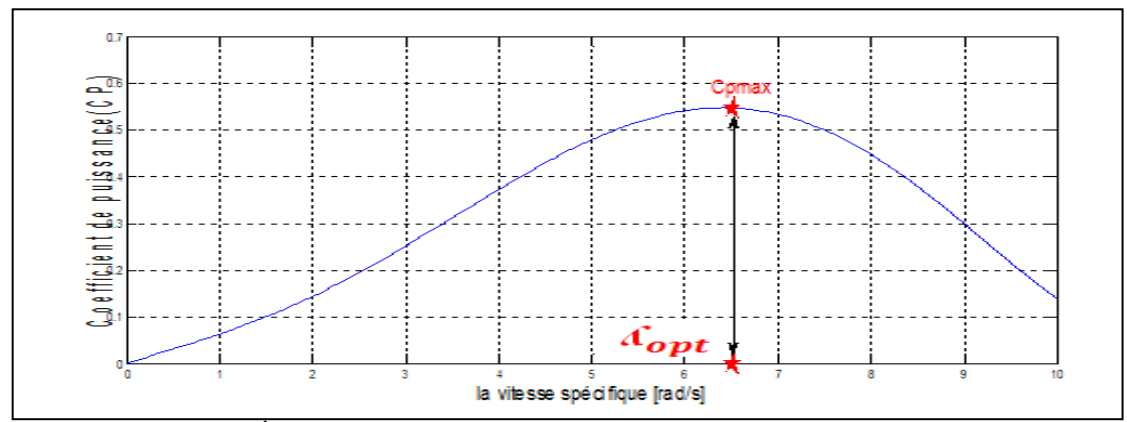

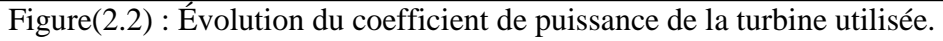

Pour décrire la vitesse de fonctionnement d'une éolienne, on utilise la vitesse réduite spécifique (Ratio) λ qui est le rapport de la vitesse linéaire en bout de pales de la turbine ramenée à la vitesse de vent, soit:

$$
\lambda = \frac{\Omega_t R}{V} \tag{2.2}
$$

L'expression de la puissance aérodynamique captée par l'éolienne s'écrit comme suit

$$
P_{a\acute{e}ro} = \frac{1}{2} \rho S C_p(\lambda) V^3
$$
 (2.3)

De l'équation (2-2) et (2-3), on déduit l'expression du couple aérodynamique [31]:

$$
C_{a\acute{e}ro} = \frac{P_{a\acute{e}ro}}{\Omega_{t}} = \frac{0.5 \rho SC_{p}(\lambda)V^{3}}{\Omega_{t}}
$$
  
\n
$$
C_{a\acute{e}ro} = \frac{1}{2} \rho \pi R^{3} C_{T}(\lambda)V^{2}
$$
\n(2.4)

De l'équation (6), est déduit le coefficient du couple :

$$
C_{T}(\lambda) = \frac{C_{p}(\lambda)}{\lambda} \tag{2.5}
$$

## **2.3.Modèle de l'arbre mécanique :**

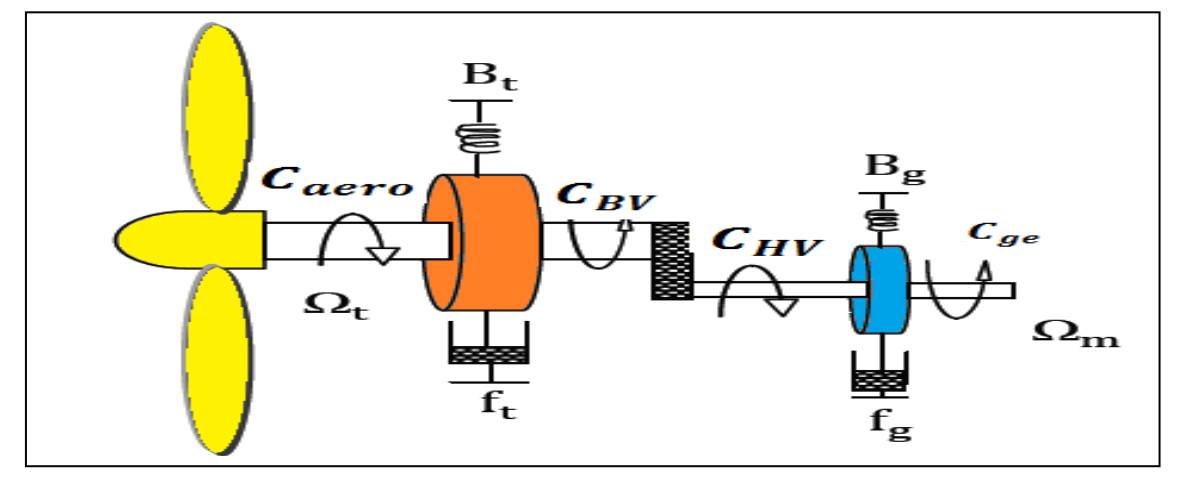

Figure (2.3) : Couplage mécanique [28].

En prenant en compte les coefficients de rigidité et d'amortissement des deux masses, les équations (2.6) décrivent le comportement dynamique de l'arbre mécanique :

$$
\begin{cases}\nJ_t \dot{\Omega}_t = C_{a\acute{e}ro} - f_t \Omega_t - B_t \theta_t - C_{Bv} \\
J_g \dot{\Omega}_m = C_{HV} - f_g \Omega_m - B_g \theta_g - C_{em}\n\end{cases}
$$
\n(2.6)

En utilisant les équations (2-6) et en négligeant la rigidité du system l'expression de la dynamique de l'arbre devient alors :

$$
J\dot{\Omega}_{\rm m} = C_{\rm ge} - f\Omega_{\rm m} - C_{\rm em}
$$
 (2.7)

$$
G = \frac{\Omega_{\rm m}}{\Omega_{\rm t}} = \frac{C_{\rm BV}}{C_{\rm HV}}\tag{2.8}
$$

$$
\text{Avec} : \begin{cases} \n\int \frac{1}{G^2} + \int_g \\ \nf = \frac{f_t}{G^2} + f_g \\ \nC_{ge} = \frac{C_a \text{ }^{60}}{G} \n\end{cases} \tag{2.9}
$$

Où le multiplicateur de vitesse, disposé entre la turbine et la génératrice a pour but d'adapter la vitesse de la turbine  $\Omega_t$  assez lente, à celle que nécessite la génératrice $\Omega_{\rm m}$ .

Le schéma bloc correspondant à cette modélisation de la turbine est représenté sur la figure  $(2.4)$ .

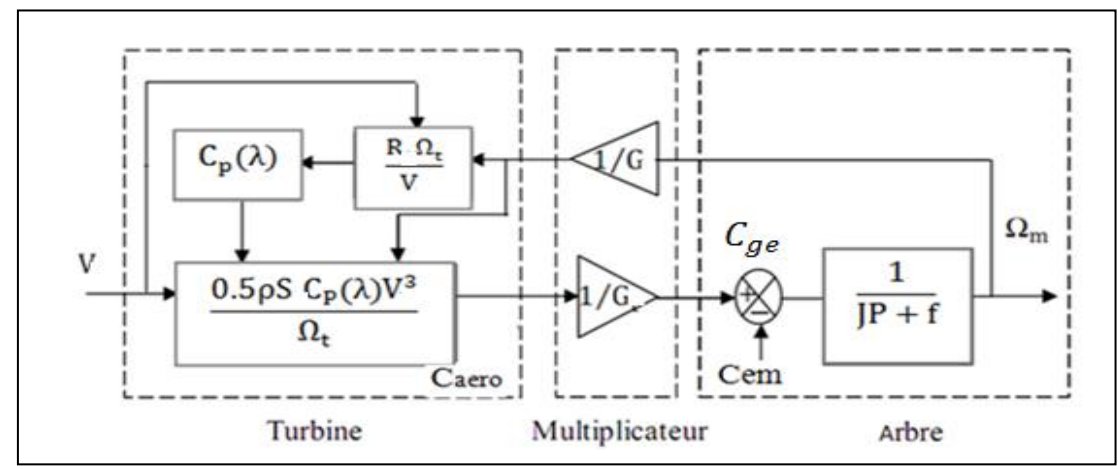

Figure (2.4) : Schéma bloc du modèle de la turbine [28].

## **2. 4.Modèle de la machine synchrone à aimant permanant :**

## **2.4.1. Modèle de la MSAP dans le système triphasé:**

Le modèle mathématique de la machine synchrone électrique obéit à certaines hypothèses essentielles simplificatrices :

L'absence de saturation dans le circuit magnétique.

- La distribution sinusoïdale de le FMM créée par les enroulements du stator. **.**  L'hystérésis est négligée avec les courants de Foucault et l'effet de peau.
- L'effet d'encochage est négligeable.
- La résistance des enroulements ne varie pas avec la température.

La structure de la machine synchrone à aimants permanents comporte un enrôlement trophées au stator. L'excitation rotoriques est crée par des aimants permanents au rotor. Ces aimants sont supposés rigides et de perméabilité voisine de celle de l'air.

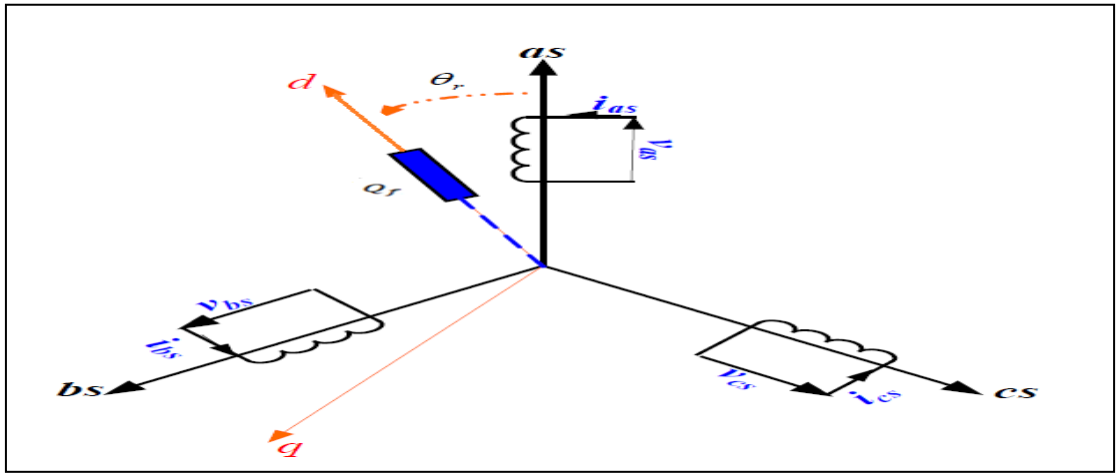

Figure (2.5) : Représentation d'une MSAP.

D'après le schéma de la figure ci-dessus, on écrit les équations de la machine synchrone à aimant permanent relatives au rotor et au stator.

# **2.4.1.1. Equations électriques :**

**a) Au stator** :

$$
\left[V_{abcs}\right] = \left[R_s\right]\left[I_{abcs}\right] + \frac{d}{dt}\left[\Phi_{abcs}\right]
$$
\n(2.10)

 $[V_s], [I_s], [\Phi_s]$ : Tension, courant et flux au stator.

**b) Au rotor:**

$$
\left[V_f\right] = \left[R_f\left[I_f\right]\right] + \frac{d}{dt}\left[\Phi_f\right] \tag{2.11}
$$

$$
\begin{bmatrix} I_f \end{bmatrix} = \begin{bmatrix} I_f \\ 0 \\ 0 \end{bmatrix} \qquad \begin{bmatrix} R_f \end{bmatrix} = \begin{bmatrix} R_f & 0 & 0 \\ 0 & 0 & 0 \\ 0 & 0 & 0 \end{bmatrix} \begin{bmatrix} V_f \\ V_f \end{bmatrix} = \begin{bmatrix} V_f \\ 0 \\ 0 \end{bmatrix}
$$
\n(2.12)

$$
\begin{bmatrix} R_f \end{bmatrix} = \begin{bmatrix} R_f & 0 & 0 \\ 0 & R_f & 0 \\ 0 & 0 & R_f \end{bmatrix}
$$
: Matrice résistance du rotor.

**2.4.1.2.Equations magnétiques:**

$$
[\Phi_{abcs}] = [L_s][I_{abcs}] + [Q_{abcf}]
$$
\n(2.13)  
\n0u :  
\n
$$
[V_{abcs}] = [V_a V_b V_c]^T
$$
: Vector tensions statoriques ;  
\n
$$
[Q_{abccl}] = [Q_a Q_b Q_c]^T
$$
: Vector curants statoriques ;  
\n
$$
[R_s] = \begin{bmatrix} R_s & 0 & 0 \\ 0 & R_s & 0 \\ 0 & 0 & R_s \end{bmatrix}
$$
: Matter résistance du stator  
\n
$$
[Q_{abcf}] = [Q_{aj} Q_{bj} Q_{cj}]^T
$$
: Vector flux créé par l'aimant à travers  
\n
$$
[Q_{abcf}] = [Q_{aj} Q_{bj} Q_{cj}]^T
$$
: Vector flux créé par l'aimant à travers  
\n
$$
[P_{abct}] = [Q_{aj} Q_{bj} Q_{cj}]^T
$$
: Vector flux créé par l'aimant à travers  
\n
$$
[P_{abct}] = [Q_{aj} Q_{bj} Q_{cj}]^T
$$
:\n
$$
[Q_{abcf}] = [Q_{ab} Q_{bj} Q_{cj}]^T
$$
\n(2.14)  
\n
$$
[L_{s0}] = [L_{s0}] + [L_{s2}]
$$
\n(2.15)  
\n
$$
[L_{s0}] = \begin{bmatrix} L_{s0} & M_{s0} & M_{s0} \\ M_{s0} & L_{s0} & M_{s0} \\ M_{s0} & L_{s0} \end{bmatrix}
$$
\n(2.16)  
\n
$$
[L_{s2}] = L_{s2} \begin{bmatrix} \cos(2\theta) & \cos(2(\theta - \frac{2\pi}{3}) & \cos(2(\theta + \frac{4\pi}{3}) \\ \cos(2(\theta + \frac{4\pi}{3}) & \cos(2\theta) \\ \cos(2(\theta + \frac{4\pi}{3}) & \cos(2\theta) \\ \cos(2(\theta + \frac{4\pi}{3}) & \cos(2\theta) \\ \cos(2(\theta + \frac{4\pi}{3}) & \cos(2\theta + \frac{4\pi}{3}) \end{bmatrix}
$$
\n(2.16)  
\n
$$
[L_{s1}] = [L_{s1} \begin{bmatrix} L_{s0} & M_{s0} & M_{s0} \\ \cos(2(\theta + \frac{4\pi}{3}) & \
$$

l'enroulement statorique

On désigne par :

Matrice d'inductances statorique. Elle contient des termes constants que nous regroupons dans  $[L_{s0}]$  et des termes variables dépendant de $\theta$ , que nous regroupons dans  $[L<sub>s2</sub>(\theta)].$ 

$$
[Ls] = [Ls0] + [Ls2]
$$
\n
$$
[Ls0] = \begin{bmatrix} L_{s0} & M_{s0} & M_{s0} \\ M_{s0} & L_{s0} & M_{s0} \\ M_{s0} & M_{s0} & L_{s0} \end{bmatrix}
$$
\n
$$
(2.14)
$$
\n
$$
[Ls2] = Ls2 \begin{bmatrix} \cos(2\theta) & \cos(2(\theta - \frac{2\pi}{3})) & \cos(2(\theta + \frac{4\pi}{3})) \\ \cos(2(\theta - \frac{2\pi}{3}) & \cos(2(\theta + \frac{4\pi}{3})) & \cos(2\theta) \\ \cos(2(\theta + \frac{4\pi}{3}) & \cos(2\theta) & \cos(2(\theta - \frac{2\pi}{3})) \end{bmatrix}
$$
\n
$$
(2.16)
$$

La dernière relation importante complétant le modèle de la MSAP, est l'équation fondamentale de la mécanique décrivant les équations dynamique .

## **2.4.2.: Modèle de la MSAP dans le système biphasée équivalente :**

Pour simplifier le système d'équation à coefficient variable, on introduit la transformée de PARK qui fait correspondre aux variables réelles leurs composante :  $V_d$ ,  $V_q$ ,  $V_0$  et  $I_d$ ,  $I_q$ ,  $I_0$  Sachant que le passage (triphasé/biphasé) est donné comme suit :

$$
[V_s] = [P(\theta)][V_{dq0s}], [I_s] = [P(\theta)][I_{dq0s}].
$$
\n(2.17)

[P(θ)]:matrice de PARK normalisé

$$
[P] = \sqrt{\frac{2}{3}} \begin{bmatrix} \cos(\theta) & \cos(\theta - \frac{2\pi}{3}) & \cos(\theta + \frac{2\pi}{3}) \\ -\sin(\theta) & -\sin(\theta - \frac{2\pi}{3}) & -\sin(\theta + \frac{2\pi}{3}) \\ \frac{1}{\sqrt{2}} & \frac{1}{\sqrt{2}} & \frac{1}{\sqrt{2}} \end{bmatrix}
$$
(2.18)

**2.4.2.1Equations magnétiques :** Dans les machines synchrones à répartition sinusoïdal,  $\Phi_{qs}$  et  $\Phi_{ds}$  sont fonctions des conducteurs linéaires des courants ( $i_{ds}$ ) et

$$
(\dot{t}_{qs}):
$$
  
\n
$$
\Phi_{ds} = L_{ds} I_{ds} + \Phi_f
$$
\n(2.19)

$$
\Phi_{qs} = L_{qs} I_{qs} \tag{2.20}
$$

En utilisant la convention génératrice; on inverse le sens des courant  $i_{ds}$  et  $i_{qs}$  dans les repères de Park **(figure2.6),** et le modèle de la génératrice synchrone à aimants permanants.

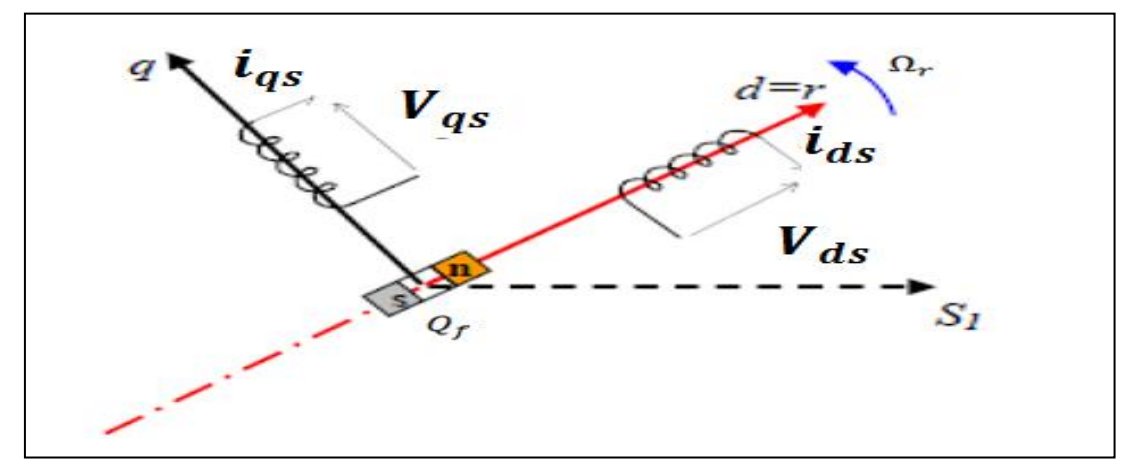

Figure (2.6).Modèle de PARK pour GSAP

Les équations deviennent :

## **2.4.2.2. Equations électriques:**

$$
V_{ds} = -R_s I_{ds} - L_{ds} \frac{d}{dt} I_{ds} + \omega_s L_{qs} I_{qs}
$$
  
\n
$$
V_{qs} = -R_s I_{qs} - L_{qs} \frac{d}{dt} I_{qs} - \omega_s (L_{ds} I_{ds} + \Phi_f)
$$
\n(2.21)

## **2.4.2.3 Expression du couple électromagnétique:**

$$
P(t) = V_{sa}I_{sa} + V_{sb}I_{sb} + V_{sc}I_{sc}
$$
\n
$$
(2.22)
$$

Selon PARK, l'expression de la puissance transmise est la suivante :

$$
P(t) = \frac{3}{2} (V_{ds} I_{ds} + V_{qs} I_{qs})
$$
\n(2.23)

En remplaçant  $V_{ds}$ et  $V_{qs}$ par leurs expressions on aura :

$$
P(t) = \frac{3}{2} \left[ -R_s (I_{ds}^{2} - I_{qs}^{2}) - (I_{ds} \frac{d\Phi_{ds}}{dt} + I_{qs} \frac{d\Phi_{qs}}{dt}) + \frac{d\Theta}{dt} (\Phi_{ds} I_{qs} - \Phi_{qs} I_{ds}) \right]
$$
(2.24)

 $\bullet$   $\frac{3}{2}$  $\frac{3}{2}$ [-R<sub>s</sub>(I<sub>ds</sub><sup>2</sup>-I<sub>qs</sub><sup>2</sup>)]:représente la puissance dissipée en pertes Joules dans les enroulements du stator.

$$
\bullet \quad \frac{3}{2}[I_{ds}\frac{d\Phi_{ds}}{dt} + I_{qs}\frac{d\Phi_{qs}}{dt}]
$$

- : représente la variation de l'énergie magnétique emmagasinée dans les enroulements du stator.
- $\bullet \quad \frac{3}{2} \left[ \frac{d\theta}{I} (\Phi_{ds} I_{as} \Phi_{as} I_{ds}) \right]$ 2  $\frac{3}{2} \left[ \frac{d\theta}{dt} (\Phi_{ds} I_{qs} - \Phi_{qs} I_{ds} \right]$  $\frac{d\theta}{dt}(\Phi_{ds}I_{gs} - \Phi_{gs}I_{ds})$  : représente la puissance électromagnétique.

Sachant que : $P\Omega r = \omega r$ ,  $P_{em} = C_{em} \Omega r$ 

$$
C_{em} = \frac{3}{2} P[\Phi_{ds} I_{qs} - \Phi_{qs} I_{ds}]
$$
\n(2.25)

Après affectation des opérations nécessaires on peut écrire :

$$
C_{em} = \frac{3}{2} P[(L_{ds} - L_{qs})I_{ds}I_{qs} + I_{qs}\Phi_f]
$$
 (2.26)

#### **2.4.2.4. Equations mécaniques :**

La dynamique de la machine est donnée par l'équation mécanique suivante

$$
J\frac{d\Omega_r}{dt} + f_r \Omega_r = C_m - C_{em} \tag{2.27}
$$

Avec :

C<sup>m</sup> : Le couple moteur appliqué sur la génératrice.

## **2.5 .Modélisation de redresseur MLI:**

La technologie employée consiste à modifier la structure interne du redresseur en remplaçant les thyristors par des interrupteurs entièrement commandables à l'ouverture et à la fermeture : transistor MOSFET pour les moyennes et petites puissances, transistors IGBT ou thyristor GTO pour les fortes puissances, en anti parallèle avec des diodes. Pour la commande on utilise la technique de la modulation de largeur d'impulsion.

# **Chapitre 2 : modélisation de la chaîne de conversion éolienne**

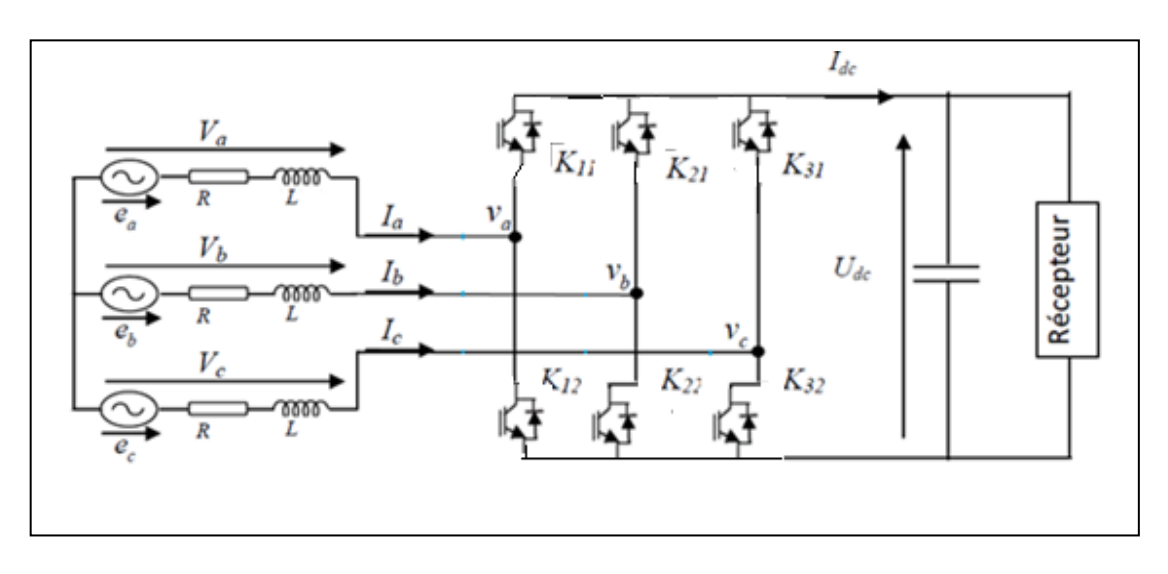

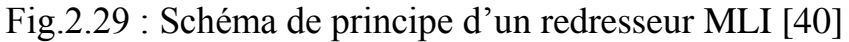

Figure(2.7) **:** Redresseur triphasé.

- Le tableau suivant donne les huit états possibles de ces interrupteurs [30] :

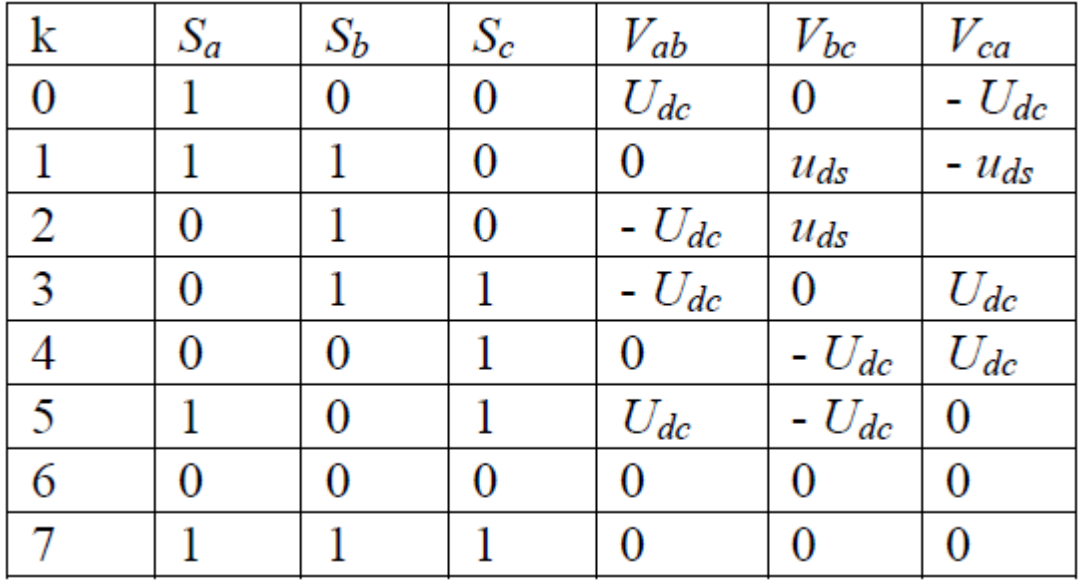

## **Tableau : états possibles des interrupteurs et tensions d'entrée associées.**

*Sa ,Sb, Sc* sont les états des interrupteurs k11, k21 , k31.

 De cette table, on peut écrire les tensions d'entrée du redresseur d`une manière générale comme suit :

$$
\begin{cases}\nV_{ab} = (S_a - S_b)U_{dc} \\
V_{bc} = (S_b - S_c)U_{dc} \\
V_{ca} = (S_c - S_a)U_{dc}\n\end{cases}
$$
\n(2.28)

D'où on peut déduire les tensions simples :

$$
V_a = 2S_a - (S_b + S_c)/3U_{dc}
$$
  
\n
$$
V_b = 2S_b - (S_a + S_c)/3U_{dc}
$$
  
\n
$$
V_c = 2S_c - (S_b + S_a)/3U_{dc}
$$
\n(2.29)

### **2.6. Modélisation de onduleurs de tension :**

Pour faciliter la modélisation et réduire le temps de simulation on modélise l'onduleur par un ensemble d'interrupteurs idéaux : c'est-à-dire résistance nulle à l'état passant, résistance infinie à l'état bloqué, réaction instantanée aux signaux de commande. Pour modéliser l'onduleur de tension **Figure (2.8)**, on considère son alimentation comme une source parfaite, supposée d'être de deux générateurs de F.E.M égale à U0/2 connectés entre eux par un point noté n0.

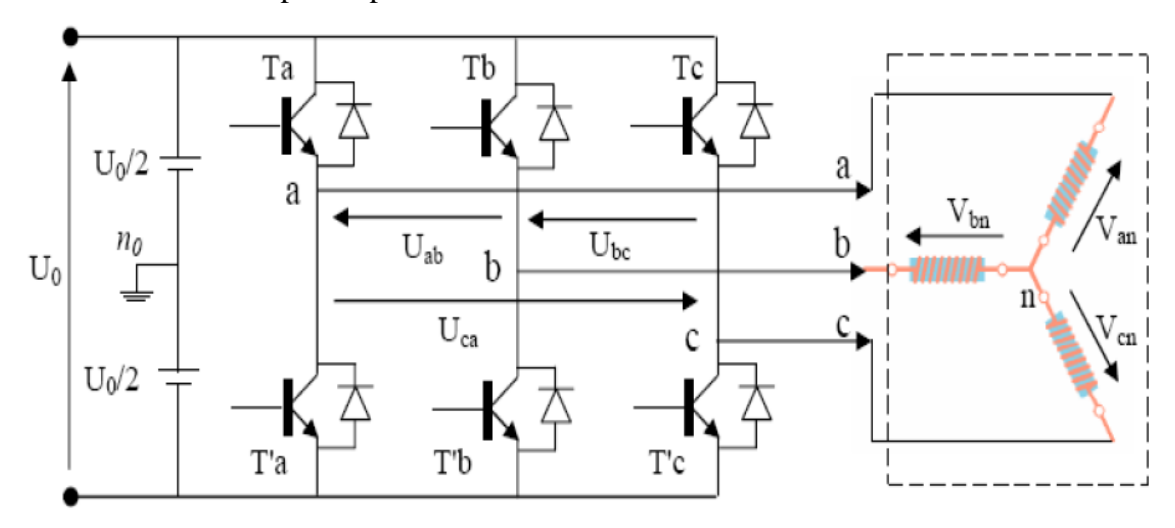

Figure (2.8): Schéma de l'onduleur triphasé [32]

La charge a été modélisée à partir des tensions simples qui nous notons Van ,Vbn et Vcn . L'onduleur est commandé à partir des grandeurs logiques (Si) . On appelle Ti et Ti' les transistors (supposée des interrupteurs idéaux), on a :

 $Si(Si) = 1$ , Alors Ti est passant et Ti' est ouvert

 $Si(Si) = 0$ , Alors Ti est ouvert et Ti' est passant

Les tensions composées sont obtenues à partir des sorties de l'onduleur :

$$
u_{ab} = v_{ano} - v_{bno}
$$
  
\n
$$
u_{bc} = v_{bno} - v_{cno}
$$
 (2.30)  
\n
$$
u_{ac} = v_{cno} - v_{ano}
$$

Les tensions simples des phases de la charge issues des tensions composées ont une somme nulle, donc

$$
V_{an} = (1/3)[U_{ab} - U_{ca}]
$$
  
\n
$$
V_{bn} = (1/3)[U_{bc} - U_{ab}]
$$
\n(2.31)

$$
V_{cn} = (1/3)[U_{ca} - U_{bc}]
$$

Elles peuvent s'écrire à partir des tensions de sorties de l'onduleur en introduisant la tension du neutre de la charge par rapport au point de référence n0

$$
V_{\text{an}} + V_{\text{nno}} = V_{\text{ano}}
$$
  
\n
$$
V_{\text{bn}} + V_{\text{nno}} = V_{\text{bno}}
$$
\n(2.32)

$$
V_{\rm cn} + V_{\rm nno} = V_{\rm cno}
$$

Donc, on peut déduire que :

$$
V_{\rm nno} = (1/3)[V_{\rm ano} + V_{\rm bno} + V_{\rm cno}]
$$
\n(2.33)

L'état des interrupteurs supposés parfaits ⇔ S<sub>i</sub>(i=a,b,c)on a :

$$
V_{\rm ino} = S_{\rm i} U_{\rm o} - \frac{U_{\rm o}}{2} \tag{2.34}
$$

On a donc :

$$
V_{\text{ano}} = (S_a - \frac{1}{2})U_o
$$
  
\n
$$
V_{\text{bno}} = (S_b - \frac{1}{2})U_o
$$
  
\n
$$
V_{\text{cno}} = (S_c - \frac{1}{2})U_o
$$
\n(2.35)

En remplaçant (2.35)dans (2.33), on obtient :

$$
V_{\text{an}} = \frac{2}{3} V_{\text{ano}} - \frac{1}{3} V_{\text{bno}} - \frac{1}{3} V_{\text{cno}} \nV_{\text{bn}} = -\frac{1}{3} V_{\text{ano}} + \frac{2}{3} V_{\text{bno}} - \frac{1}{3} V_{\text{cno}} \nV_{\text{cn}} = -\frac{1}{3} V_{\text{ano}} - \frac{1}{3} V_{\text{bno}} + \frac{2}{3} V_{\text{cno}} \tag{2.36}
$$

En remplaçant (2.35) dans (2.36), on obtient : $U_0=U_{dc}$ 

$$
\begin{bmatrix}\nV_{an} \\
V_{bn} \\
V_{cn}\n\end{bmatrix} = \frac{V_{DC}}{3} \begin{bmatrix}\n2 & -1 & -1 \\
-1 & 2 & -1 \\
-1 & -1 & 2\n\end{bmatrix} \begin{bmatrix}\nS_a \\
S_b \\
S_c\n\end{bmatrix}
$$
\n(2.37)

#### **2.7. Conclusion :**

 Dans ce chapitre, nous avons décrit les trois parties essentielles du système de conversion éolienne, la première représente la partie mécanique qui contient la turbine et l'arbre de la génératrice. Dans la deuxième partie de ce chapitre, nous avons étudié la modélisation de la machine synchrone à aimant permanent du fonctionnement d'une génératrice. En se basant sur quelques hypothèses simplificatrices, un modèle mathématique a été établi. Nous avons constaté que le modèle de la machine synchrone à aimant permanent est un système à équations différentielles dont les Coefficients sont des fonctions périodiques du temps, la transformation de Park nous a permis de simplifier ce modèle.

 Dans la dernière partie nous avons présenté les modèles des convertisseurs statiques composés du redresseur MLI et onduleur MLI de tension.

# **3.1. Introduction :**

Le dispositif de commande du system de conversion éolien, à base de la MSAP, connecté au réseau est présenté sur la figure(3.1).

- Il est constitué principalement de trois blocs de contrôle : bloc de contrôle de la turbine.
- bloc de contrôle du convertisseur coté rotor de la MSAP.
- bloc de contrôle du convertisseur coté réseau[28].

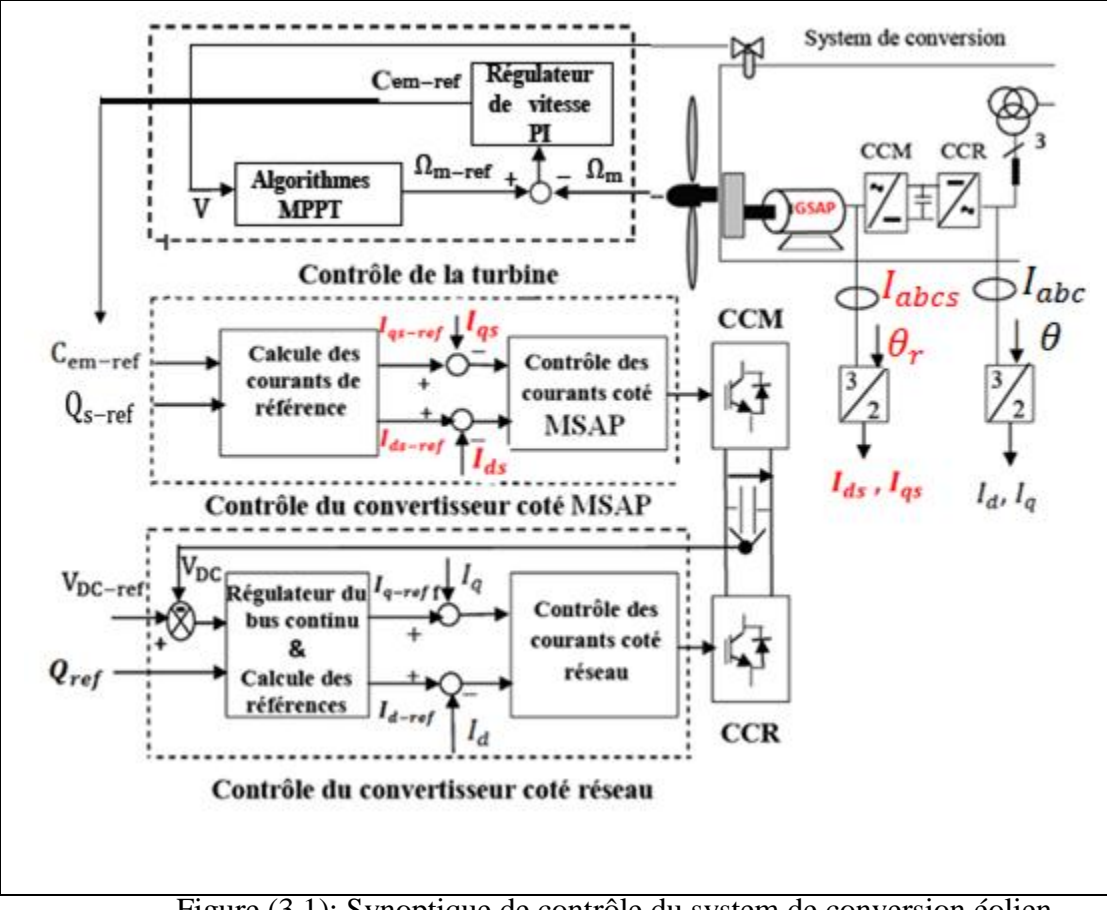

Figure (3.1): Synoptique de contrôle du system de conversion éolien.

# **3.2. Régulation mécanique de la puissance d'une éolienne :**

Les objectifs de la régulation sont d'assurer la sécurité de l'éolienne par vents forts et de limiter la puissance. Une turbine éolienne est dimensionnée pour développer sur son arbre une puissance nominale  $P_n$  qui est obtenue à partir d'une vitesse nominale du vent  $V_n$ . Lorsque la vitesse du vent est supérieure à  $V_n$  la turbine éolienne doit modifier ses paramètres afin d'éviter la destruction mécanique, de sorte que sa vitesse de rotation reste pratiquement constante.

Les différents zones de fonction sont présents par la figure (3.2)

**1. la zone I**. l'éolienne est arrêtée car le vent n'est pas assez fort pour que la production d'énergie soit rentable vis-à-vis de l'énergie de fonctionnement.

Le démarrage de l'aérogénérateur s'effectue au-delà d'une vitesse minimale du vent  $V_d$ .

**2. la zone II**, correspond aux vitesses moyennes dont le système de contrôle de l'aérogénérateur peut optimiser le rendement énergétique. Ainsi la vitesse de rotation évolue en fonction de la vitesse du vent de sorte à se maintenir sur le point de fonctionnement qui correspond au coefficient $C_{P\max}$ .

**3. la zone III**, arrivée à la puissance nominale pour des grandes valeurs de vitesses, une limitation de la puissance générée est alors effectuée .Au-delà d'une vitesse du ventV<sub>M</sub> .un dispositif d'urgence est activé pour arrêter le fonctionnement du système de manière à éviter une rupture mécanique

**4. la zone IV**, dans laquelle le système de sûreté de fonctionnement arrête le transfert de l'énergie.

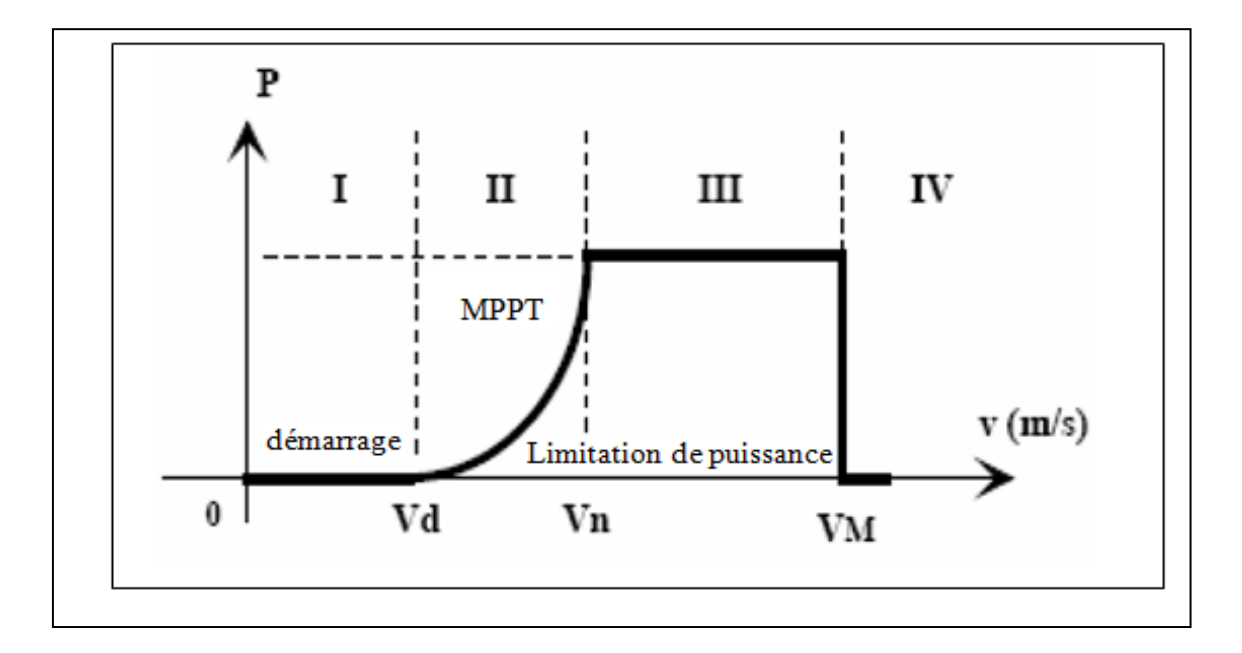

Figure(3.2): Zones de fonctionnement de l'aérogénérateur.

#### **3.3. Techniques d'extraction du maximum de la puissance :**

Afin d'assurer un fonctionnement optimal du générateur éolien en zone II, il est indispensable d'imposer au système un fonctionnement qui permet de soutirer le maximum de puissance que peut offrir la vitesse du vent disponible. En raison de la variation de la vitesse du vent, la courbe de puissance de l'éolienne change ainsi le point de fonctionnement du générateur se trouvera décalé du point correspondant au

point de puissance maximale. Si le générateur continue à fonctionner à vitesse fixe, cela entrainera une dégradation du rendement du système de conversion d'énergie éolienne. Pour garder un fonctionnement optimal du système, une stratégie de commande est employée pour poursuivre le point de fonctionnement de la puissance maximale dite **MPPT** basée sur un fonctionnement à vitesse variable (figure3.3)

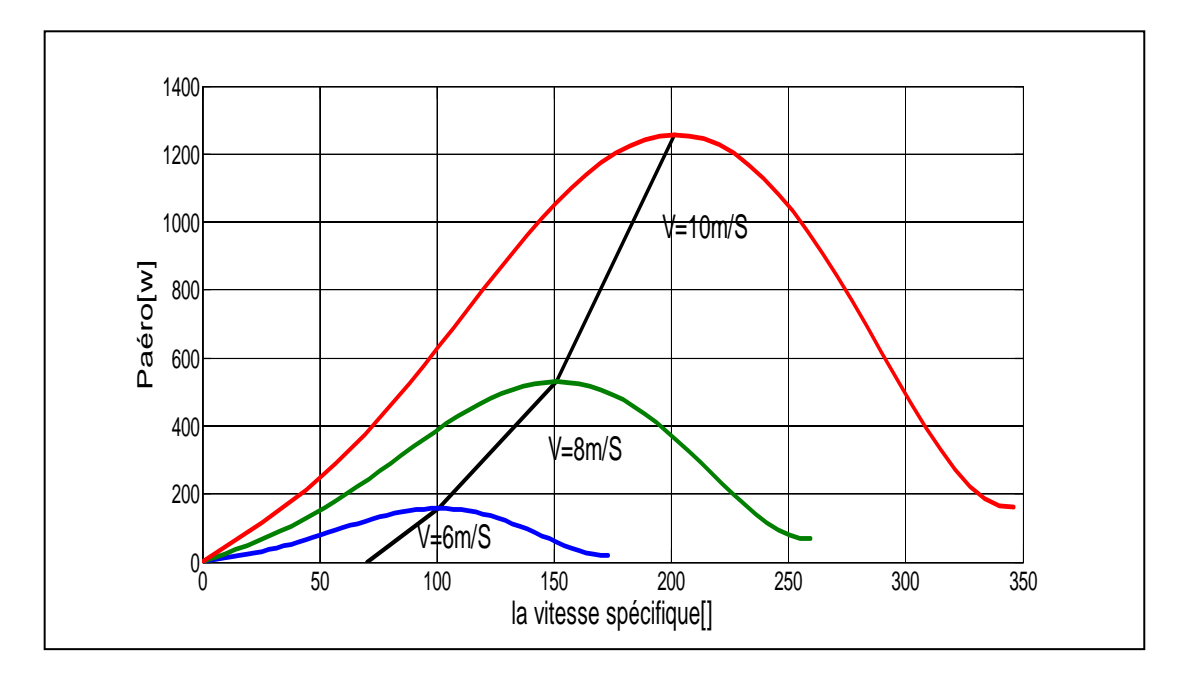

Figure (3.3): Caractéristiques puissance-vitesse d'un aérogénérateur à vitesse variable. Plusieurs commandes basées sur ce principe ont fait l'objet de recherches pour tester les performances du système de conversion d'énergie éolienne. Toutefois il est à noter qu'elles sont toutes basées sur deux possibilités de commande, soit

- une commande en vitesse
- ou bien un control du couple électromagnétique.

On a choisi la première méthode : **MPPT** avec commande en vitesse.

## **3.3.1. MPPT avec commande en vitesse :**

Pour cette technique, un régulateur de vitesse est incorporé, comme montré sur la figure (3.4).

L'objectif est de faire varier la vitesse de la turbine de manière à réguler la vitesse spécifique  $\lambda$  à sa valeur optimale $\lambda_{\text{opt}}$ , permettant ainsi de fixer le coefficient de puissance à sa valeur maximale.

On déduit des équations (2.2) et (2.3), la vitesse de la turbine de référence à imposer et la puissance maximale extraite en remplaçant les valeurs optimales du ratio de vitesse $\lambda_{opt}$  et du coefficient de puissance  $C_{P \text{ max}}$ :

$$
\Omega_{t_r \text{ref}} = \frac{\lambda_{opt} V}{R} \tag{3.1}
$$

La vitesse de référence (coté machine) est alors déduite comme suit :

$$
\Omega_{\rm m\_ref} = G \, \Omega_{\rm t\_ref} \tag{3.2}
$$

La puissance aérodynamique maximale extractible du vent peut s'écrire sous la forme  $P_{\text{aéro\_max}} = 0.5 \, \rho \pi \, R^2 V^3 C_{p_{\text{max}}}$  (3.3)

Il est à signaler que ce type de contrôle est généralement implémenté du coté machine, et le régulateur de vitesse fournit le couple électromagnétique nécessaire pour maintenir la vitesse de référence. La figure (3.4) montre la structure de la commande en vitesse réalisé dans la zone (II).

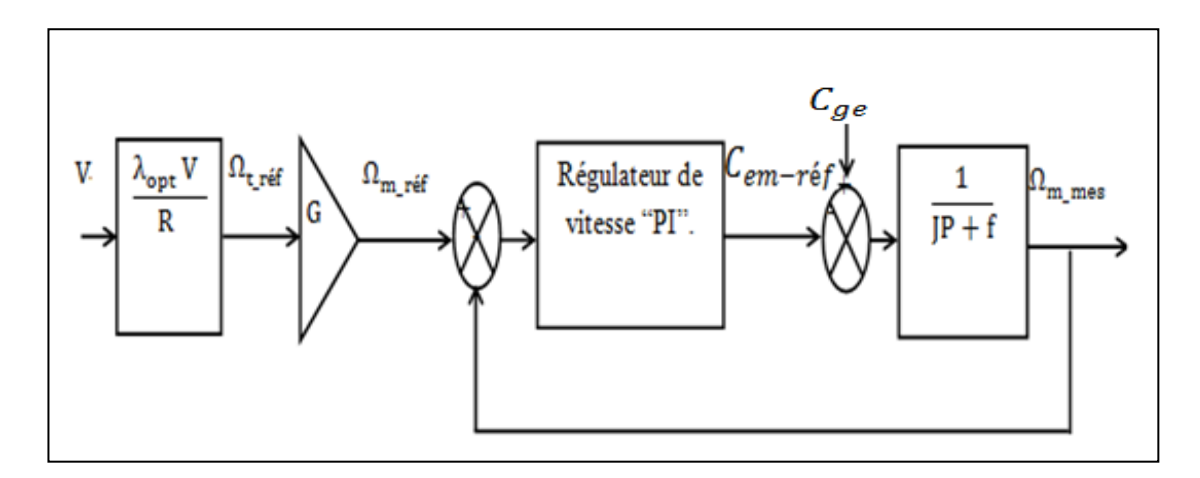

Figure(3.4) : Schéma bloc de la commande en vitesse dans la zone II.

Différents correcteurs peuvent être considérés pour ce type de commande [33]. Dans ce manuscrit on propose un correcteur proportionnel-intégral.

Bien que cette méthode soit simple à implémenter, l'inconvénient majeur réside d'une mesure erronée de la vitesse du vent par l'anémomètre du fait qu'il est placé derrière le rotor de la turbine, ce qui conduit à une dégradation de la puissance captée [1].

## **Le calcul des paramètres du régulateur de vitesse PI :**

La fonction de transfert en boucle ouverte s'écrit[28]:

$$
FTBO = \left(K_p + \frac{K_i}{P}\right)\left(\frac{1}{JP + f}\right) = \frac{K_p}{P}\left(P + \frac{K_i}{K_P}\right)\left(\frac{\frac{1}{J}}{P + \frac{f}{J}}\right)
$$
(3.4)

Par la méthode de compensation des pôles:

On pose :  $P + \frac{K_i}{K_i}$  $\frac{K_i}{K_P} = \frac{f}{J}$  $\frac{1}{J} + P$ Alors la :  $FTBO = \frac{K_P}{R}$  $\frac{\zeta_{\rm P}}{\rm P}$  ( $\frac{1}{\rm J}$ i )<br>J

En déduit la fonction de transfert en boucle fermée comme suit:

$$
FTBF = \frac{FTBO}{1 + FTBO} = \frac{\frac{Kp}{p}(\frac{1}{f})}{1 + \frac{Kp}{p}(\frac{1}{f})}
$$
(3.5)

(3.6)

Alors:

$$
FTBF = \frac{\frac{K_P}{J}}{P + \frac{K_P}{J}} = \frac{1}{1 + \frac{K_P}{J}P} = \frac{1}{1 + \tau_r P}
$$

De ce qui précède on a:  $\frac{K_i}{K_P} = \frac{f}{J}$ f J<br>J'K  $\frac{J}{K_P} = \tau_r$ 

$$
D' \text{o} \hat{u} : \qquad K_P = J/\tau_r \, , \, K_i = f/\tau_r
$$

Avec:  $\tau_r$ une constante de temps choisie.

### **3.4. Contrôle du convertisseur coté MSAP :**

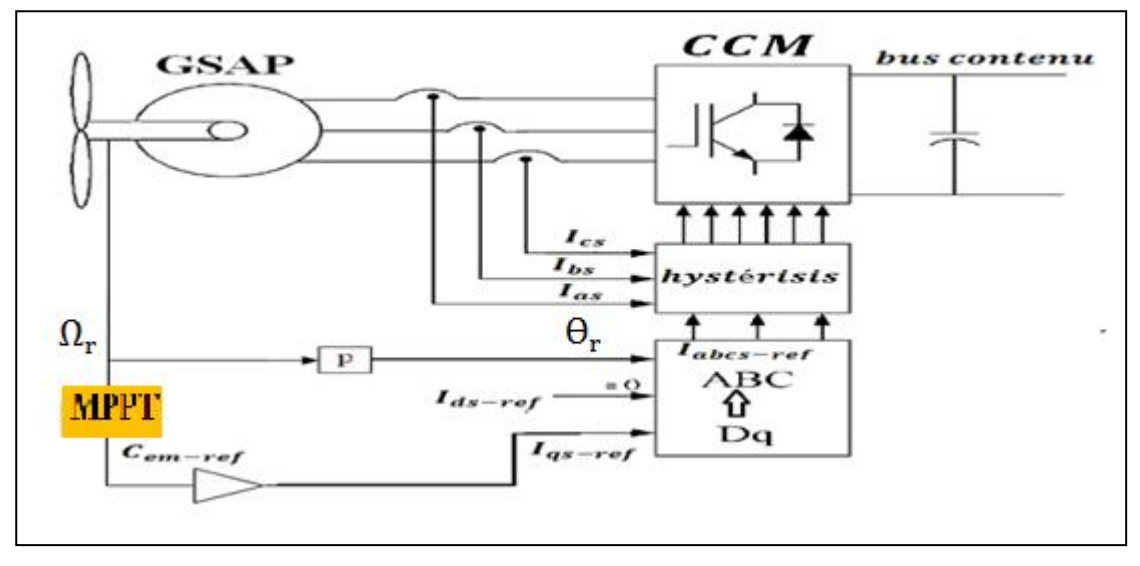

Figure (3.5) : Commande vectorielle de la GSAP.

#### **3.4.1.Principe général :**

La commande vectorielle est une méthode qui traite la technique de contrôle des machines alternatif [34]. Son principe consiste à éliminer le couplage entre l'inducteur et l'induit en dissociant le courant statorique en deux composantes  $(I_{ds}, I_{qs})$  en quadrature dans un référentiel lié au champs tournant de façon que l'une des composantes  $(I_{qs})$  commande le couple et l'autre  $(I_{ds})$  commande le flux, ce qui permet d'obtenir un fonctionnement comparable à celui d'une machine à courant continu, à excitation séparée [34].

 **L**a commande de la génératrice est basée sur un pilotage vectoriel classique avec capteur de position [35], [34]. Le champ magnétique d'excitation dans une machine synchrone est produit par le rotor. Ce champ magnétique tourne avec une vitesse angulaire égale à la vitesse de rotation électrique. Un autre champ magnétique tournant est appelé la réaction de l'induit est produit par les enroulements de stator.

*pΩ*<sub>r</sub> La vitesse de rotation est liée à la pulsation du champ tournant par la relation:

$$
\Omega_r = \frac{\omega_r}{P} \tag{3.7}
$$

Où p est le nombre de paires de pôles de la machine. Si on suppose un fonctionnement de la machine à vide et sans pertes, seul le flux magnétique d'excitation apparaît. La commande vectorielle classique consiste à aligner un des deux axes du repère de Park, généralement l'axe direct *d* selon ce vecteur tournant composé par le champ d'excitation [35], [34].

Lorsque la machine est chargée, une réaction d'induit apparaît et déplace le flux d'excitation. Le couple électromagnétique et la vitesse de rotation dépendent donc des courants statoriques et du flux magnétique. le modèle de la machine synchrone à aimants permanents dans le repère de Park est donné par les équations différentielles :

$$
V_{ds} = R_s I_{ds} + \frac{d}{dt} \Phi_{ds} - \omega \Phi_{qs}
$$
  
\n
$$
V_{qs} = R_s I_{qs} + \frac{d}{dt} \Phi_{qs} + \omega \Phi_{ds}
$$
\n(3.8)

Avec les équations (2.26)et(2.19)et (2.20)

Pour une machine synchrone à pôles lisse on a :

$$
L_{ds} = L_{qs} = L_s \tag{3.9}
$$

En passant en écriture complexe on a :

$$
\overline{Vs} = R_s. \overline{Is} + L_s. \frac{d\overline{Is}}{dt} + j(w\overline{Qs})
$$
\n(3.10)

A vide les courants sont nuls :

$$
I_s = I_{ds} = I_{qs} = 0 \tag{3.11}
$$

Donc:

$$
\overline{Vs} = j(w\overline{Qs})\tag{3.12}
$$

$$
Et: Q_s = Q_{ds} = Q_f \tag{3.13}
$$

$$
\overline{V}\overline{s} = \overline{V_{qs}} = \overline{E_o} \tag{3.14}
$$

Alors :

La force électromotrice de la génératrice est donnée par :

$$
E_o = \omega_r \cdot Q_f = \text{P} \Omega_r \cdot Q_f \tag{3.15}
$$

Parmi les stratégies de commande vectorielle appliquées à une machine synchrone, celle qui consiste à imposer une référence du courant direct  $I_{ds}$  à zéro est la plus répondue. Ce choix est justifié dans le but d'éviter la démagnétisation des aimants permanents due à la réaction d'armature selon l'axe *d* [36], [35].

Le couple électromagnétique est donné donc par l'expression

$$
C_{em} = \frac{3}{2} Q_f P I_{qs} \tag{3.16}
$$

A flux d'excitation donné par les aimants, il est donc possible de réguler le couple électromagnétique en contrôlant le courant  $I_{qs}$  tandis que le courant  $I_{ds}$ est asservi à zéro. La spécificité de cette commande fait que l'angle entre le vecteur force électromotrice  $\overline{E_o}$  et le vecteur de courant  $\overline{I_s}$  est nul. Alors, le facteur de puissance cosϕ n'est jamais parfaitement unitaire mais reste proche de un, figure(3.6)

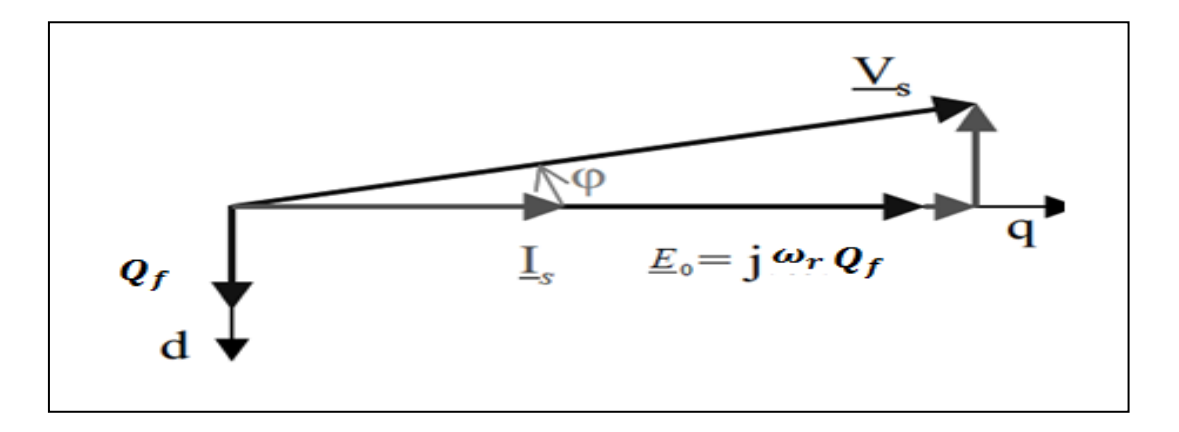

Figure(3.6) : Position du vecteur flux et tension [10].

#### **3.4.2. Calcule des courants de références :**

Des équation3.36 on calcule les courants de références pour la commande comme le montre (3.17)et(3.18)

$$
I_{qs-r\acute{e}f} = \frac{C_{em}}{\frac{3}{2} \ast P \ast Q_f} \tag{3.17}
$$

 $I_{ds-*r*ef}=0$  (3.18)

## **3.4.3. Contrôle du convertisseur :**

 Quand le courant instantané d'une phase s'écart de sa valeur de référence d'une valeur (∆h / 2) , fixée par la bande du correcteur à hystérésis, une commutation est imposée aux interrupteurs du bras du redresseur correspond, de façon à maintenir le courant réel à l'intérieur d'une bande (±∆h / 2) entourant le courant de référence comme le montre la figure (3.7). Cette stratégie utilise trois correcteurs à hystérésis indépendants, un par phase. Les correcteurs à hystérésis utilisés sont des correcteurs à deux niveaux. Le correcteur de chaque phase  $(g = a,b, c)$  agit selon la différence entre le courant de référence isg−ref et le courant réel isg circulant dans une phase de la machine (g = a,b, c). Chaque correcteur génère un signal de commande  $C_{\rm g}$ est donné par la relation suivante:

$$
\begin{cases}\nC_g = 1 & \text{Si} & \Delta i_{sg} = (i_{sg-ref} - i_{sg}) \ge \Delta h / 2 \\
C_g = 0 & \Delta i_{sg} = (i_{sg-ref} - i_{sg}) \le \Delta h / 2\n\end{cases}
$$
\n(3.19)

A l'intérieur de la zone d'hystérésis, le signal logique  $C_g$  est soit égal à 1, soit

égal à 0, selon le basculement précédent.

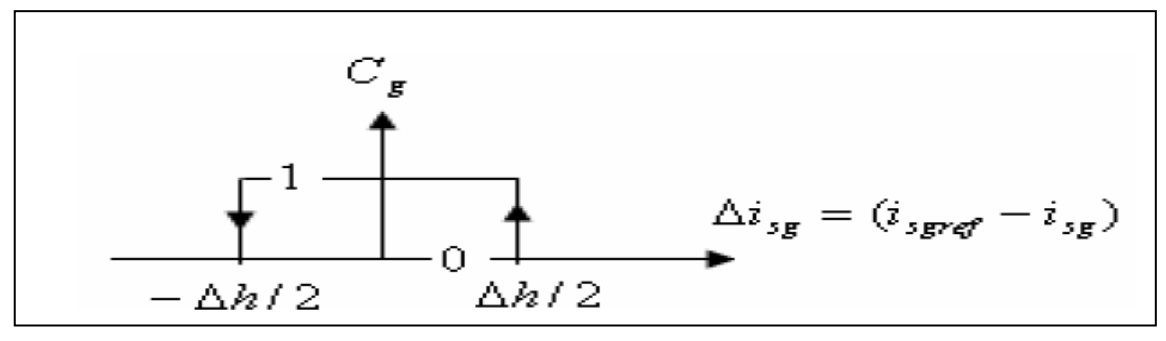

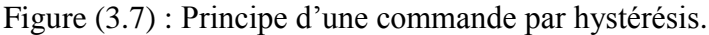

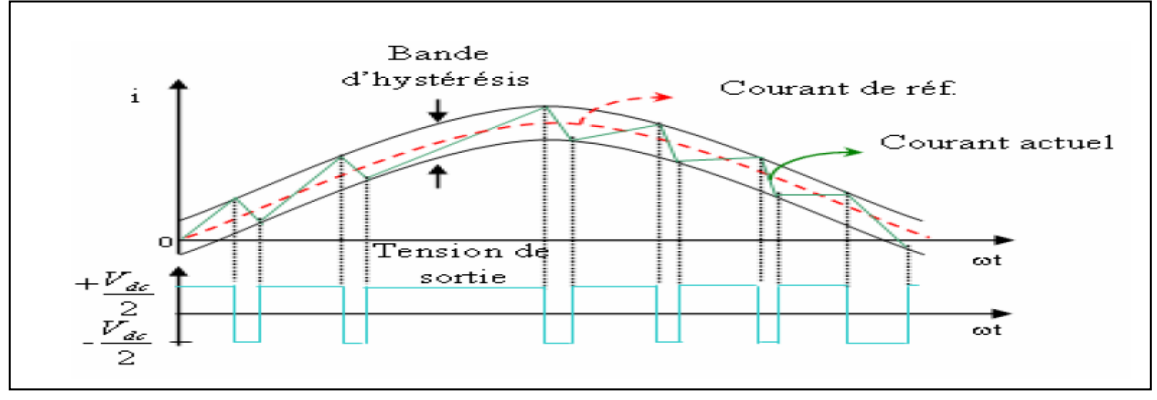

Figure (3.8) : Principe de fonctionnement d'un correcteur à hystérésis**.**

## **3.5. Contrôle du convertisseur coté réseau :**

L'objectif du contrôle du convertisseur coté réseau consiste à réguler la tension du bus continu et à contrôler les puissances actives et réactives transitées vers le réseau.

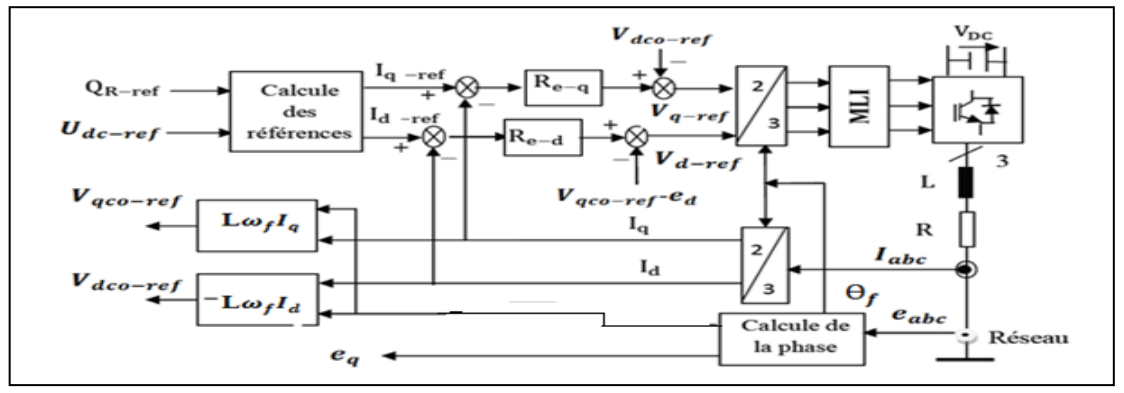

Figure (3.9): Schéma bloc du control du convertisseur coté réseau.

 De manière analogue à la commande du convertisseur coté MSAP, une commande découplée des puissances active et réactive transitées coté réseau est proposée. eIle est basée sur un second repère tournant de Park orienté selon le vecteur tension du réseau de manière à ce que sa composante en quadrature soit nulle:  $(e_{q=0},$  $e_d = e$ ).

 La commande indirecte de la puissance active et réactive est accomplie par l'asservissement des courants en quadrature et direct à la sortie du convertisseur,  $I_d$  et  $I_q$ respectivement. Ces courants sont asservis par deux correcteurs qui génèrent les références des tensions à appliquer ( $V_{d-ref}$ ,  $V_{q-ref}$ )Le courant d'axe direct est utilisé pour réguler la tension du bus continu et celui d'axe en quadrature pour réguler la puissance réactive.

Pour ce faire, deux régulateurs PI sont conçus. Le schéma bloc du contrôle correspondant est représenté sur la figure (3.9).

## **3.5.1. Contrôle du bus continu :**

En négligeant les harmoniques dues aux commutations, les pertes dans la résistance du filtre et dans les convertisseurs, la puissance apparaissant dans sortie du redresseur correspond à la puissance issue du bus continu additionnée à la puissance issue du réseau.

$$
P_{red} = P_{dc} + P_{res} \tag{3.20}
$$

La régulation de la tension du bus continu est obtenue via un contrôleur proportionnel intégral (PI), donnant à sa sortie le courant capacitif de référence:

$$
I_{c-ref} = \text{Re}(V_{dc-ref} - V_{dc})
$$
\n(3.21)

La consigne de la tension *(V<sub>dc</sub>)* est choisie supérieure à la valeur crête des tensions composées apparaissant du coté du filtre soit  $: V_{dc-ref} > \sqrt{6}V_s$ .

Le schéma bloc du contrôle du bus continu est montré dans la figure (3.10).

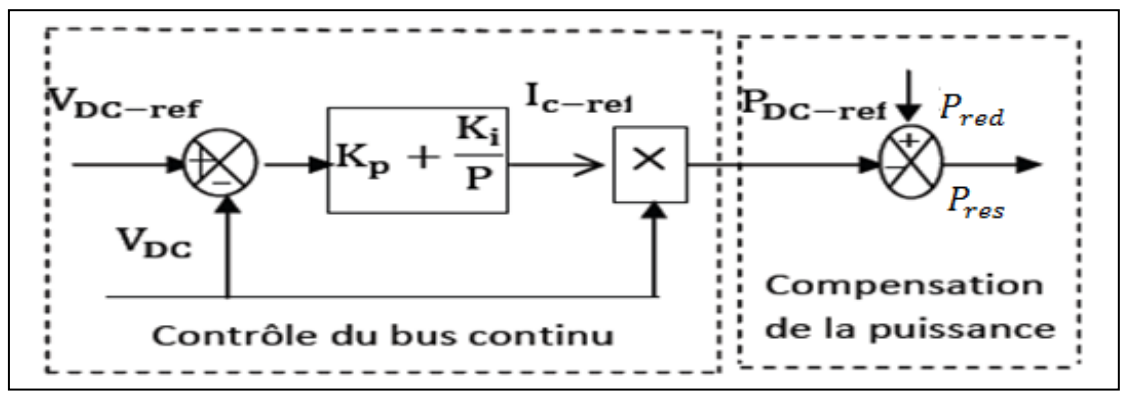

Figure(3.10): Control du bus continu.

De l'équation (3.17) on peut déduire:

 $P_{res-ref} = P_{s-est} - P_{dc-ref}$ .

Il a été montré qu'avec la compensation de la puissance, les variations de la tension du bus continu sont réduites.

# **Le calcul des paramètres du régulateur du bus contenu PI :**

La tension du bus continu est comparée à  $V_{dc - ref}$  (tension de référence) et la différence est appliquée au contrôleur. La sortie définit le courant de référence I<sub>c−ref</sub> qui représente le courant de charge de la capacité du bus continu. La régulation annule ce courant et maintient l'égalité des courants en amont et en aval du bus continu. Nous utiliserons un régulateur PI pour ramener la tension du bus continu à sa référence .Le courant de charge de référence de la capacité du bus continu est issu du régulateur et s'écrit ainsi :

$$
I_{c-ref} = (K_{pdc} + \frac{K_{idc}}{P})(V_{dc} - V_{dc-ref})
$$
\n(3.23)

Pour le calcul des gains du régulateur, nous considérons la boucle de contre action suivante :

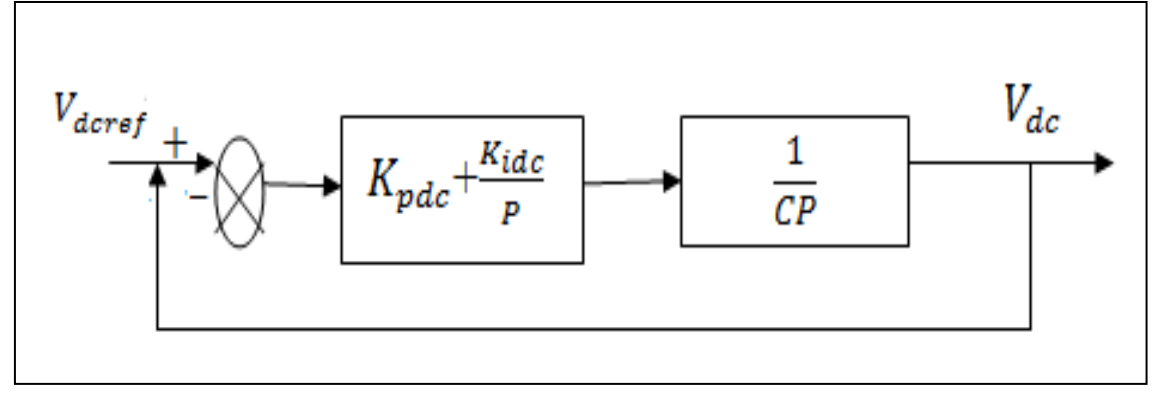

Figure(3.11) : Schéma bloc de la commande du bus contenu.

L'équation caractéristique de la fonction de transfert en boucle fermée peut s'écrire ainsi :

$$
P^2 + \frac{K_{\text{pdc}}}{c}P + \frac{K_{\text{idc}}}{c} = 0\tag{3.24}
$$

Par comparaison de cette équation caractéristique à la forme standard du second ordre, nous pouvons écrire :

$$
\begin{cases} 2\mathcal{E}\omega_{\rm n} = \frac{1}{\rm c} \mathbf{K}_{\rm pdc} \\ \omega_{\rm n}^2 = \frac{1}{\rm c} \mathbf{K}_{\rm idc} \end{cases} \tag{3.25}
$$

Par un simple placement de pôles, nous pouvons déterminer les valeurs des gains du Régulateur $K_{\text{ide}}$  et  $K_{\text{pdc}}$ .

# **3.5.2. Calcule des courants de références :**

Les puissances actives et réactives transitées via le convertisseur cote réseau,

exprimées dans le repère de Park peuvent être écrites comme suit :

$$
P_{res} = e_d I_d + e_q I_q \tag{3.26}
$$

$$
Q_{\rm res} = e_q I_d - e_d I_q \tag{3.27}
$$

Pour une orientation de la tension du réseau selon l'axe (d), et en négligeant les pertes dans le filtre de courant, on peut écrire :

$$
V_q = e_q = 0 \tag{3.28}
$$

$$
V_d = e_d = e \tag{3.29}
$$

Les expressions des puissances actives $P_{\text{rese}}$  et réactives $Q_{\text{res}}$  peuvent être simplifiées, ainsi:

$$
P_{res} = e_d I_d \tag{3.30}
$$

$$
Q_{res} = -e_d I_q \tag{3.31}
$$

Les courants de référence qui permettent d'imposer les puissances de référence sont alors donnés par :

$$
I_{d-ref} = \frac{P_{res - ref}}{e_d} \tag{3.32}
$$

$$
I_{q-ref} = \frac{-Q_{res - ref}}{e_q} \tag{3.33}
$$

#### **3.5.3. Synthèse des régulateurs des courants :**

**I**l s'agit d'un filtre passif série (R-L) raccordé entre le convertisseur de puissance et le réseau pour réduire la propagation des harmoniques dans le réseau électrique. Les équations électriques du filtre (R-L) coté réseau, sont soumises sous la forme:

$$
\begin{bmatrix}\nVa \\
Vb \\
Vc\n\end{bmatrix} = R \begin{bmatrix}\nia \\
ib \\
ic\n\end{bmatrix} + L * d / dt \begin{bmatrix}\nia \\
ib \\
ic\n\end{bmatrix} + \begin{bmatrix}\nea \\
eb \\
ec\n\end{bmatrix}
$$
\n(3.34)

Les équations électriques diphasées du filtre (R-L) coté réseau, pour un référentiel lié au champ tournant sont soumises sous la forme:

$$
V_d = RI_d + L_d \frac{d}{dt} I_d - \omega_f L I_q + ed
$$
  

$$
V_q = RI_q + L_q \frac{d}{dt} I_q + \omega_f L I_d + eq
$$
 (3.35)

Où, les tensions de couplage entre les deux axes d-q sont exprimées par:

$$
V_{dco-ref} = -\omega_f L I_q \tag{3.36}
$$

$$
V_{\rm qco-ref} = \omega_f L I_d \tag{3.37}
$$

 Les deux composantes directe et en quadrature du courant du filtre sont contrôlées par deux correcteurs de type PI qui génèrent les références des tensions à appliquer à la commande rapproché du convertisseur coté réseau *(V<sub>d-ref</sub> et V<sub>q-ref</sub>)*.Le modèle du système utilisé pour calculer le régulateur PI est donné sur la figure (3.12)

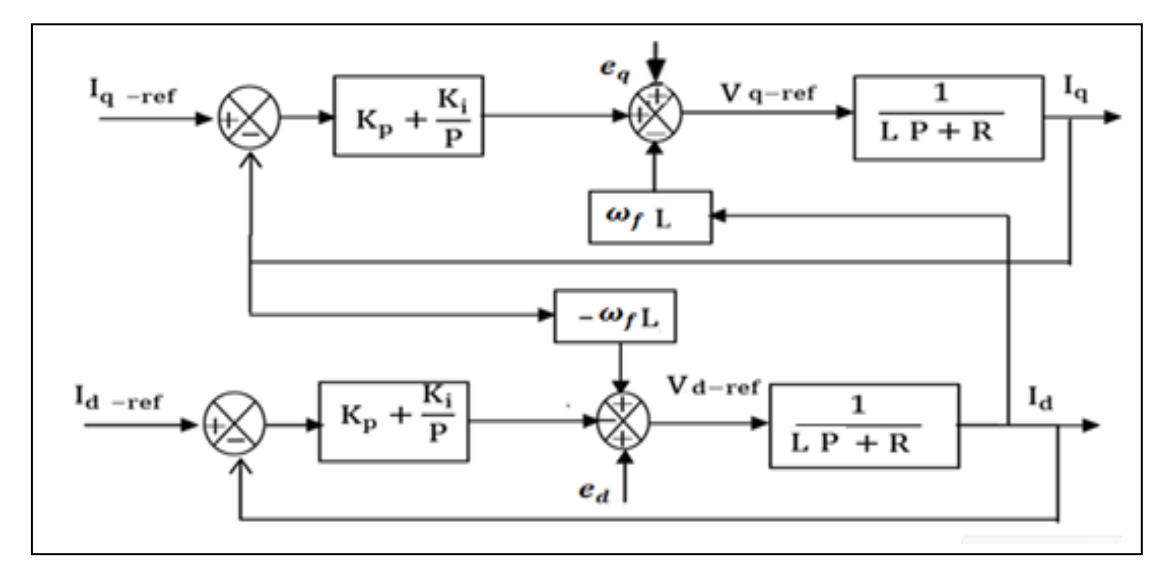

Figure (3.12) : Structure de contrôle des courants du convertisseur coté réseau.

## **Calcul des paramètres du régulateur de courant PI :**

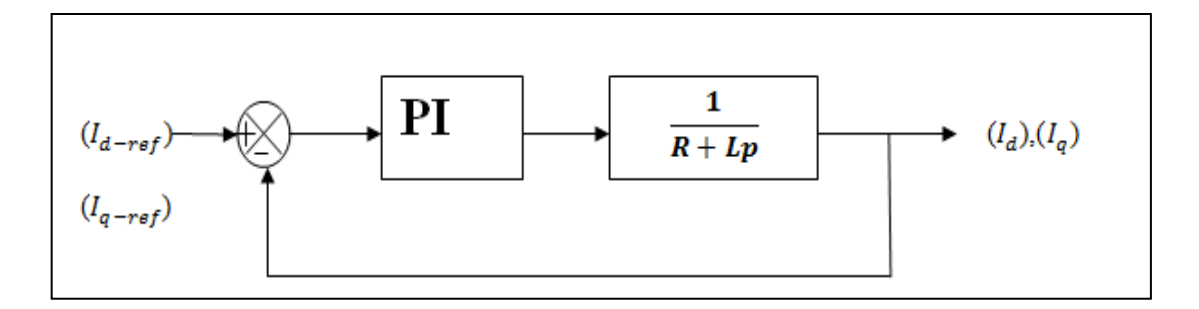

Figure (3.13): Schéma bloc de la commande en courants.

La fonction de transfert en boucle ouverte s'écrit [28]:

FTBO = 
$$
\left(K_p + \frac{K_i}{P}\right)\left(\frac{1}{LP+R}\right) = \frac{K_p}{P}\left(P + \frac{K_i}{K_P}\right)\left(\frac{\frac{1}{J}}{P + \frac{R}{L}}\right)
$$
 (3.38)

Par la méthode de compensation des pôles:

On pose: 
$$
P + \frac{K_i}{K_P} = \frac{R}{L} + P
$$
 (3.39)

$$
\text{Alors la:FTBO} = \frac{\text{K}_{\text{P}}}{\text{P}} \left( \frac{1}{\text{L}} \right) \tag{3.40}
$$

En déduit la fonction de transfert en boucle fermée comme suit:

$$
FTBF = \frac{FTBO}{I + FTBO} = \frac{\frac{K_{P}}{P}(\frac{1}{L})}{I + \frac{K_{P}}{P}(\frac{1}{L})}
$$
(3.41)

A lors: FTBF = 
$$
\frac{\frac{K_P}{L}}{P + \frac{K_P}{L}} = \frac{1}{1 + \frac{K_P}{L}P} = \frac{1}{1 + \tau_r P}
$$
 (3.42)

(3.43)

De ce qui précède on  $a:_{K_P}^{K_i} = \frac{R}{L}$  $\frac{R}{L}, \frac{L}{K_I}$  $\frac{L}{K_P} = \tau_r$ 

$$
D' \text{où} : K_P = L/\tau_r, \ K_i = R/\tau_r \tag{3.44}
$$

Avec:  $\tau$ <sub>r</sub>une constante de temps choisie.

## **3.5.4. La commande MLI d'onduleur :**

La modulation triangulosinusoïdale est appelée également modulation de largeur d'impulsion consiste à comparer en chaque instant un signal triangulaire à haute fréquence, porteuse à un signal sinusoïdal de référence à basse fréquence. La commande MLI présente l'avantage d'une fréquence constante de commutation qui est fixée par la fréquence de l'onde porteuse. Deux paramètres caractérisent cette commande si la référence est sinusoïdale[37]:

• L'indice de modulation «m'» est le rapport entre la fréquence de porteusefpsur la fréquence de référence  $f_{ref}$ .

$$
m' = \frac{f_P}{f_{ref}} \tag{3.45}
$$

 Le coefficient de réglage en tension « r » qui est le rapport de l'amplitude de la tension de référence $V_{ref}$  et celle de la porteuse $V_{P}$ .

$$
r = \frac{V_{\text{ref}}}{V_P} \tag{3.46}
$$

## **3.5.6. Conclusion :**

Dans ce chapitre nous avons assemblés les déférentes parties de la chaine de conversion éolienne, la turbine et le système électrique pour la connexion au réseau. Nous avons décrit le contrôle vectoriel au niveau de la génératrice le contrôle du transite de puissance vers le réseau, le contrôle du bus contenu et le contrôle du courant transités au réseau.

# **Chapitre 4 Simulation de la chaîne de conversion éolienne**

# **4.1. Introduction :**

Pour compléter l'étude théorique présentée précédemment et valider les algorithmes des commandes, on présente dans cette partie les résultats de simulation numérique illustrant le comportement de la machine synchrone associé à une turbine Alimentant une charge, présentant la partie le CCR avec le réseau.

Ce système a été simulé sous l'environnement MATLAB/SIMULINK et les simulations conduites servent à remplir les objectifs suivants:

- L'extraction maximale de la puissance aérodynamique par algorithme MPPT.
- Un contrôle découplé entre couple et flux de la GSAP.

# **4.2. Simulation de la chaîne de conversion éolienne avec charge**

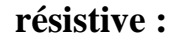

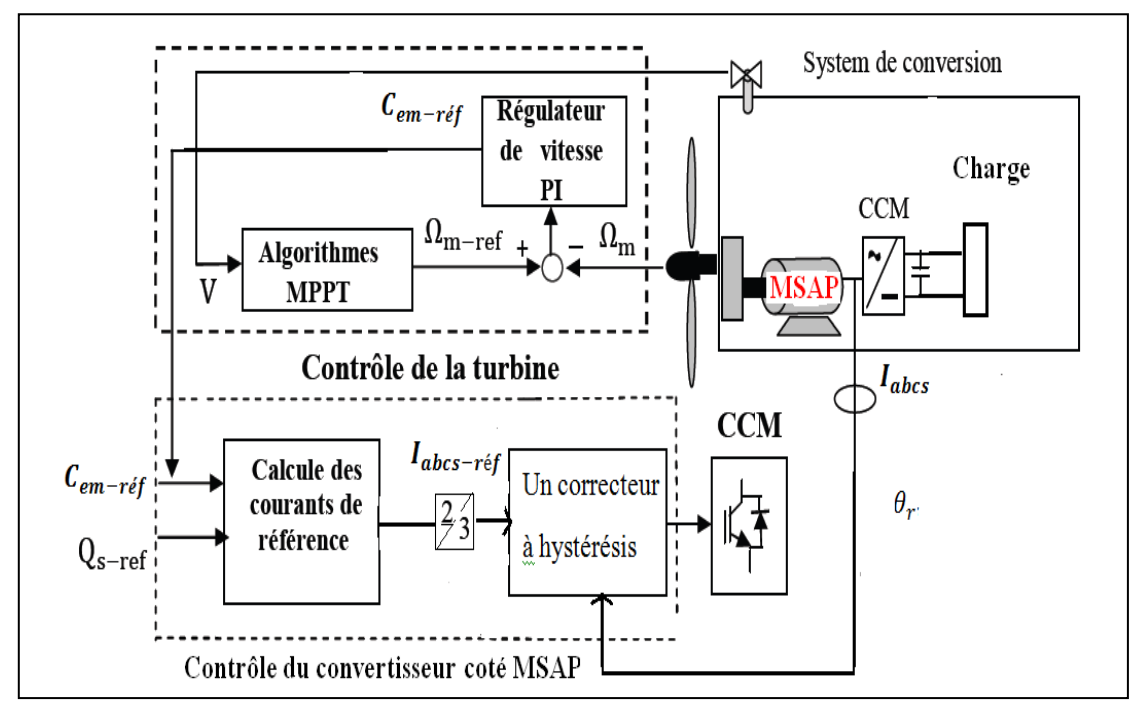

Figure (4.1) : Le schéma bloc de la simulation de la chaine de conversion éolienne.

Les figures suivantes représentent les différentes courbes obtenues par la commande vectorielle de la generatrice synchrone à aimants permaneaux (GSAP) avec charge résistive.

## **4.2.1. Résultats de simulation avec vitesse de vent fixe :**

Les séries de simulations ont été conduites pour une vitesse du vent de 6 (m/s) :

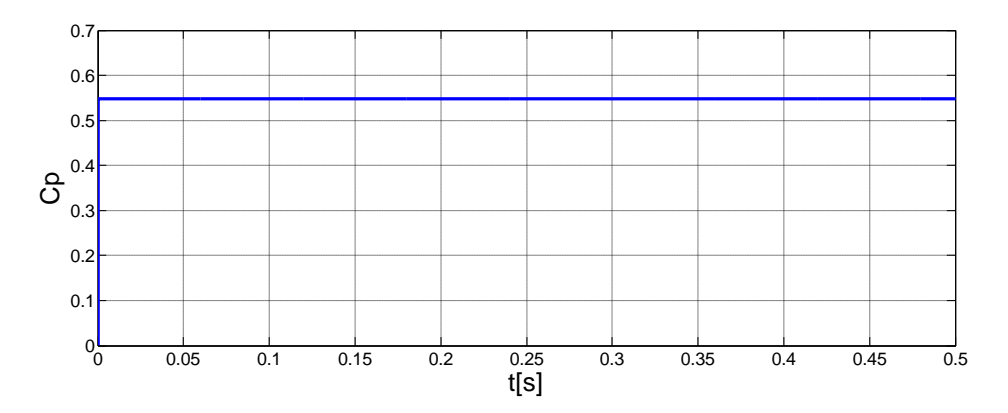

Figure (4.2) : Allure du coefficient de puissance de la turbine

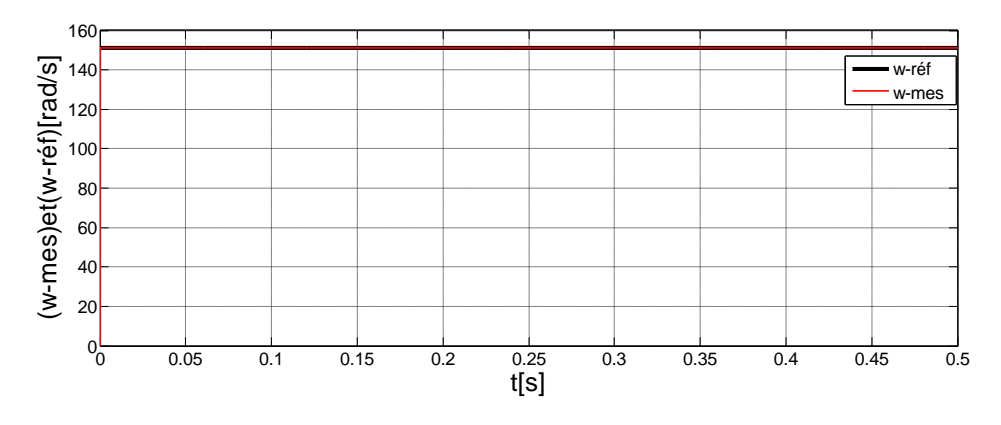

Figure (4.3) : Allures de la vitesse mécanique de la machine mesurée et de référence.

- Sur la figure (4.2) sont illustrées les performances issues de l'application de l'MPPT classique avec une commande en vitesse. Il est à rappeler que pour cette technique, une vitesse de référence est obtenue en connaissance de la caractéristique de la voilure  $Cp=f(\lambda)$ .

- La figure (4.3) montre un très bon suivi de la vitesse mesurée avec sa référence, ce qui permet d'extraire le maximum de la puissance aérodynamique de la turbine montré sur la figure (4.4) et par suite, le coefficient de puissance est maintenu à sa valeur optimale (Cp=0.5479), comme le montre la figure (4.2).
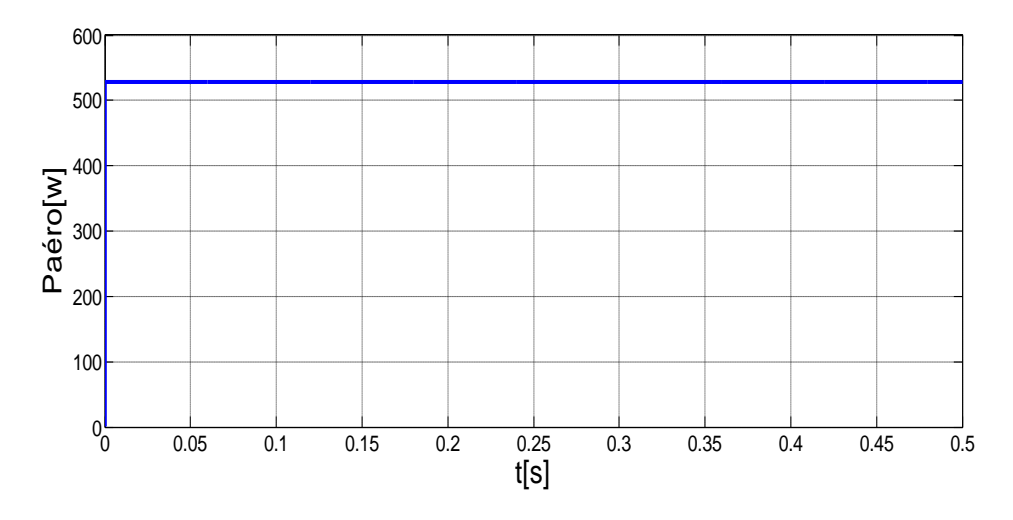

Figure (4.4) : Allure de la puissance aérodynamique de la turbine.

La figure (4.5) illustre l'allure du couple électromagnétique ( $C_{em}$ ) avec sa référence  $(C_{em-r\acute{e}f})$ . On peut voir que qu'il y'a une bonne dynamique pendant la poursuite de la consigne mais avec une erreur statique qui n'est pas négligeable d'où la nécessité d'un régulateur de vitesse plus robuste que celui PI.

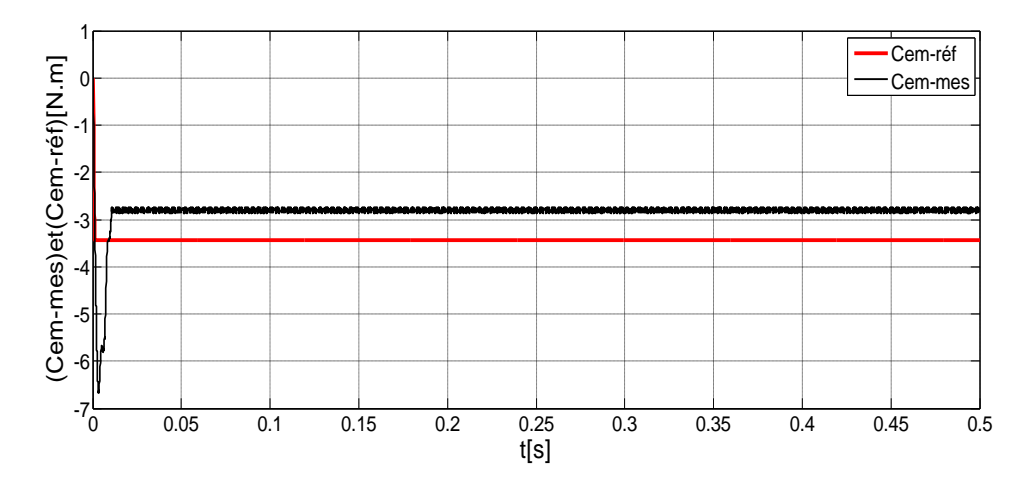

Figure (4.5) Allures du couple électromagnétique mesuré et de référence.

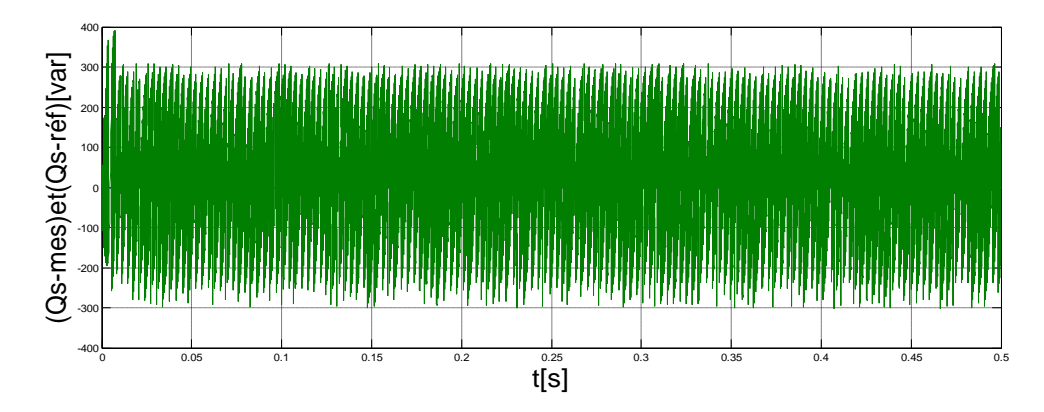

Figure(4.6): Allure de la puissance statorique réactive mesurée et de référence.

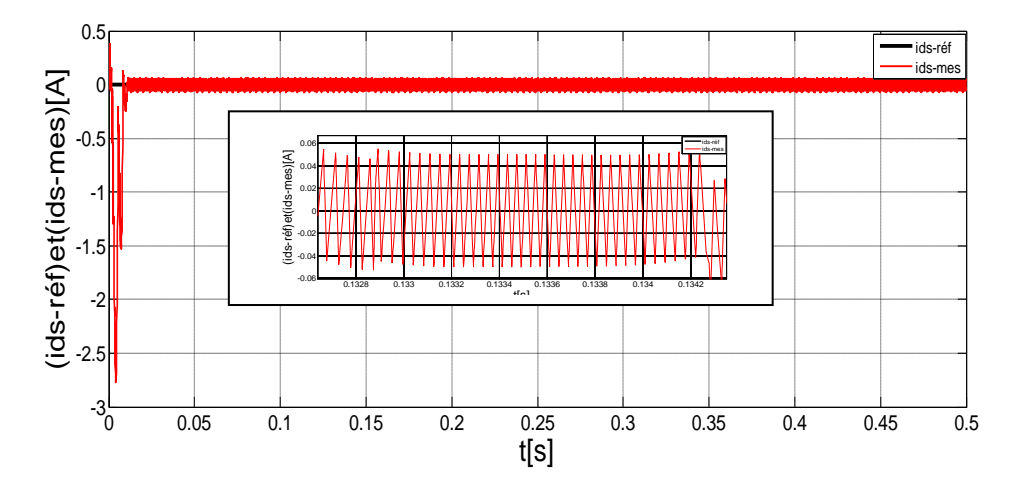

Figure (4.7) : Allures du courant statorique direct mesuré avec sa référence.

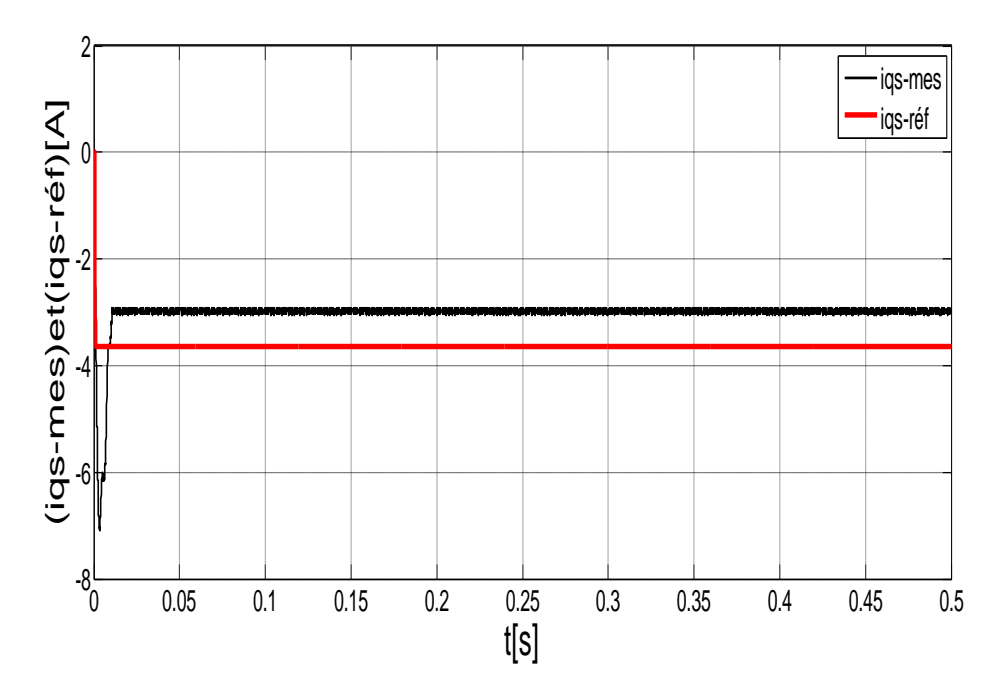

Figure (4.8): Allures du courant statorique en quadrature mesuré et sa référence.

- Les figures (4.7 et 4.8) montrent un bon suivi des courants mesurés statoriques selon l'axe d et q avec leurs références. Les régulateurs hystérésis montrent une bonne dynamique avec un temps de réponse faible; néaumoins le courant statotique en quadrature image du couple électromagnétique, présente certain erreur avec sa référence.

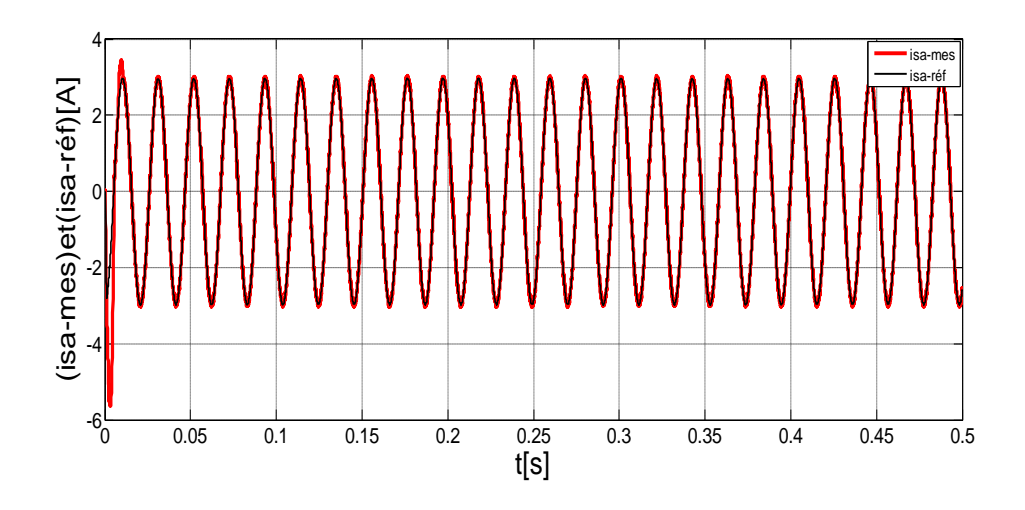

Figure (4.9) : Allure du courant statorique mesuré avec sa référence.

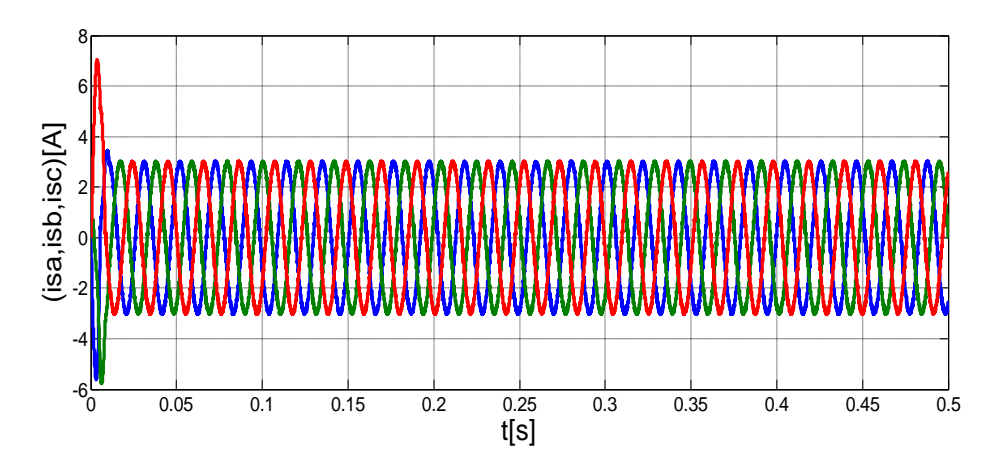

Figure(4.10):Allure des courants statoriques mesurés.

-La figure (4.10) présente les courants triphasés statoriques qui sont de forme sinusoïdale, de fréquence imposée par le nombre de paires de pôles et la vitesse de rotation. De plus la figure (4.9) montre que le courant statorique mesuré de la phase ( a) embrasse parfaitement sa référence, montrant la robustesse des régulateurs hystérésis.

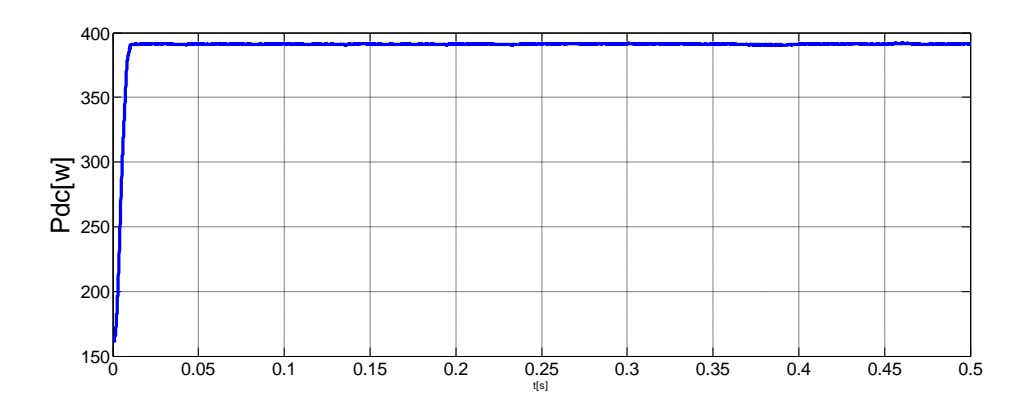

Figure (4.11):Allure de la puissance du bus continu.

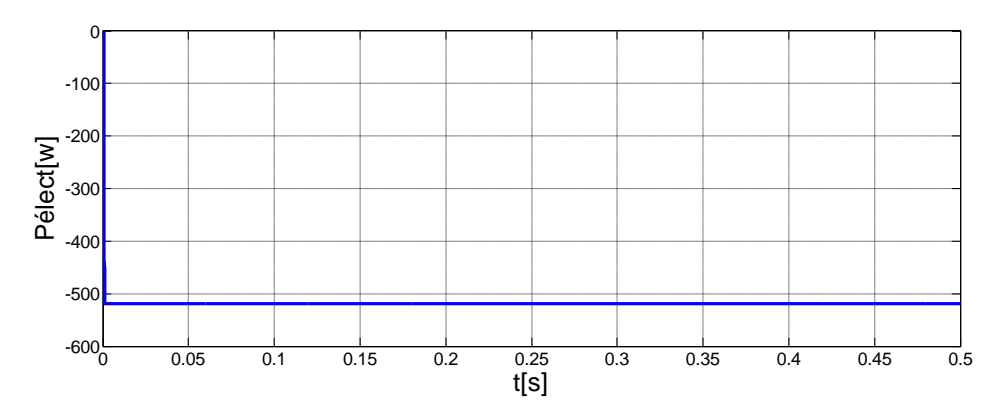

Figure (4.12): Allure de la puissance électromagnétique.

- Dans les figures (4.12) et (4.11), on observe qu'il ya une petite erreur entre la puissance électromagnétique et la puissance du bus continu, ce qui permet de dire qu'ils y'a des pertes dans la machine et le redresseur.

### **4.2.3. Résultats de simulation avec une variation de la vitesse du vent :**

Dans cette partie de simulation, nous présentons un ensemble de courbes simulant l'aérogénérateur en appliquant un profil de variation de la vitesse du vent, en appliquant toujours la même commande pour l'optimisation du système.

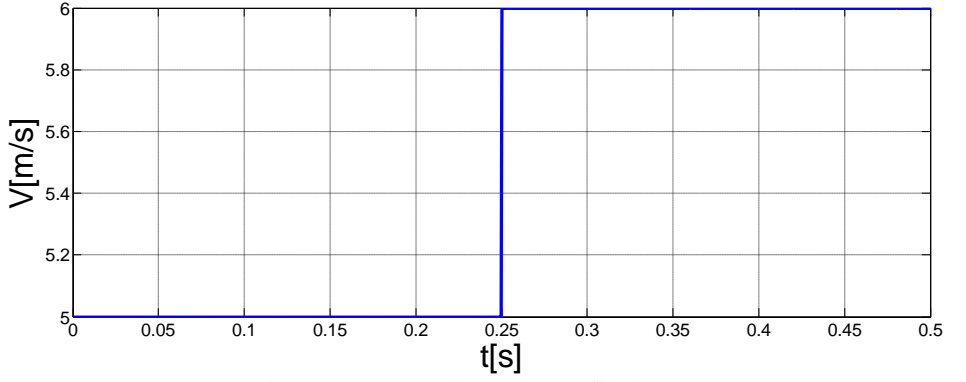

Figure (4.13) : Allure du profil du vent.

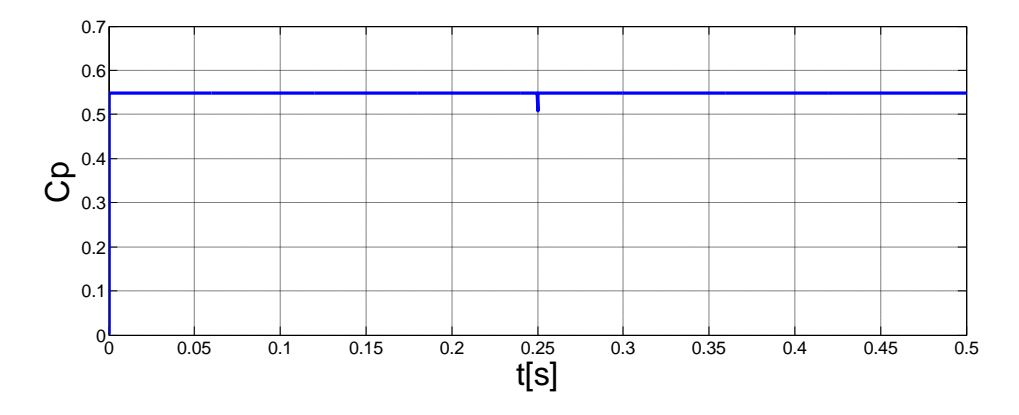

Figure (4.14):Allure du coefficient de puissance de la turbine.

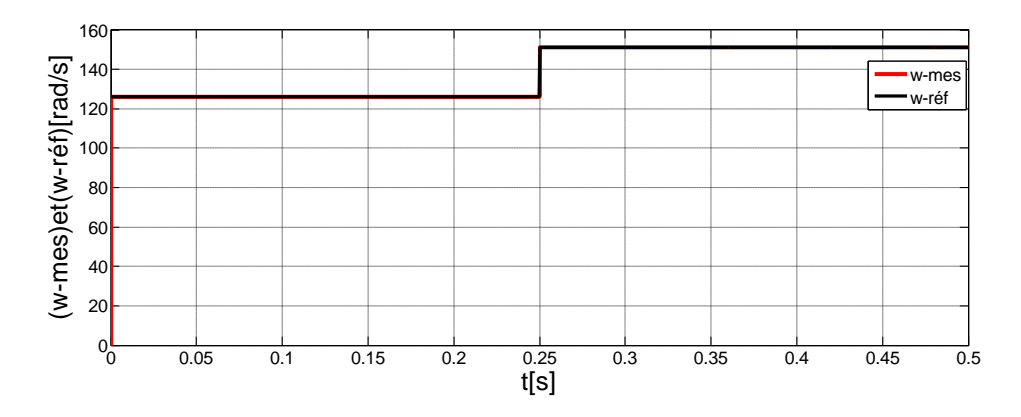

Figure (4.15) : Allure de la vitesse mécanique mesurée et de référence.

-Les figures (4.14), (4.15) et (4.16) contiennent respectivement l'allure du profil de vent avec l'allure du coefficient de puissance et les vitesses optimales avec celles mesurées on peut clairement remarquer que le coefficient de puissance est maintenu constant à sa valeur maximale pendant la variation de la vitesse du vent ainsi qu'un bon suivi de la vitesse de rotation avec sa consigne. Ces remarques permettent de dire que le bloc MPPT a permet d'extraire la puissance aérodynamique maximale avec l'augmentation de la vitesse du vent.

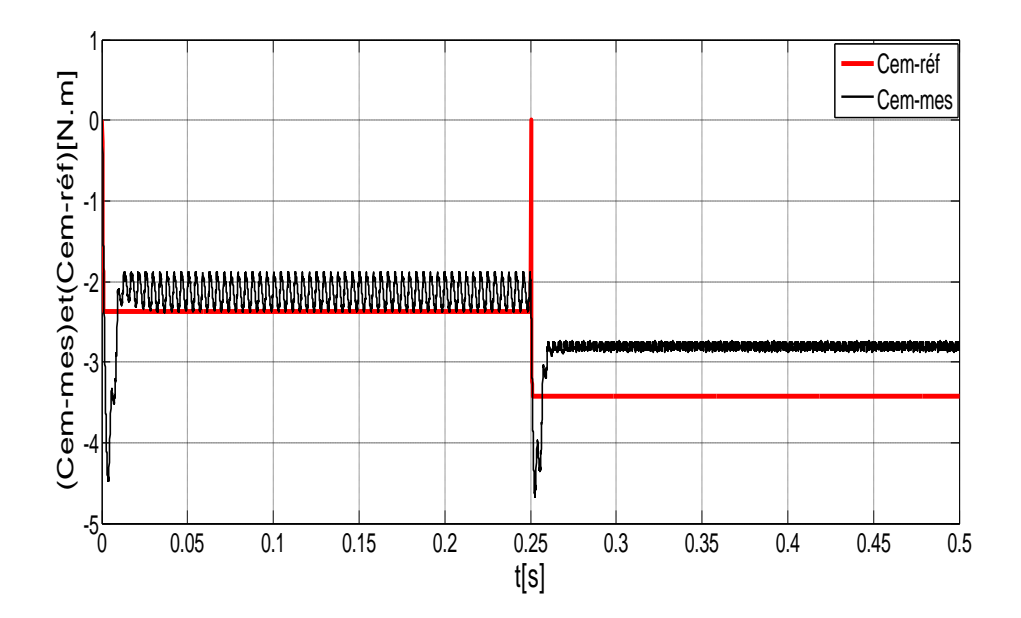

Figure (4.16) Allures du couple électromagnétique mesurée et de référence.

-L'allure du couple électromagnétique figure (4.16) embrasse la forme de la puissance aérodynamique image de la vitesse du vent en fonctionnement optimal

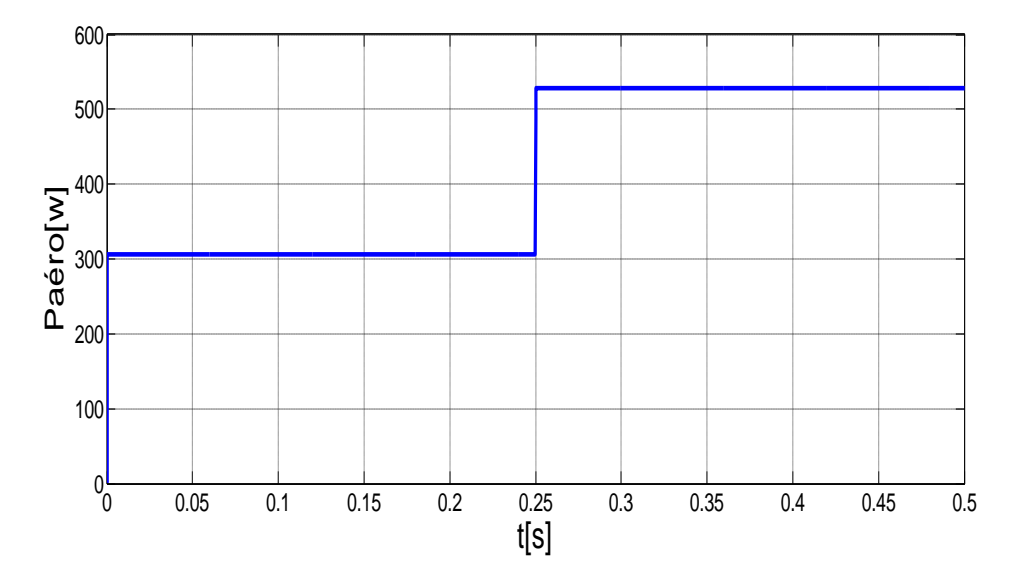

Figure (4.17) : Allure de la puissance aérodynamique de la turbine.

- On remarque que la forme de la puissance aérodynamique maximale extraite est l'image de la vitesse du vent comme le montre la figure (4.17).

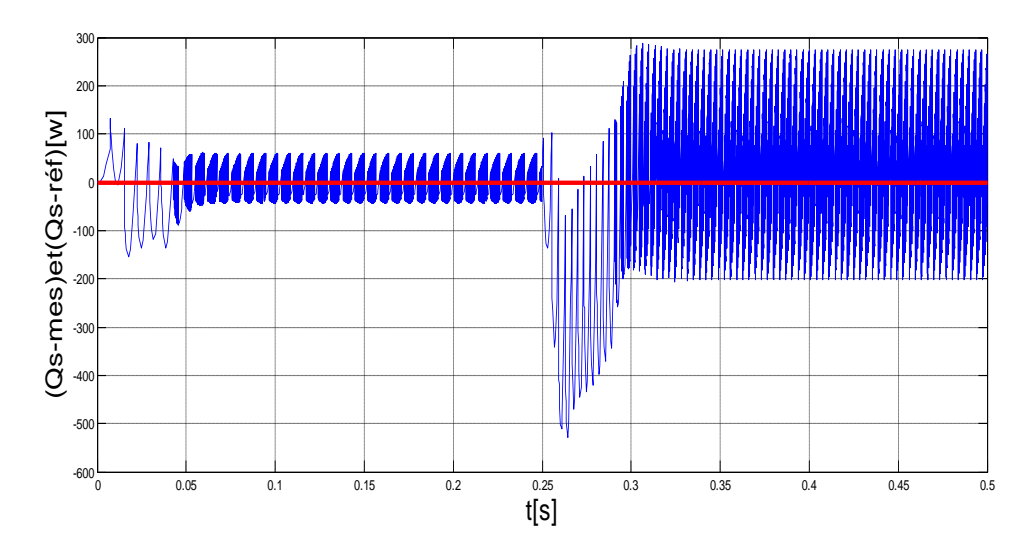

Figure (4.18): Allures de la puissance statorique réactive mesurée et de référence.

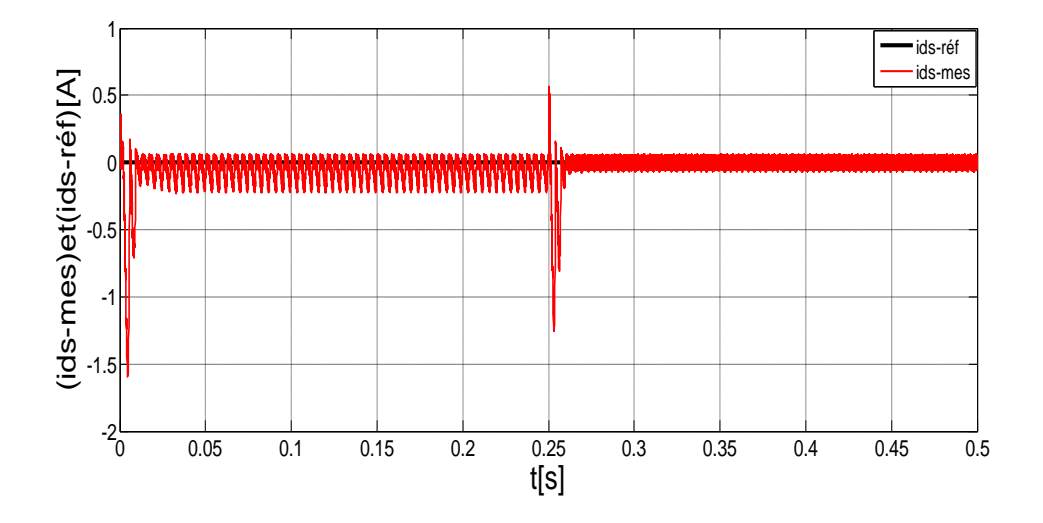

Figure (4.19) : Allures du courant statorique direct mesuré avec sa référence

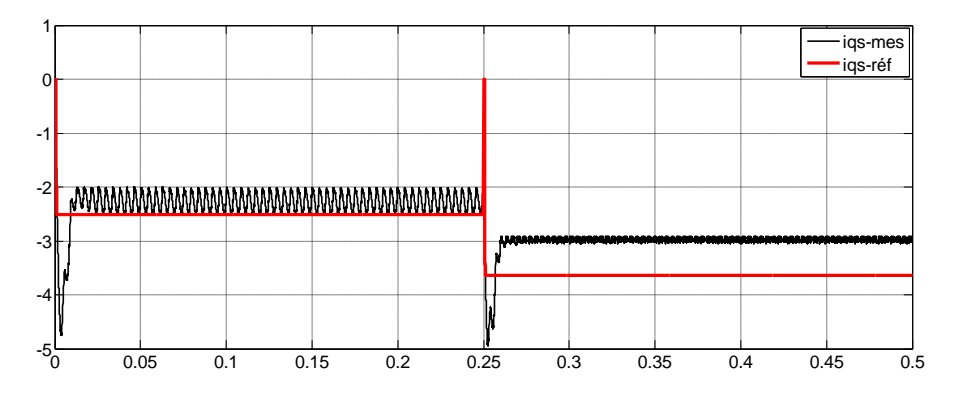

Figure (4.20): Allures du courant statorique en quadrature mesuré et sa référence.

-Il est clair que l'amplitude de courant croit avec la vitesse de rotation de la génératrice et devienne plus importante avec l'augmentation de la vitesse du vent. - Il ya une robustesse vis-à-vis de la poursuite des consignes et un découplage parfait

entre les deux axes est respecté.

.

- Le courant statorique en quadrature  $I_{qs}$  suit avec une dynamique rapide l'évolution du couple électromagnétique, alors que le courant statorique direct  $I_{ds}$  est constant image de la puissance réactive nulle figures (4.18 et 4.19), ce qui confirme le découplage parfait des deux axes et l'aptitude des deux régulateurs PI à rejeter les termes de couplage.

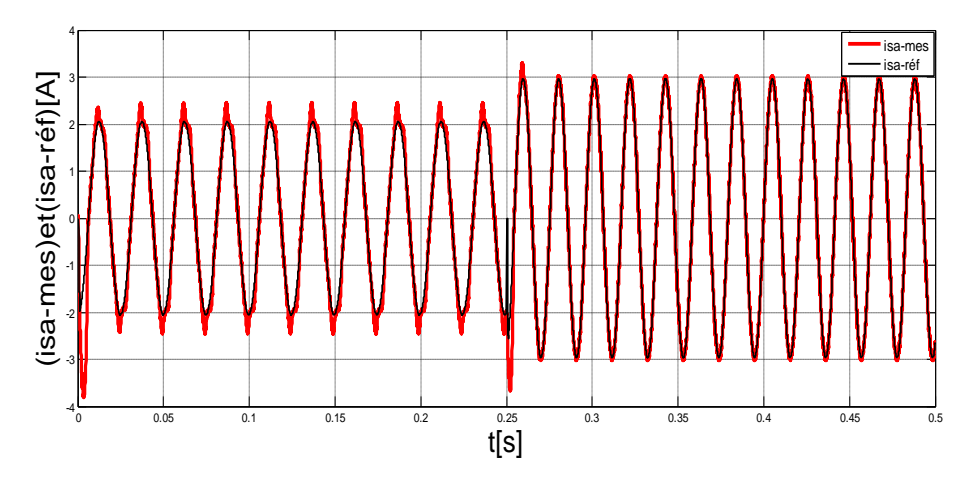

Figure (4.21) : Allures du courant statorique mesuré de la phase (a) avec sa référence

- A partir de la figure précédente, on peut observer l'influence de la vitesse du vent sur l'amplitude des courants. L'augmentation de la vitesse du vent, entraine l'augmentation de la puissance statorique, ce qui confirme qu' à l'instant 0.25s, les valeurs de courants deviennent plus importantes.

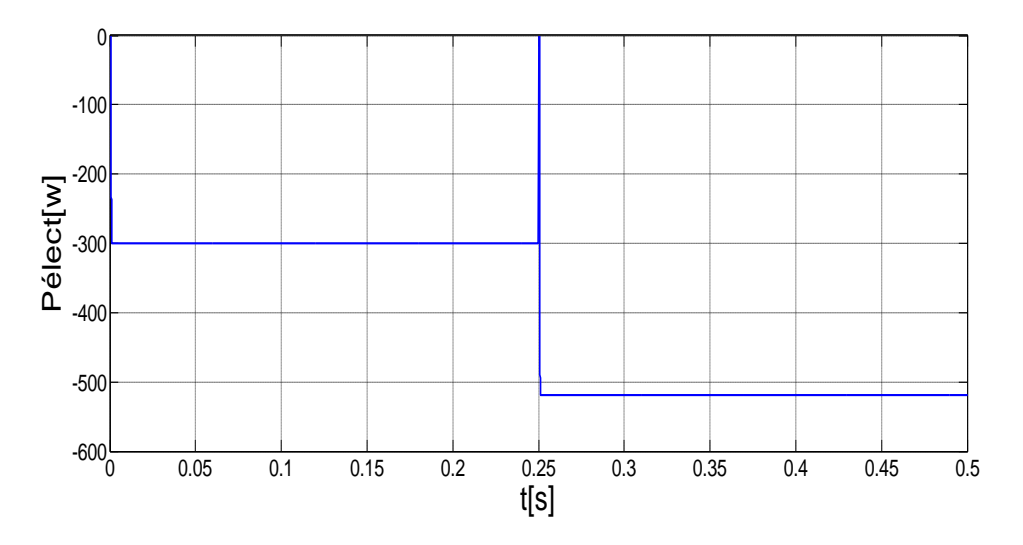

Figure (4.22): Allure du la puissance électromagnétique.

### **4.3. Conclusion :**

Dans ce chapitre nous avons présenté les résultats de simulation avec interprétations, de l'optimisation de la chaîne de conversion éolienne reliée à une charge, basée sur la GSAP. Les résultats montrent l'extraction maximale de la puissance aérodynamique par application d'un algorithme MPPT, et le bon découplage entre le couple électromagnétique et la puissance réactive. La commande hystérésis a été appliquée pour donner les ordres de commutation aux interrupteurs du redresseur MLI.

# **Conclusion générale**

 Le travail présenté dans ce mémoire porte sur l'utilisation de la machine synchrone à aimant permanent associée à des convertisseurs statiques de puissance dans un système de conversion d'énergie éolienne.

 Comme beaucoup d'énergies renouvelables, le gisement éolien mondial est considérable puisqu'il est très supérieur à la consommation énergétique actuelle de l'humanité.

 on peut dire aussi que la chaîne éolienne est une source de production d'énergie qui représente dans certains cas l'une des meilleurs solutions adaptées car elle ne consomme aucun combustible et ne participe pas à l'effet de serre.

Vue l'importance de l'énergie éolienne, on s'intéressera dans les chapitres suivants à l'étude et la simulation d'un modèle pédagogique d'une éolienne avec une génératrice synchrone à aimant permanent.

 Dans un premier temps, une brève description sur les systèmes éoliens a été présentée.

 Dans un second temps, nous avons étude de la chaine de conversion éolienne connecté au réseau, via une machine synchrone à aimants permanents associé à des convertisseurs , on a passé en revue la modélisation des différents blocs de la chaîne de conversion, tels que la machine ,onduleur MLI , redresseur MLI.

 Dans un dernier temps, l'essentiel de notre contribution est abordé, à savoir la simulation d'une partie de la chaîne de conversion.

Un modèle de simulation a été mis au point pour prédire le comportement partiale du système éolien à savoir l'association de la turbine couplée à la MSAP alimentent une charge à travers un redresseur MLI.

## **Références Bibliographiques**

- [1] :S. El Aimani, "Modélisation De Différentes Technologies D"éoliennes Intégrées Dans Un Réseau De Moyenne Tension", Thèse de doctorat, Université des sciences et technologies de Lille ,2005.
- [2] :A. Mirecki, " Etude Comparative De Chaînes De Conversion D"énergie Dédiées A Une Eolienne De Petite Puissance ", Thèse de doctorat, Université des sciences et technologies de Lille, 2005.
- [3]:T.Ackermann, L. Söder, "An Overview of Wind Energy-Status" Renewable and Sustainable Energy Reviews, Vol. 6, pp. 67-128, 2002.
- [4]:C.Bourillon, "Wind Energy Clean Power for Generations. Renewable Energy" Vol. 16, pp. 948-953, 1999.
- [5]:EWEA Publications, WIND FORCE , A Blueprint to Achieve 12% of the World's Electricity from Wind Power by 2020, in: http://www.ewea.org.
- [6]:The world wind energyassociation, 2013half-yearreport « www.wwindea.org » *.*
- [7]:H. Camblong, «Minimisation de l"impact des perturbations d"origine éolienne dans la génération d"éléctricité par des aérogénérateurs à vitesse variable », thèse de doctorat de l"Ecole Nationale des Arts et Métiers de Bordeaux, Décembre 2003.École Nationale
- [8] :P. Leconte, M. Rapin, E. Szechenyi, « Éoliennes », Techniques de l"Ingénieur, BM 4 640.
- [9] **:**Historique des éoliennes

http://www.lei.ucl.ac.be/multimedia/eLEE/FR/realisations/EnergiesRenouvelables/index.htm

[10]:H. Camblong, «Minimisation de l"impact des perturbations d"origine éolienne dans la génération d"éléctricité par des aérogénérateurs à vitesse variable », thèse de doctorat de l"Ecole Nationale des Arts et Métiers de Bordeaux, Décembre 2003

[11]: Frédéric POITIERS, Etude et Commande de Génératrices Asynchrones pour l"utilisation de l"Energie Eolienne, Machine asynchrone à cage autonome ; Machine asynchrone à double alimentation reliée au réseau, Thèse de Doctorat de l"Université de Nantes, 2003

[12] : L. Leclercq, "Apport du stockage inertiel associé à des éoliennes dans un réseau électrique en vue d'assurer des services systèmes", Thèse de Doctorat de l'Université des Sciences et Technologies de Lille, Lille, France 2004.

[13] : T. Ackermann, L. Söder, "An Overview of Wind Energy-Status" Renewable and Sustainable Energy Reviews, Vol. 6, pp. 67-128, 2002.

- [14]:S.Heier, "Grid Integration Of Wind Energy Conversion Systems", Wiley, ISBN 0-471- 97143-X.
- [15] :T. Raminosoa DEA PROTEE "Optimisation Des Performances Des Machines Synchro-Réluctances Par Réseaux De Perméances" Ecole Doctorale: Informatique Automatique Electronique Mathématique Thèse de Doctorat 2006.
- [16] :F. Poitiers, "Etude et commande de génératrices asynchrones pour l'utilisation de l'énergie éolienne :

-Machine asynchrone à cage autonome

 -Machine asynchrone à double alimentation reliée au réseau", Thèse de Doctorat de l'Université de Nantes, France 2003.

- [17] :L. Leclercq, "Apport du stockage inertiel associé à des éoliennes dans un réseau électrique en vue d'assurer des services systèmes", Thèse de Doctorat de l'Université des Sciences et Technologies de Lille, Lille, France 2004.
- [18] :A. Davigny, "Participation aux services système de fermes d'éoliennes à vitesse

 variable intégrant du stockage inertiel d'énergie", Thèse de Doctorat de l"Université des Sciences et Technologies de Lille, France 2007.

- [19] :J. Marques, H. Pinheiro, H. A. Gründling, J. R. Pinheiro and H. L. Hey, "A survey on variable speed wind turbine system", CongressoBrasileiro de Eletrônica de Potência (COBEP), 2003, Fortaleza – CE.
- [20] : H Camblong, "Minimisation De L"impact Des Perturbations D"origine Eolienne Dans La Génération D"électricité Par Des Aérogénérateurs A Vitesse Variable", thèse de doctorat de l'École Nationale Supérieure d'Arts et Métiers, Centre de Bordeaux, 2003.
- [21] :L. Moreau, "Modélisation, Conception et Commande de GRV", Thèse de doctorat, Univ. De Nantes, 2005.
- [24] MV7000 Data Sheet, accessed October, 2010, Available:www. converteam.com*.*
- [25] M. Eichler, Off-Shore But, accessed Oct. 2010. Available: ww.abb.com.
- [23] J. Birk and B. Andresen, "Parallel-connected converters for optimizing efficiency, reliability and grid harmonics in a wind turbine, "12th European conference on power electronics and applications (EPE 2007), Aalborg, Denmark, 2-5 September2007.
- [22] B. Andresen and J. Birk, "A high power density converter system for the Gamesa G10x 4.5 MW Wind turbine," 12th European conference on power electronics and applications (EPE 2007), Aalborg, Denmark, 2-5 September 2007.
- [26] M. Liserre, R. Cárdenas, M. Molinas, J. Rodríguez, "Overview of Multi-MW Wind Turbines and Wind Parks," IEEE Transaction on Industrial Electronics, vol. 58, no. 4, pp.1081–1095, April 2011.

[27]P. Maibach, A. Faulstich, M. Eichler, S. Dewar, Full-Scale Medium- Voltage

Converters for Wind Power Generators Up to 7 MVA, accessed October. 2010, Available:www.abb.com

[28]: Abdeddaim Sabrina, "Optimisation d'un système de génération renouvelable

(Photovoltaïque et éolienne) connecté au réseau ". Mémoire de doctorat, université Mohamed

Khider – Biskra ; 2013

[29] : TOUAL BELKACEM « Modélisation et Commande Floue Optimisée d"une Génératrice à Double Alimentation, Application à un Système Eolien à Vitesse Variable» mémoire de magister Université de Batna, 2010.

[30]: Guy Séguier, « électronique de puissance : les fonctions de base et leurs principales applications», 7eme édition, Dunod, paris, 1999.

[31]: S. Heier, "Grid Integration of Wind energy conversion systems". Publications John Wiley& Sons, ISBN 0-471-97143-X, 1998.

[32]: Babak, N. "Commande vectorielle sans capteur mécanique des machines synchrones a aimants: méthodes, convergence, robustesse, identification "en ligne" des paramètres". Thèse de Doctorat l"Université de Téhéran, Iran, 2001.

[33]: R.D. Shukla, Dr.R.K. Tripathi, "Maximum power extraction schemes & power control in wind energy conversion system". International journal of jcientific&jngineeringresearch,Vol. 3, Issue. 6, pp.116-122, June 2012.

[34]: B. N. Mobarkah, « Commande vectorielle sans capteur mécanique des machines

synchrones à aimants : Méthodes, Convergence, Robustesse, Identification "en ligne" des paramètres », thèse de doctorat de l"Université de Téhéran, Iran. Décembre 2001

[35]: M. Chinchilla, S. Arnaltes, J. Carlos Burgos, « Control of Permanent-Magnet Generators Applied to Variable-Speed Wind-Energy Systems Connected to the Grid », IEEE Transaction on energy conversion vol 21, n°, 1, Mars 2006.

[36]:L.Leclerco, « Apport de stockage inertiel associé à des éoliennes dans un réseau électrique en vue d'assurer des services systèmes », thèse de doctorat de l'université de Lille, n° d'ordre : 3563, UFRR IEEEA Décembre 2004.

[37]:P. Berlu, "Calcul des efforts subis par les éoliennes de moyenne et forte puissance". Thèse

de doctorat, université des sciences et Technologies de Lille I, 1999.

### **Annexe**

• Coefficients de la caractéristique du rendement  $C_P$  de la turbine

$$
a_0 = 0.001
$$
,  $a_1 = 6.38$ .  $10^{-2}$ ,  $a_2 = -9.4$ .  $10^{-3}$ ,  $a_3 = 9.86$ .  $10^{-3}$ ,  $a_4 = -17.375$ .  $10^{-4}$ 

$$
a_5=7.9563.10^{-5}
$$

Les caractéristiques de la machine synchrone à aimants permanents(MSAP).

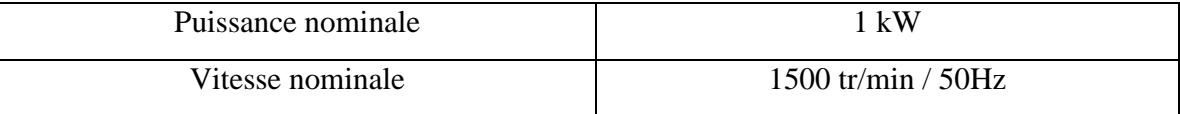

Paramètres de la machine synchrone à aimants permanents (MSAP).

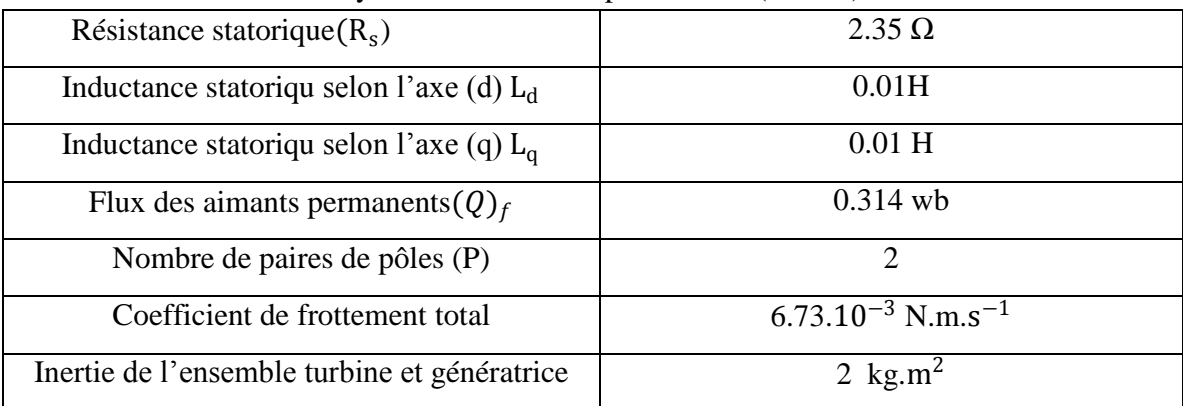

Les caractéristiques des turbines tripales à axe horizontale.

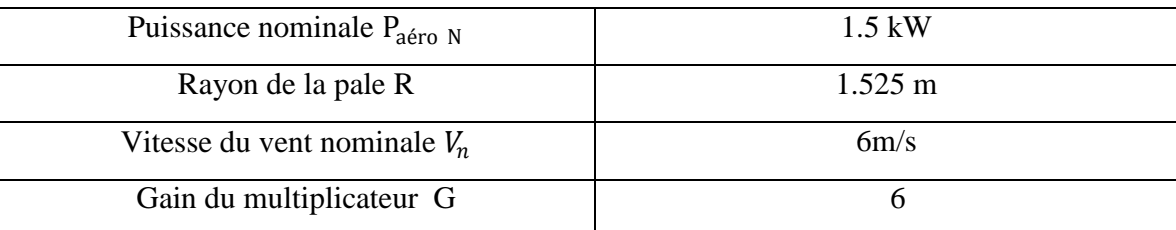